# JSS MAHAVIDYAPEETHA JSS POLYTECHNIC FOR THE DIFFERENTLY ABLED, MYSURU-06

#### **CURRICULUM STRUCTURE**

V Semester Scheme of Studies-Diploma in Computer Science and Engineering (C-21)

| Pathway | Course Category<br>/Teaching<br>Department | Course<br>Code | Pathway Title                                     |     | Hours<br>Seme | -   | Total contact hrs<br>/Semester | Credits | CI<br>Mai<br>Max |       | Ma  | E-1<br>arks<br>eory)<br>Min | M      | EE-2<br>arks<br>ctical) | Total Marks | Min Marks for Passing (including CIE marks) | Assigned Grade | Grade Point | SGPA and CGPA |
|---------|--------------------------------------------|----------------|---------------------------------------------------|-----|---------------|-----|--------------------------------|---------|------------------|-------|-----|-----------------------------|--------|-------------------------|-------------|---------------------------------------------|----------------|-------------|---------------|
| Prog    | ram Specializati                           | on Path        | way                                               |     |               | _   |                                |         |                  |       |     |                             |        |                         |             |                                             |                |             |               |
| 1       | CSE<br>Specialization                      | 3451           | 1. Artificial Intelligence & Machine Learning (I) | 128 | 64            | 384 | 576                            | 24      | 240              | 96    | 60  | 24                          | 100    | 40                      | 400         | 160                                         |                |             |               |
|         | pathways in emerging                       | 3452           | 2. Full Stack Development (I)                     | 128 | 64            | 384 | 576                            | 24      | 240              | 96    | 60  | 24                          | 100    | 40                      | 400         | 160                                         |                |             |               |
|         | areas.Student<br>may select any            | 3453           | 3. Cloud Computing (I)                            | 128 | 64            | 384 | 576                            | 24      | 240              | 96    | 60  | 24                          | 100    | 40                      | 400         | 160                                         |                |             |               |
|         | one of the specializations                 | 3454           | 4. Cyber Security (I)                             | 128 | 64            | 384 | 576                            | 24      | 240              | 96    | 60  | 24                          | 100    | 40                      | 400         | 160                                         |                |             | CGPA          |
| Scie    | nce and Research                           | n Pathwa       | ay                                                | L   | Т             | P   | Total                          | Credits | CII              | E Mar | ks  |                             | SEE Ma | rks                     |             |                                             |                |             | Both SGPA &   |
|         |                                            |                |                                                   |     |               |     |                                | ິວ      | Ma               | X     | Min | M                           | ax     | Min                     |             |                                             |                |             | th S          |
| 2       | BS/SC/CSE<br>Specialization                | 3455           | Paper 1 - Applied Mathematics (T)                 | 64  | 32            | 0   | 96                             | 6       | 50               |       | 20  | 50                          | 0      | 20                      | 100         | 40                                          |                |             | Bot           |
|         | pathway in<br>Science and                  | 3456           | Paper 2 – Applied Science (T)                     | 64  | 0             | 64  | 128                            | 6       | 50               |       | 20  | 50                          | 0      | 20                      | 100         | 40                                          |                |             |               |
|         | Research (Student need                     | 3457           | Paper 3 – Research Methodology (T)                | 64  | 0             | 64  | 128                            | 6       | 50               |       | 20  | 50                          | 0      | 20                      | 100         | 40                                          |                |             |               |
|         | to take all four                           | 3458           | Paper 4 – Technical Writing (P)                   | 48  | 16            | 64  | 128                            | 6       | 60               |       | 24  | 4                           | 0      | 16                      | 100         | 40                                          |                |             |               |
|         | papers in this<br>pathway)                 |                | Total                                             | 240 | 48            | 192 | 480                            | 24      | 210              | )     | 84  | 19                          | 0      | 76                      | 400         | 160                                         |                |             |               |
| Entr    | ntrepreneurship Pathway                    |                |                                                   |     |               |     |                                |         |                  |       |     |                             |        |                         |             |                                             |                |             |               |
| 3       | ES/CSE                                     | 3459           | Entrepreneurshipand Startup (I)                   | 128 | 64            | 384 | 576                            | 24      | 2                | 40    | 96  |                             | 160    | 64                      | 400         | 160                                         |                |             |               |

L:- Lecture T:- Tutorial P:- Practical BS- Basic Science:: ES-Engineering Science:: SC: Science , I: Integrated :: CS: Computer Science and Engineering

Note: In 5th Semester student need to select any one of the pathways consisting of 24 credits. Students can continue their higher education irrespective of the pathways selected.

Program Coordinator Principal

#### **Government of Karnataka**

#### **Department of Collegiate and Technical Education**

### JSS POLYTECHNIC FOR THE DIFFERENTLY ABLED, MYSURU-06

| Program            | <b>Computer Science &amp; Engineering</b>     | Semester       | 5                  |
|--------------------|-----------------------------------------------|----------------|--------------------|
| <b>Course Code</b> | 3451                                          | Type of Course | L:T:P (128:64:384) |
| Course Name        | Artificial Intelligence & Machine<br>Learning | Credits        | 24                 |
| CIE Marks          | 240                                           | SEE Marks      | 160                |

#### **Introduction:**

Welcome to the curriculum for the Artificial Intelligence and Machine Learning (AI&ML) Specialisation. This specialisation course is taught in Bootcamp mode. Bootcamps are 15 weeks, intense learning sessions designed to prepare you for the practical world – ready for either industry or becoming an entrepreneur. You will be assisted through the course, with development-based assessments to enable progressive learning. In this course, you'll learn how to produce a computer-assisted solution when data is too complex for humans to find answers as they combine both data science and machine learning skills that are needed for today's job market.

Some common examples include; Amazon Alexa - converting spoken audio into language; Google Image Search – uses image recognition to return specific search results; Samsung Smart Fridges – uses data and machine learning to produce intuitions about your behavior. Leading to the successful completion of this bootcamp, you shall be equipped to either do an internship at an organization working in AI or do a project in AI. After the completion of your Diploma, you shall be ready to take up roles like Machine Learning Engineer, Data Scientist, Data Analyst, and more.

This course will teach you Fundamentals of AI, Python and Python libraries, data visualization, machine learning models, maths like linear algebra, data interpretation, deep learning, Version control system, cloud deployment and more. Details of the curriculum is presented in the sections below

### **Pre-requisite**

Before the start of this specialisation course, you would have completed the following courses; In the 1st year of study, you would have studied Engineering Mathematics, Communication Skills, Computer Aided Engineering Graphics, Statistics & Analysis, Basic IT Skills, Fundamentals of Computer, Fundamentals of Electrical Electronics Engineering, Project Management skills and Multimedia & Animation.

In the 2nd year of study, you would have studied Python Programming, Computer Hardware, Maintenance and Administration, Computer Networks, Database System Concepts and PL/SQL, Data Structures with Python, Operating System and Administration, Object oriented programming and Design with Java, Software Engineering principles and practices.

In this year of study, you shall be applying your previous years learning along with specialised field of study into projects and real-world applications.

#### **Course Cohort Owner**

A Course Cohort Owner is a faculty from the core discipline, who is fully responsible for one specialised field of study and the cohort of students who have chosen to study that specialised field of study.

#### **Guidelines for Cohort Owner**

- 1. Each Specialized field of study is restricted to a Cohort of 20 students which could include students from other relevant programs.
- 2. One faculty from the Core Discipline shall be the Cohort Owner, who for teaching and learning in allied disciplines can work with faculty from other disciplines or industry experts.
- 3. The course shall be delivered in boot camp mode spanning over 15 weeks of study, weekly developmental assessments and culminating in a mini capstone.
- 4. The industry session shall be addressed by industry subject experts (in contact mode/online / recorded video mode) in the discipline only.
- 5. The cohort owner shall be responsible to identify experts from the relevant field and organize industry session as per schedule.
- 6. Cohort owner shall plan and accompany the cohort for any industrial visits.
- 7. Cohort owner shall maintain and document industrial assignments, weekly assessments, practices and mini project.
- 8. The cohort owner shall coordinate with faculties across programs needed for their course to ensure seamless delivery as per time table.
- 9. The cohort owner along with classroom sessions can augment or use supplementary teaching and learning opportunities including good quality online courses available on platforms like Karnataka LMS, Infosys Springboard, NPTEL, Unacademy, SWAYAM, etc.

### Course outcome: A student should be able to

| CO-1 | Explain the concept of AI, its applications, constituents and challenges of ethics in AI. |
|------|-------------------------------------------------------------------------------------------|
| CO-2 | Analyze and visualize any given dataset                                                   |
| CO-3 | Evaluate, optimize, build and test an AI model for a given requirement                    |
| CO-4 | Perform comparative analysis of methods or algorithms for a given requirement             |
| CO-5 | Select the appropriate tools, production environment and deploy the model.                |

### Mapping of CO with PO & PSO

| COURSE                   | COs  |   | P | rogran | n Outo | comes ( | POs) |   | Prog<br>Spec<br>Outco<br>(PS) | cific<br>omes |
|--------------------------|------|---|---|--------|--------|---------|------|---|-------------------------------|---------------|
|                          |      | 1 | 2 | 3      | 4      | 5       | 6    | 7 | 1                             | 2             |
|                          | CO-1 | 3 | 3 | 3      | 3      | 2       | 3    | 3 | 3                             | 3             |
| Artificial               | CO-2 | 3 | 3 | 3      | 3      | 2       | 3    | 3 | 3                             | 3             |
| Intelligence and Machine | CO-3 | 3 | 3 | 3      | 3      | 2       | 3    | 3 | 3                             | 3             |
| learning                 | CO-4 | 3 | 3 | 3      | 3      | 2       | 3    | 3 | 3                             | 3             |
|                          | CO-5 | 3 | 3 | 3      | 3      | 2       | 3    | 3 | 3                             | 3             |
| AVG                      |      | 3 | 3 | 3      | 3      | 2       | 3    | 3 | 3                             | 3             |

Level 3: Highly Mapped Level 2: Moderately Mapped Level 1: Low Mapped Level 0: Not Mapped

### **Course-PO Attainment Matrix**

| Course                  | PO1 | PO2 | PO3 | PO4 | PO5 | PO6 | PO7 | PSO1 | PSO2 |
|-------------------------|-----|-----|-----|-----|-----|-----|-----|------|------|
| Artificial Intelligence |     |     |     |     |     |     |     |      |      |
| and Machine learning    | 3   | 3   | 3   | 3   | 2   | 3   | 3   | 3    | 3    |

## **Detailed Course Plan**

| Week | со | РО | Days | 1 <sup>st</sup> Session (9.00am to 1.00pm) | L | Т | P | 2 <sup>nd</sup> Session (1:30pm to 4:30pm)                                                                                                    | L | T | P |
|------|----|----|------|--------------------------------------------|---|---|---|----------------------------------------------------------------------------------------------------|---|---|---|
| 1    | 1  | 1  | 1    | 1. AI based movie (Screening)              |   |   | 4 | <ul> <li>AI influence in companies viz,         Amazon, Microsoft, Google,         IBM</li> <li>Latest developments in AI domain         <ul> <li>Google's DeepMind AI Just</li></ul></li></ul> | 2 |   | 1 |

| 1 | 1 1 | 1 2 | 1. AI based movie (Screening) |  |  | 4 | <ul> <li>AI influence in companies viz,         Amazon, Microsoft, Google,         IBM</li> <li>Latest developments in AI domain         <ul> <li>Google's DeepMind AI Just</li></ul></li></ul> | 2 | 1 |  |
|---|-----|-----|-------------------------------|--|--|---|----------------------------------------------------------------------------------------------------|---|---|--|
|---|-----|-----|-------------------------------|--|--|---|----------------------------------------------------------------------------------------------------|---|---|--|

|   | 1 | 1    | 3 | Fundamentals of AI  - What is artificial intelligence?  - How AI works  - Purpose of AI  - Types of Artificial Intelligence  - Goals of AI  - Applications of AI  - Ethics in AI  Examples of AI in real world - T | 3 |   | 1 | <ul> <li>Significance of data in AI</li> <li>AI Software Development life cycle</li> <li>Compare traditional software         development with AI Software         Development</li> <li>Example – Game rules (Chess)</li> <li>Explore and prepare a report on all popular         AI cloud services (ML &amp; DL) offered by         vendors - T</li> </ul>   | 2 | 1 |
|---|---|------|---|----------------------------------------------------------------------------------------------------|---|---|---|----------------------------------------------------------------------------------------------------|---|---|
| 1 | 1 | 1    | 4 | Fundamentals of AI  - What is artificial intelligence?  - How AI works  - Purpose of AI  - Types of Artificial Intelligence  - Goals of AI  - Applications of AI  - Ethics in AI  Examples of AI in real world - T | 3 |   | 1 | <ul> <li>Significance of data in AI</li> <li>AI Software Development life cycle</li> <li>Compare traditional software         development with AI Software         Development</li> <li>Example – Game rules (Chess)</li> <li>Explore and prepare a report on all popular</li> <li>AI cloud services (ML &amp; DL) offered by</li> <li>vendors - T</li> </ul> | 2 | 1 |
|   |   |      | 5 | Developmental Assessment                                                                                                    |   |   |   | Assessment review & corrective action                                                                                                    |   | 3 |
|   | 1 | 1,5  | 6 | Real industry experience of AI                                                                                                    | 2 |   | 3 | Weekly Assignment (1:00 P.M. – 2:00 P.M.)                                                                                                    |   |   |
| 2 | 5 | 4, 5 | 1 | Peer Review                                                                                                    |   | 4 |   | Git Branching and merging  Basic  Creating and switching to new                                                                                                    |   | 3 |

|   |     |   |                                                |   |   | branches                                                   |   |
|---|-----|---|------------------------------------------------|---|---|------------------------------------------------------------|---|
|   |     |   |                                                |   |   | <ul> <li>Switching between branches</li> </ul>             |   |
|   |     |   |                                                |   |   | Merging local branches together                            |   |
|   |     |   | Why Do We Need a Version Control               |   |   |                                                            |   |
|   |     |   | System?Fundamentals of Git                     |   |   |                                                            |   |
|   |     |   | Git installation and setup                     |   |   | Git Branching and merging                                  |   |
|   |     |   | basic local Git operations                     |   |   | Basic                                                      |   |
| _ |     | _ | <ul><li>creating a repository,</li></ul>       |   |   |                                                            |   |
| 5 | 4,5 | 2 | <ul><li>cloning a repository,</li></ul>        | 1 | 3 | <ul> <li>Creating and switching to new branches</li> </ul> | 3 |
|   |     |   | <ul><li>making and recording changes</li></ul> |   |   | <ul> <li>Switching between branches</li> </ul>             |   |
|   |     |   | staging and committing changes,                |   |   | <ul> <li>Merging local branches together</li> </ul>        |   |
|   |     |   |                                                |   |   | narging rotal orangines together                           |   |
|   |     |   | viewing the instory of the the changes         |   |   |                                                            |   |
|   |     |   | <ul><li>undoing changes</li></ul>              |   |   |                                                            |   |
|   |     |   | GitHub                                         |   |   | Create repository – named mini project-                    |   |
|   |     |   | - Basics of distributed git                    |   |   | 1Push the same to GitHub                                   |   |
|   |     |   | - Account creation and configuration           |   |   | 1 Push the same to Github                                  |   |
| 5 | 4,5 | 3 | - Create and push to repositories              | 1 | 3 |                                                            | 3 |
|   |     |   | - versioning                                   |   |   | TOC - Git Essentials: Become a Git and GitHub Ninja        |   |
|   |     |   | - Collaboration                                |   |   | Infosys Springboard (onwingspan.com)                       |   |
|   |     |   | - Migration                                    |   |   |                                                            |   |
|   |     |   | GitHub                                         |   |   | Create repository – named mini project-                    |   |
|   |     |   | - Basics of distributed git                    |   |   | 1 Push the same to GitHub                                  |   |
| 5 | 4,5 | 4 | 1 6                                            | 1 | 3 |                                                            | 3 |
|   |     |   |                                                |   |   | TOC - Git Essentials: Become a Git and                     |   |
|   |     |   | - Create and push to repositories              |   |   | GitHub Ninja                                               |   |

|   |   |     | 5 | <ul> <li>versioning</li> <li>Collaboration</li> <li>Migration</li> </ul> Developmental Assessment |   |   |   | Infosys Springboard (onwingspan.com)  Assessment review & corrective action                                                                                                    | 3 |
|---|---|-----|---|---------------------------------------------------------------------------------------------------|---|---|---|----------------------------------------------------------------------------------------------------|---|
|   | 1 | 1,5 | 6 | Real industry experience of AI                                                                    | 2 |   | 3 | Weekly Assignment (1:00 P.M. – 2:00 P.M.)                                                                                                    |   |
| 3 | 1 | 1   | 1 | Peer Review                                                                                       |   | 4 |   | Machine Learning - Fundamentals - Machine learning types - Machine learning workflow - Machine learning applications - Challenges in ML - Building a model – steps involved - Pipelines - Data engineering - Machine learning - Deployment - What is Data Science? - How Data Science works? - Data Science uses Group discussion - Examples of ML in everydaylife / Use of Machine Learning in Daily Life Machine Leaning Terminologies - T |   |

| 1, 5 | 1,4    | 2 | Introduction to Cloud Computing  - Essentials of Cloud Computing  - Cloud Deployment Models  - Cloud Service Models  - Serverless Services  - Major Cloud service Providers  - Virtualization  Explore the cloud service providers and                                        | 2 | 2 | TOC - Machine Learning Fundamentals   Infosys Springboard (onwingspan.com) Prediction - continuous value  Introduction to Containers Cloud Native application development Explore AI (ML and DL) services across public cloud platforms  Note: Teacher has to choose a public cloud platform to perform the fallowing activities - Getting to know cloud platform | 1 | 2 |
|------|--------|---|----------------------------------------------------------------------------------------------------|---|---|----------------------------------------------------------------------------------------------------|---|---|
| 1, 5 | 4, 5   | 3 | <ul> <li>services offered by them - T</li> <li>Walking through the administrative consoleand Cloud SDK</li> <li>Explore Virtual machines (PaaS, Iaas and SaaS) and storage options</li> <li>Deploy a simple application on the cloud</li> <li>AI Platform overview</li> </ul> | 1 | 3 | - Creating an account  Essentials of cloud billing  SLA  TOC - Essentials of Cloud Computing   InfosysSpringboard (onwingspan.com)  Tutorial - Automatically Create Machine Learning  Models - Amazon Web Services  Tutorial - Automatically Create Machine Learning  Models - Amazon Web Services                                                                | 1 | 2 |
| 1    | 1,3, 4 | 4 | Big Data What is Big Data? Vs of Big Data Sources of data                                                                                                    | 2 | 2 | Python recap Database connectivity                                                                                                    | 1 | 2 |

|   |      |         |   | Role of Big Data in AI&ML  Python Packages for Machine Learning and  DeepLearning  Scientifics computing libraries  Visualization Libraries  Algorithmic libraries  Environment setup: install required packages  Explore above listed packages |   |   |   |                                                                                                    |   |   |
|---|------|---------|---|----------------------------------------------------------------------------------------------------|---|---|---|----------------------------------------------------------------------------------------------------|---|---|
|   |      |         | 5 | Developmental Assessment                                                                                                    |   |   |   | Assessment review & corrective action                                                                                                    |   | 3 |
|   | 1, 5 | 2, 3, 4 | 6 | Build applications using AI cloud services                                                                                                    | 2 |   | 3 | Weekly Assignment                                                                                                    |   |   |
| 4 | 1,5  | 2,3,4   | 1 | Peer Review                                                                                                    |   | 4 |   | Explore NumPy Module - Array Aggregation Functions - Vectorized Operations - Use Map, Filter, Reduce and Lambda - Functions with NumPy - TOC - Pandas and NumPy Tips, Tricks, and Techniques   Infosys Springboard (onwingspan.com) | 2 | 1 |
| 4 | 1,5  | 2,3,4   | 2 | Explore Pandas modules - Aggregation and Grouping - Time Series Operations                                                                                                    | 1 |   | 3 | Contd.                                                                                                    | 1 | 2 |

|   |     |       |   | <ul> <li>Pivot and melt function</li> <li>Use Map, Filter, Reduce and         LambdaFunctions with Pandas         dataframes     </li> <li>TOC - Unpacking NumPy and Pandas   Infosys</li> <li>Springboard (onwingspan.com)</li> </ul>                                                                                                    |   |   |                                                                                                    |   |   |
|---|-----|-------|---|----------------------------------------------------------------------------------------------------|---|---|----------------------------------------------------------------------------------------------------|---|---|
|   | 2,5 | 2,3,4 | 3 | <ul> <li>Data visualization with python</li> <li>Visualization fundamentals</li> <li>Why visualization</li> <li>Coordinate Systems and Axes</li> <li>Directory of Visualizations</li> <li>Amounts, Distributions, Proportions, x-y Relationships, Uncertainty</li> <li>Basics of python visualization with Matplotlib</li> <li>Understand the anatomy of a figure</li> <li>Plot creation</li> <li>Plotting routines</li> <li>Basic plot customizations</li> <li>Saving plots</li> </ul> | 2 | 2 | <ul> <li>Visualizing Amounts</li> <li>Visualizing distributions</li> <li>Visualizing proportions</li> <li>Visualizing associations</li> <li>Visualizing time series</li> </ul> Consider a dataset and infer the relations with the help of different plots. | 1 | 2 |
| 4 | 2,5 | 2,3,4 | 4 | <ul><li>Visualizing trends</li><li>Visualizing uncertainty</li></ul>                                                                                                    | 1 | 3 | Basics of python visualization with Seaborn  The Course Overview - Viewer Page                                                                                                    | 1 | 2 |

|   | 1 | 4     | 5 | <ul> <li>Visualizing categorical data</li> <li>visualize proportions</li> <li>visualize data on multi-plot grid</li> <li>Composite views for informative summaries of data</li> <li>How to create project plan and product backlog for AI project</li> <li>Create Git Repository for following</li> <li>Regression Project - ML / deep learning</li> <li>Classification Project - ML / deep learning</li> <li>Clustering project - ML / deep learning</li> <li>Natural Language Processing - ML / deep learning</li> </ul> | 2 |   | 3 | Infosys Springboard (onwingspan.com)  Weekly Assignment                                                                                                    |   |   |
|---|---|-------|---|----------------------------------------------------------------------------------------------------|---|---|---|----------------------------------------------------------------------------------------------------|---|---|
|   |   |       | 6 | Developmental Assessment                                                                                                    |   |   |   | Assessment Review & corrective action                                                                                                    |   | 3 |
| 5 | 2 | 2,3,4 | 1 | Peer review Mini Project Activity (2)  - Regression  - Classification (Individual/ Team of 2)  - Define Problem statement (solution to be presented at the semester end)  - Create project plan and product backlog                                                                                                    |   | 4 |   | <ul> <li>Data engineering</li> <li>pipeline Data</li> <li>Collection</li> <li>Population and sample</li> <li>Types of data</li> <li>Data type (type 1 (cross sectional, time series), type 2 (univariate, multivariate))</li> <li>Variable types (categorical,</li> </ul> | 2 | 1 |

|         | - Create git repository for the project Work progress should be monitoredweekly  Probability                                                                                                    |   | ordinal, ratio, interval)  - Data Collection  Key terminologies in Statistics – T  Mini Project Activity  Data collection for the stated problem  Exploratory data analysis                                                                                                    |
|---------|----------------------------------------------------------------------------------------------------|---|----------------------------------------------------------------------------------------------------|
| 2 1,3 2 | <ul> <li>Basic concepts</li> <li>Conditional and Joint probability</li> <li>Bayes' Theorem</li> <li>Probability Distributions</li> <li>Discrete</li> <li>Continuous</li> <li>Central Limit Theorem</li> <li>Infosys Springboard (onwingspan.com)</li> <li>TOC - Probability Distribution using Python</li> <li>InfosysSpringboard (onwingspan.com)</li> <li>Use relevant python packages to compute Central tendency for the parameters Dispersion for the parameters</li> <li>data distribution</li> <li>Visualize above computation with various techniques</li> </ul> | 2 | - overview - EDA goals and benefits  Univariate data analysis - Characterizing data with descriptive statistics - Univariate distribution plots - Univariate comparison plots - Univariate composition plots  Mini Project Activity - Data Exploration and analysis for the stated problem |

| 2 | 2,3,4 | 3 | Univariate analysis tests  Hypothesis testing  Error, Test statistic, type, interpreting teststatistics.  Understanding p-value                                                                                                    | 1 | 3 | Multivariate analysis Finding relationship in data - Covariance - Correlation                                                                                                    | 1 | 2 |
|---|-------|---|----------------------------------------------------------------------------------------------------|---|---|----------------------------------------------------------------------------------------------------|---|---|
| 2 | 2,3,4 | 4 | <ul> <li>Multivariate distribution plot         Multivariate comparison plot         Multivariate relationship plot         Multivariate composition plot         <ul> <li>TOC - Exploratory Data Analysis                 with Pandas and Python 3.x   Infosys                       Springboard (onwingspan.com)</li></ul></li></ul> |   | 4 | Linear algebra using python  - Scalars  - Vectors  - Matrices  - Tensors  Gradients  - Eigen values and eigen vectors  - Norms and Eigen decomposition  Use relevant python packages to performoperations over vectors  and matrices.  TOC - Basics of Linear Algebra using Python   InfosysSpringboard (onwingspan.com)  Interactive Scenario: Introduction to Vector AlgebraUsing Python (oreilly.com) | 1 | 2 |
|   |       | 5 | CIE 1- Written and Practices Test                                                                                                    |   |   | Assessment Review & corrective action                                                                                                    |   | 3 |

|   | 2    | 2, 3, 4 | 6 | Statistics and Linear algebra                                                                                                    | 2 |   | 3 | Weekly Assignment                                                                                                    |   |   |
|---|------|---------|---|----------------------------------------------------------------------------------------------------|---|---|---|----------------------------------------------------------------------------------------------------|---|---|
|   | 2, 5 | 2,3,4   | 1 | Peer review  Mini Project Activity – Status review                                                                                                    |   | 4 |   | Data Preprocessing Importance of data preprocessing Data cleaning - Assess Data quality - Data anomalies - Detect missing values with pandas dataframe functions: .info() and .isna() - Diagnose type of missing values with visual and statistical methods (eg. chisquared test of independence) | 1 | 2 |
| 6 | 2, 5 | 2,3,4   | 2 | Practice: Dealing with missing values withdifferent approaches Outliers Detecting outliers  univariate outlier detection bivariate outlier detection Time series outlier detection | 1 |   | 3 | Approaches to deal with missing values  Keep the missing value as is  Remove data objects with missing values  Remove the attributes with missing values  Estimate and impute missing values                                                                                                    | 1 | 2 |
|   | 2, 5 | 2,3,4   | 3 | Practice: Dealing with missing values withdifferent approaches Outliers Detecting                                                                                                  | 1 |   | 3 | Dealing with outliers  - Do nothing  - Replace with the upper cap or lowercap                                                                                                    | 1 | 2 |

|            |   | <ul> <li>univariate outlier detection</li> <li>bivariate outlier detection</li> <li>Time series outlier detection</li> </ul>                                                        |   |   | - Perform a log transformation - Remove data objects with outliersPractice: Dealing with outliers with different approaches  TOC - Data Preprocessing   Infosys Springboard(onwingspan.com)  TOC - Data Cleaning and Transformation   InfosysSpringboard (onwingspan.com)                                                                                   |   |   |
|------------|---|----------------------------------------------------------------------------------------------------|---|---|----------------------------------------------------------------------------------------------------|---|---|
| 2, 5 2,3,4 | 4 | Practice: Dealing with missing values with different approaches Outliers Detecting outliers  univariate outlier detection bivariate outlier detection Time series outlier detection | 1 | 3 | Dealing with outliers  - Do nothing  - Replace with the upper cap or lowercap  - Perform a log transformation  - Remove data objects with outliers Practice: Dealing with outliers with different approaches  TOC - Data Preprocessing   Infosys Springboard(onwingspan.com)  TOC - Data Cleaning and Transformation   Infosys Springboard (onwingspan.com) | 1 | 2 |
|            | 5 | <b>Developmental Assessment</b>                                                                                                    |   |   | Assessment Review & corrective action                                                                                                    |   | 3 |
| 2,5 2,3,4  | 6 | Feature engineering                                                                                                    | 2 | 3 | Weekly Assignment                                                                                                    |   |   |

|   | 2, 5 | 2,3,4 | 1 | Peer review  Mini Project Activity – Status review                                                                                                |   | 4 |   | Data reduction  - Distinction between data reduction and dataredundancy  - Objectives  - Methods  o numerosity data reduction o dimensionality data reduction  Practice: Data reduction with numerosity data reduction method  | 1 | 2 |
|---|------|-------|---|----------------------------------------------------------------------------------------------------|---|---|---|----------------------------------------------------------------------------------------------------|---|---|
| 7 | 2, 5 | 2,3,4 | 2 | Data Integration  - Overview  - data integration challenges  - Approaches  - Adding attributes  - Adding data objects  Practice: data integration | 1 |   | 3 | Data reduction  - Distinction between data reduction and dataredundancy  - Objectives  - Methods  o numerosity data reduction  o dimensionality data reduction  Practice: Data reduction with numerosity data reduction method | 1 | 2 |
|   | 2, 5 | 2,3,4 | 3 | Data transformation  Need for data transformation  Normalization  Standardization  Data transformation with                                       | 1 |   | 3 | Data transformation with - ranking transformation - discretization                                                                                                    | 1 | 2 |

|   |         |         |   | <ul><li>binary coding</li><li>ranking transformation</li><li>discretization</li></ul>                                                                              |   |   |                                                                                                    |   |   |
|---|---------|---------|---|----------------------------------------------------------------------------------------------------|---|---|----------------------------------------------------------------------------------------------------|---|---|
|   | 2, 5    | 2,3,4   | 4 | Data transformation  Need for data transformation  Normalization  Standardization  Data transformation with  binary coding  ranking transformation  discretization | 1 | 3 | Data transformation with - ranking transformation - discretization                                                                                                    | 1 | 2 |
|   |         |         | 5 | CIE 2 – Written and Practice Test                                                                                                    |   |   | Assessment Review and corrective action                                                                                                    |   | 3 |
|   | 2, 5    | 2,3,4   | 6 | Feature engineering                                                                                                    | 2 | 3 | Weekly Assignment                                                                                                    |   |   |
| 8 | 2, 3, 5 | 2, 3, 4 | 1 | Peer review Mini Project Activity – Status review                                                                                                    | 4 |   | Data Splitting Importance of data splitting - Training set - Validation set - Testing set  Under fitting and over fitting Practice: split training and testing data sets inPython using train_test_split() of sci-kit learn.Explore the options of train_test_split() | 1 | 2 |

| 2, 3, 5 | 2, 3, 4 | 2 | Machine Learning pipeline: Model training Supervised Learning: Regression What is Regression? Types of regression Regularization in ML Real-Life Applications - T Linear regression Overview Types simple linear regression Multiple linear regression Polynomial linear regression Applications of Linear Regression - T | 2 | 2 | Understanding Simple linear regression  Regression equation  Assumptions  Gradient descent  Setting up the regression problem  Practice: student score based on study hours  Problem statement:  Create a model to analyses the relation between CIE and SEE result  Create a model to analyze the relation between crop yield and rain fall rate  Build linear regression model using  Stats model  Scikit learn | 1 | 2 |
|---------|---------|---|----------------------------------------------------------------------------------------------------|---|---|----------------------------------------------------------------------------------------------------|---|---|
| 2, 3, 5 | 2, 3, 4 | 3 | Model Evaluation &  testing Evaluate regression model: Evaluation Metric - Coefficient of Determination or R-                                                                                                    | 2 | 2 | Cross-validation Why do we need Cross- Validation?Techniques - Hold out method - Leave One Out Cross-Validation                                                                                                    | 1 | 2 |

|   | 2, 3, 5 | 2, 3, 4 | 4 | Squared(R2)  Root Mean Squared Error (RSME)  Optimize regression model  Gradient descent  Multiple Linear Regression  Overview  Assumptions  Normal Equation  Applications  Identification and collection of regression dataset - T  Perform data exploration, preprocessing and splitting on datasets like  Boston housing price from sci-kit learndatasets  Cricket match result - past data  Performance of a cricket player - past data | 2 |   | 2 | - K-Fold Cross-Validation  Implementation in python  - Build regression model  - Evaluate the model  - To minimize the cost function |  | 3 |
|---|---------|---------|---|----------------------------------------------------------------------------------------------------|---|---|---|----------------------------------------------------------------------------------------------------|--|---|
|   |         |         | 5 | - Crop yield - past data  Developmental Assessment                                                                                                    |   |   |   | Assessment Review and corrective action                                                                                              |  | 3 |
|   | 2, 3, 5 | 2, 3, 4 | 6 | Optimization and performance matrices for regression                                                                                                    | 2 |   | 3 | Weekly Assignment                                                                                                    |  |   |
| 9 | 2, 3, 5 | 2, 3, 4 | 1 | Peer Review Mini Project Activity – Status review                                                                                                    |   | 4 |   | Explore other regression algorithms - T Rebuild the model with other regressionalgorithms                                            |  | 3 |

|         |         |   |                                                                                                    |   |   | such as  - Random Forest Regressor  - Support Vector Regression  - Lasso regression  Evaluate and compare the performance of each.                                                                                   |   |   |
|---------|---------|---|----------------------------------------------------------------------------------------------------|---|---|----------------------------------------------------------------------------------------------------|---|---|
| 2, 3, 5 | 2, 3, 4 | 2 | Supervised learning – classification What is classification? Types: - Binary classification - Multi-Label Classification - Multi-Class Classification - Imbalanced Classification Classification models Applications - T Practice: Iris dataset from sci-kit learn Perform data exploration, preprocessing and splitting | 2 | 2 | Decision trees  - What is decision tree?  - Understanding Entropy, information gain  - How to stop overfitting  - Pruning  Decision Tree Classifier  - How it works?  - Understanding the parameters  - Applications | 3 |   |
| 2, 3, 5 | 2, 3, 4 | 3 | Build decision tree-based model in python forlike Breast Cancer Wisconsin (diagnostic) dataset from sci-kit learn Or any classification dataset from UCI, Kaggle                                                                                                    |   | 4 | Evaluation Metrics for Classification - confusion matrix, - Accuracy - Precision and Recall - Specificity - F1-score - AUC-ROC - How to compute                                                                      | 1 | 2 |

|    | 2, 3, 5 | 2, 3, 4 | 4 | Evaluation Metrics for Classification- contd.  Evaluation of decision tree model with different metrics |   |   | 4 | <ul> <li>How does it work</li> <li>When to use</li> <li>Hyper parameter tuning for DecisionTreeClassifier</li> </ul>                                                                                 |   |   |
|----|---------|---------|---|----------------------------------------------------------------------------------------------------|---|---|---|----------------------------------------------------------------------------------------------------|---|---|
|    |         |         | 5 | CIE 3 – Written and Practice Test                                                                       |   |   |   | Assessment Review and corrective action                                                                                                    |   |   |
|    | 2, 3, 5 | 2, 3, 4 | 6 | Hyper parameter tuning for classification                                                               | 2 |   | 3 | Weekly Assignment                                                                                                    |   |   |
| 10 | 2, 3, 5 | 2, 3, 4 | 1 | Peer review Mini Project Activity – Status review                                                       |   | 4 |   | Logistic regression  - Overview  - Types  - How does logistic regression work?  - Assumptions  - Understanding sigmoid function  - Applications  Practice: build Logistic regression model in python |   |   |
|    | 2, 3, 5 | 2, 3, 4 | 2 | Build Logistic regression model in python Evaluation and optimization of the model                      | 2 |   | 2 | Support Vector Machine  - Introduction to SVM  - How does it work?  - Applications Practice: Build a SVM Model in python for Fishdataset from Kaggle                                                 | 2 | 1 |

|         |         |   |                                                                                                    |   | Ensemble Learning                       |  |
|---------|---------|---|----------------------------------------------------------------------------------------------------|---|-----------------------------------------|--|
|         |         |   |                                                                                                    |   | Introduction                            |  |
|         |         |   |                                                                                                    |   | Basic Ensemble Techniques               |  |
|         |         |   |                                                                                                    |   | - Max Voting                            |  |
|         |         |   |                                                                                                    |   | - Averaging                             |  |
|         |         |   |                                                                                                    |   | - Weighted                              |  |
|         |         |   |                                                                                                    |   | Average Advanced                        |  |
|         |         |   |                                                                                                    |   | Ensemble Techniques                     |  |
| 2, 3, 5 | 2, 3, 4 | 3 | Build a SVM Model in python                                                                                                    | 4 | - Stacking                              |  |
| 2,0,0   | 2,0,1   |   | How to optimize SVM?                                                                                                    |   | - Blending                              |  |
|         |         |   |                                                                                                    |   | - Bagging                               |  |
|         |         |   |                                                                                                    |   | - Boosting                              |  |
|         |         |   |                                                                                                    |   | Explore and list the Ensemble           |  |
|         |         |   |                                                                                                    |   | Algorithms - TRandom Forest             |  |
|         |         |   |                                                                                                    |   | - Introduction                          |  |
|         |         |   |                                                                                                    |   | - How does it work?                     |  |
|         |         |   |                                                                                                    |   | - Hyper parameters                      |  |
|         |         |   |                                                                                                    |   | - Applications                          |  |
| 2, 3, 5 | 2, 3, 4 | 4 | Build Random Forest-based model in python<br>for Breast Cancer Wisconsin (diagnostic)<br>dataset from sci-kit learn Or dataset from<br>UCI, Kaggle | 4 | Evaluation and optimization             |  |
|         |         | 5 | Development Assessment                                                                                                    |   | Assessment Review and corrective action |  |

|    | 2, 3, 5 | 2, 3, 4   | 6 | Comparison of classification algorithms with real world scenario                                                                                                    | 2 |   | 3 | Weekly Assignment                                                                                                    |   |   |
|----|---------|-----------|---|----------------------------------------------------------------------------------------------------|---|---|---|----------------------------------------------------------------------------------------------------|---|---|
|    | 3       | 2,3       | 1 | Peer review  Mini Project Activity – Status review                                                                                                    |   | 4 |   | Unsupervised learning —  - What is unsupervised learning?  - Common approaches  - Challenges  - Clustering Types  Applications of unsupervised learning - TK-means —  Working of K-means  How to Choose the Right Number of Clusters? | 2 | 1 |
| 11 | 2,3     | 2,3<br>,4 | 2 | Implementation in python  Evaluation Metrics  - Inertia  - Dunn Index  Evaluate the model using mentioned metrics                                                                  | 1 |   | 3 | Contd.                                                                                                    |   | 3 |
|    | 2,3     | 2,3<br>,4 | 3 | Dimensionality Reduction  - Importance of Dimension  Reduction inmachine learning  Common methods to perform  DimensionReduction - T  Dimensionality Reduction using PCA in python | 2 |   | 2 | Dimensionality Reduction using PCA in python                                                                                                    |   | 3 |

|    | 5 | 4,5 | 5 | MLOps - Overview - Why MLOps? - ML pipeline - Versioning - Model registry  CIE 4 – Written and Practice Test                                                                                                    | 2 |   | 2 | <ul> <li>Monitoring</li> <li>Deployment</li> <li>Model monitoring</li> </ul> Assessment Review and corrective action                                                                                                    |   | 3 |
|----|---|-----|---|----------------------------------------------------------------------------------------------------|---|---|---|----------------------------------------------------------------------------------------------------|---|---|
|    | 4 | 2,3 | 6 | Compare various clustering techniques                                                                                                    | 2 |   | 3 | Weekly Assignment                                                                                                    |   | 3 |
| 12 | 1 | 3,4 | 1 | Peer review  Mini Project Activity (2)  Regression - Rebuild with deep learningmodel  Classification - Rebuild with deep learningmodel  Analyze the performance of ML and DL (Individual/ Team of 2)  Define Problem statement (solution to be presented in the 13th week CIE – 6)  Create project plan and product backlog  Create git repository for the project Work progress should be |   | 4 |   | <ul> <li>Deep learning</li> <li>Limitations of Machine Learning</li> <li>What is deep learning?</li> <li>Deep learning models</li> <li>Deep Learning Applications</li> <li>Deep learning</li> <li>frameworksGroup</li> <li>discussion – T</li> <li>Future -Impact deep learning will likely to have ona variety of industries in the next few years.</li> <li>Environment setup <ul> <li>Local</li> <li>Cloud</li> </ul> </li> <li>TOC - Deep Learning with</li> <li>TensorFlow   InfosysSpringboard</li> </ul> | 2 | 1 |

|     |     |   | monitored weekly                                                                                                    |   |   | (onwingspan.com)                                                                                                    |   |
|-----|-----|---|----------------------------------------------------------------------------------------------------|---|---|----------------------------------------------------------------------------------------------------|---|
| 2,3 | 3,4 | 2 | Peer review  Mini Project Activity (2)  Regression - Rebuild with deep learning model  Classification - Rebuild with deep learning model  Analyze the performance of ML and DL (Individual/ Team of 2)  Define Problem statement (solution to be presented in the 13th week CIE – 6)  Create project plan and product backlog  Create git repository for the project Work progress should be monitored weekly  Introduction to Neural Networks |   | 4 | Deep learning  - Limitations of Machine Learning  - What is deep learning?  - Deep learning models  - Deep Learning Applications  - Deep learning frameworksGroup discussion – T  Future -Impact deep learning will likely to have ona variety of industries in the next few years.  Environment setup  - Local - Cloud TOC - Deep Learning with TensorFlow   InfosysSpringboard (onwingspan.com)  Introduction to TensorFlow  2 | 1 |
|     |     |   | <ul> <li>Understanding</li> <li>Biological Neurons</li> <li>Artificial neuron /Perceptron</li> <li>Working of perceptron</li> </ul>                                                                                                    | 2 |   | 2 - What is TensorFlow? - Why TensorFlow? - TensorFlow ecosystem - TensorFlow architecture                                                                                                    | 2 |

| 3 2,3, | Neural network - Architecture - Working of NN - Forward propagation - Back propagation - Activation function - Sigmoid - Tanh - ReLU - LeakyReLU - Cost function - How to measure loss? - How to reduce Loss? - Gradient - DescentGet data, and - explore - Eg. Stroke Prediction Dataset   Kaggle or dataset from any other source - Prepare data: Dealing with - missing values - Categorical values - Labeled encoding - One hot coding - Prepare data: Feature scaling with | - Program Elements in TensorFlowKeras - What is Keras? - Keras APIs – three programming models - Sequential Model - Functional API and - Model Subclassing - Keras layers - Custom Keras Layers TOC - Deep Learning with TensorFlow   InfosysSpringboard (onwingspan.com)  TOC - TensorFlow for Beginners   Infosys Springboard (onwingspan.com) |
|--------|----------------------------------------------------------------------------------------------------|----------------------------------------------------------------------------------------------------|
|--------|----------------------------------------------------------------------------------------------------|----------------------------------------------------------------------------------------------------|

|   |     | Drop<br>Data                            | dardScalar() or other method oping unnecessary features splitting                                                                                                    |   |   |                                                                                                    |   |   |
|---|-----|-----------------------------------------|----------------------------------------------------------------------------------------------------|---|---|----------------------------------------------------------------------------------------------------|---|---|
| 3 | 3,4 | 4 • • • • • • • • • • • • • • • • • • • | ing with imbalanced dataset oduction to Neural Networks  Understanding - Biological Neurons - Artificial neuron /Perceptron - Working of perceptron  Neural network - Architecture - Working of NN - Forward propagation - Back propagation - Sigmoid - Tanh - ReLU - LeakyReLU Cost function - How to measure loss? - How to reduce Loss? - Gradient centGet data, and | 2 | 2 | Introduction to TensorFlow - What is TensorFlow? - Why TensorFlow? - TensorFlow ecosystem - TensorFlow architecture - Program Elements in  TensorFlow Keras - What is Keras? - Keras APIs – three programming models - Sequential Model - Functional API and - Model Subclassing - Keras layers - Custom Keras Layers  TOC - Deep Learning with  TensorFlow   InfosysSpringboard (onwingspan.com)  TOC - TensorFlow for Beginners   Infosys Springboard (onwingspan.com) | 1 | 2 |

|    |     |       |   | Eg. Stroke Prediction Dataset   Kaggle or datasetfrom any other source Prepare data: Dealing with  - missing values  - Categorical values  - Labeled encoding  - One hot coding Prepare data: Feature scaling with StandardScalar() or other method Dropping unnecessary features Data splitting Dealing with imbalanced dataset        |   |                                                                                 |   |   |
|----|-----|-------|---|----------------------------------------------------------------------------------------------------|---|---------------------------------------------------------------------------------|---|---|
|    |     |       | 5 | <b>Development Assessment</b>                                                                                                    |   | Assessment Review and corrective action                                         |   | 3 |
|    | 2,3 | 3,4   | 6 | Building deep learning model with<br>TensorFlow and Keras for use cases                                                                                                    | 2 | 3 Weekly Assignment                                                             |   |   |
| 13 | 3   | 2,3,4 | 1 | <ul> <li>Why do we have to flatten the input data?</li> <li>Understand Keras Dense Layer</li> <li>Overview</li> <li>Parameters</li> <li>Operation</li> <li>Building Shallow Neural Network with Keras Dense Layer</li> <li>Building Deep Neural Network with Keras Dense Layers</li> <li>Create a complete end to end neural</li> </ul> | 1 | Keras optimizers Keras Metrics Keras Losses Create a complete end to end neural | 1 | 2 |

|   |       |   | networkmodel using Keras Sequential         |   |   | network –                                     |   |   |
|---|-------|---|---------------------------------------------|---|---|-----------------------------------------------|---|---|
|   |       |   | Model and Keras Layer API                   |   |   | Contd.                                        |   |   |
|   |       |   | Eg.                                         |   |   | TOC - Learning TensorFlow 2.0   Infosys       |   |   |
|   |       |   | MNIST dataset (classify handwritten         |   |   | Springboard(onwingspan.com)                   |   |   |
|   |       |   | numerals)or fashion-MNIST dataset or        |   |   |                                               |   |   |
|   |       |   | dataset from other                          |   |   |                                               |   |   |
|   |       |   | source                                      |   |   |                                               |   |   |
| 3 | 2,3,4 | 2 | - Why do we have to flatten the input data? |   |   |                                               |   |   |
|   |       |   | - Understand Keras Dense Layer              |   |   |                                               |   |   |
|   |       |   | - Overview                                  |   |   |                                               |   |   |
|   |       |   | - Parameters                                |   |   | Keras                                         |   |   |
|   |       |   | - Operation                                 |   |   | optimizers                                    |   |   |
|   |       |   | - Building Shallow Neural Network with      |   |   | Keras                                         |   |   |
|   |       |   | Keras Dense Layer                           |   |   | Metrics                                       |   |   |
|   |       |   | - Building Deep Neural Network with         | 1 | 3 |                                               |   |   |
|   |       |   | Keras Dense Layers                          |   |   | Keras                                         | 1 | 2 |
|   |       |   | - Create a complete end to end neural       |   |   | Losses                                        |   |   |
|   |       |   | networkmodel using Keras Sequential         |   |   | Create a complete end to end neural network – |   |   |
|   |       |   | Model and Keras Layer API                   |   |   | Contd.                                        |   |   |
|   |       |   | Eg.                                         |   |   | TOC - Learning TensorFlow 2.0   Infosys       |   |   |
|   |       |   | MNIST dataset (classify handwritten         |   |   | Springboard(onwingspan.com)                   |   |   |
|   |       |   | numerals)or fashion-MNIST dataset or        |   |   |                                               |   |   |
|   |       |   | dataset from other                          |   |   |                                               |   |   |
|   |       |   | source                                      |   |   |                                               |   |   |

### C-21 CURRICULUM 2023-24 / COMPUTER SCIENCE & ENGINEERING

| 3   | 3,4 | 3 | Keras                                                                                                    |   |   |                                                                          |          |  |
|-----|-----|---|----------------------------------------------------------------------------------------------------|---|---|--------------------------------------------------------------------------|----------|--|
|     |     |   | - Callbacks                                                                                                    |   |   |                                                                          |          |  |
|     |     |   | - Commonly used callbacks                                                                                                    |   |   |                                                                          |          |  |
|     |     |   | Monitor neural network performance                                                                                                    | 1 | 3 | How to save trained model                                                |          |  |
|     |     |   | withTensorBoard                                                                                                    | 1 | 3 | Local deployment with TensorFlow                                         |          |  |
|     |     |   | - TensorBoard Basics                                                                                                    |   |   | ModelServer                                                              |          |  |
|     |     |   | - TensorBoard Setup                                                                                                    |   |   |                                                                          |          |  |
|     |     |   | Understand Model Behavior During                                                                                                    |   |   |                                                                          |          |  |
|     |     |   | TrainingReduce overfitting with                                                                                                    |   |   |                                                                          |          |  |
|     |     |   | Dropout Layer<br>Keras                                                                                                    |   |   |                                                                          | <u> </u> |  |
| 3   | 3,4 | 4 | - Callbacks - Commonly used callbacks  Monitor neural network performance withTensorBoard - TensorBoard Basics - TensorBoard Setup Understand Model Behavior During TrainingReduce overfitting with Dropout Layer | 1 | 3 | How to save trained model  Local deployment with TensorFlow  ModelServer |          |  |
|     |     | 5 | CIE 5 – Written and Practice Test                                                                                                    |   |   | Assessment Review and corrective action                                  |          |  |
| 2,3 | 3,4 | 6 | Building deep learning model with<br>TensorFlow and Keras for use cases                                                                                                    | 2 | 3 | Weekly Assignment                                                        |          |  |

|    | 1,5 | 2,3, | 1 | Peer Review  Mini Project Activity – Status review                                                                                                    |   | 4 |   | Natural Language Processing Understanding natural language processing NLP approaches – rule based, statistical NLP use cases How to use dictionary? Commonly used NLP tools & libraries Setup environment (spaCy or similar nlp package) | 2 | 1 |
|----|-----|------|---|----------------------------------------------------------------------------------------------------|---|---|---|----------------------------------------------------------------------------------------------------|---|---|
| 14 | 2,3 | 2,3, | 2 | Text processing tasks (Processing Words) Document Assembler Annotation Tokenization - Sentence tokenization - Word tokenization - Visualize frequency distribution of words - Visualize with word cloudStop word - Dropping stop words Dropping punctuations | 1 |   | 3 | Spell Correction Normalization  - Stemming - Lemmatization                                                                                                    | 1 | 2 |
|    | 2,3 | 3    | 3 | Parts of speech tagging Named Entity Recognition                                                                                                    | 1 |   | 3 | Vectorizer<br>N-Gram                                                                                                    | 1 | 2 |

|    | 2,3          | 2.3,        | 4 | TF-IDF Build a pipeline for text processing       | 1 | 3 | Contd.                                                                                                    |   | 3 |
|----|--------------|-------------|---|---------------------------------------------------|---|---|----------------------------------------------------------------------------------------------------|---|---|
|    |              |             | 5 | Development Assessment                            |   |   | Assessment Review and corrective action                                                                                                    |   | 3 |
|    | 3            | 2,3         | 6 | NLP – text summarization                          | 2 | 3 | Weekly Assignment                                                                                                    |   |   |
| 15 | 1            | 2,3,        | 1 | Peer review Mini Project Activity – Status review |   |   | NLP use case – Sentiment Analysis (SA)What is sentiment analysis? Why is SA important? Business applications for SA How does sentiment analysis work? Transformers Conduct Sentiment analysis to classify moviereviews with - spaCy TensorFlow and keras | 1 | 2 |
|    | 1,2,<br>3,4, | 2,3,<br>4,6 | 2 | NLP use case – Sentiment Analysis (SA)Contd.      |   | 4 | Ethics in AI  - Importance of AI ethics  - Ethical challenges of AI  - AI code of ethics  Group Discussion: Discussion on the Ethics of AI Ethics of AI: Safeguarding Humanity   Professional Education (mit.edu)                                        | 1 | 2 |

|   |           |   | Containers                                                         |   |   |                                   |  |   |
|---|-----------|---|--------------------------------------------------------------------|---|---|-----------------------------------|--|---|
|   |           |   | Why containers?                                                    |   |   |                                   |  |   |
|   |           |   | What is a docker?                                                  |   |   |                                   |  |   |
|   |           |   | How docker                                                         |   |   |                                   |  |   |
|   |           |   | works?                                                             |   |   |                                   |  |   |
| 5 | 2,3,<br>4 | 3 | Components of                                                      | 2 | 2 | Publish the container in Registry |  | 3 |
|   | •         |   | docker                                                             |   |   | 0 1                               |  | 3 |
|   |           |   | - Docker container                                                 |   |   |                                   |  |   |
|   |           |   | - Docker client                                                    |   |   |                                   |  |   |
|   |           |   | - Docker daemon                                                    |   |   |                                   |  |   |
|   |           |   | - Docker image                                                     |   |   |                                   |  |   |
|   |           |   | - Docker registry                                                  |   |   |                                   |  |   |
|   |           |   | Install docker on desktop and start the                            |   |   |                                   |  |   |
|   |           |   | dockertool.                                                        |   |   |                                   |  |   |
|   |           |   | TOC - Containers & Images   Infosys<br>Springboard(onwingspan.com) |   |   |                                   |  |   |
|   |           |   | Docker                                                             |   |   |                                   |  |   |
|   |           |   | file                                                               |   |   |                                   |  |   |
|   |           |   | Docker                                                             |   |   |                                   |  |   |
|   |           |   | image                                                              |   |   |                                   |  |   |
|   |           |   | Commands to create docker file.                                    |   |   |                                   |  |   |
|   |           |   | Build docker image with docker file                                |   |   |                                   |  |   |
|   |           |   | create docker container from docker                                |   |   |                                   |  |   |
|   |           |   | imageRun the docker container                                      |   |   |                                   |  |   |
|   |           |   | <i>J</i>                                                           |   |   |                                   |  |   |

|    |              |             |   | TOC - Deploying and Running Docker  Containers   Infosys Springboard  (onwingspan.com)  TOC - Docker, Dockerfile, and Docker-  Compose(2020 Ready!)   Infosys  Springboard (onwingspan.com)                                                                                                    |   |   |                                                                                                    |  |   |
|----|--------------|-------------|---|----------------------------------------------------------------------------------------------------|---|---|----------------------------------------------------------------------------------------------------|--|---|
|    | 5            | 3,4         | 4 | Deployment strategies                                                                                                    | 1 | 3 | Contd.                                                                                                    |  | 3 |
|    |              |             | 5 | Development Assessment                                                                                                    |   |   | Assessment Review and corrective action                                                                                                    |  | 3 |
|    | 1,3          | 5           | 6 | Using cloud service for MLOps                                                                                                    | 2 | 3 | Weekly Assignment                                                                                                    |  |   |
| 16 | 1<br>to<br>4 | 2,3,<br>4,6 |   | Internship a) Secondary research on various industries and their operations to identify at least 3 companies along with the areas of work interest and develop an internship plan that clearly highlights expectations from the industry during the internship. b) Design and develop a cover letter for an internship request to all 3 identified companies and the resume to be submitted to potential companies.  Prepare for an internship interview to highlight your interests, areas of study, |   |   | Project  a) Identification of the problem statement (from at least 3 known problems) the students would like to work as part of the project – either as provided by faculty or as identified by the student. Document the impact the project will have from a technical, social and businessperspective.  b) Design and develop the project solution or methodology to be used to solve at least one of the problems identified. |  |   |

| career aspirations and personnel    | Prepare a project plan that will include a |  |  |
|-------------------------------------|--------------------------------------------|--|--|
| competence – including the areas of | schedule, WBS, Budget and known risks      |  |  |
| learning you expect to              | along with strategies to mitigate them to  |  |  |
| learn during internship.            | ensure the project achieves the desired    |  |  |
|                                     | outcome.                                   |  |  |

<sup>\*\*</sup>Note: Saturday session from 9 AM -2 PM

# References

| Sl. No | Description                                                                                        |  |  |  |
|--------|----------------------------------------------------------------------------------------------------|--|--|--|
| 1      | Hands-On Artificial Intelligence for Beginners By Patrick D. Smith                                 |  |  |  |
| 2      | Hands-On Machine Learning with Scikit-Learn, Keras, and TensorFlow, 2nd Edition, By Aurélien Géron |  |  |  |
| 3      | Machine Learning with Python for everyone, Mark E Fenner                                           |  |  |  |
| 4      | Hands on Data processing in Python, Joy Jafari                                                     |  |  |  |
| 5      | Deep Learning with TensorFlow2 and Keras, Antonio Gulli, Amita Kapoor, Sujith Pal                  |  |  |  |
| 6      | Cloud Computing, Concepts, Technology and Architecture by Thomas Erl                               |  |  |  |
| 7      | Khan Academy                                                                                       |  |  |  |
| 8      | Fundamentals of Data Visualization, Claus O. Wilke                                                 |  |  |  |
| 9      | Pro Git ,Scott Chacon, Ben Straub                                                                  |  |  |  |
| 10     | Mathematics for Machine Learning, A. Aldo Faisal, Cheng Soon Ong, and Marc Peter Deisenroth        |  |  |  |
| 11     | Machine Learning, Pipelines, Deployment and MLOps Tutorial   DataCamp                              |  |  |  |
| 12     | MLOps Python Tutorial for Beginners -Get Started with MLOps (projectpro.io)                        |  |  |  |

# **CIE and SEE Assessment Methodologies**

| CIE<br>Assessment    | Assessment Mode                                                                                                | <b>Duration</b> In hours | Max<br>Marks |
|----------------------|----------------------------------------------------------------------------------------------------|--------------------------|--------------|
| Week 5               | CIE 1– Written and practice test                                                                               | 4                        | 30           |
| Week 7               | CIE 2– Written and practice test                                                                               | 4                        | 30           |
| Week 9               | CIE 3– Written and practice test                                                                               | 4                        | 30           |
| Week 11              | CIE 4– Written and practice test                                                                               | 4                        | 30           |
| Week 13              | CIE 5– Written and practice test                                                                               | 4                        | 30           |
|                      | On line Course work (Minimum 10 hours online course with certification from (SWAYAM/NPTEL/Infosys Springboard) |                          | 40           |
|                      | Profile building for Internship / Submission of Synopsys for projectwork                                       |                          | 20           |
| Portfolio evaluation | n (Based on industrial assignments and weekly developmental assessment) *                                      |                          | 30           |
|                      | TOTAL CIE MARKS (A)                                                                                            |                          | 240          |
| SEE 1 - Theory ex    | ram Conducted for 100 marks 3 hrs duration reduced to 60 marks                                                 | 3                        | 60           |
| SEE 2 – Practical    |                                                                                                    | 3                        | 100          |
| TOTAL SEE MA         | RKS (B)                                                                                                    |                          | 160          |
| TOTAL MARKS          | (A+B)                                                                                                    |                          | 400          |

<sup>\*</sup> The industrial assignment shall be based on peer-to-peer assessment for a total of 10 marks (on a scale of 1 to 10) and in the event of a group assignment the marks awarded will be the same for the entire group, the developmental assessment will be for a total of 20 marks and based on MCQ/case study/demonstration and such other assignment methods

## **Assessment framework for CIE**

# Note: Theory to be conducted for 1 hour and practice for 3 hours, total duration of exam – 4 hours

| Program   |         |              | C            | omputer Science      | e & Engineer    | ing     |                       | Sem                       | ester    |     | 7    | 7     |
|-----------|---------|--------------|--------------|----------------------|-----------------|---------|-----------------------|---------------------------|----------|-----|------|-------|
| Course    |         |              | A            | rtificial Intellige  | nce & Mach      | ine L   | earning               | g Max                     | x Marks  | 30  | 30   |       |
| Course C  | ode     |              | 34           | 451                  |                 |         |                       | Dur                       | ation    | 4 h | ours |       |
| Name of   | the cou | rse coord    | inator       |                      |                 |         |                       |                           |          |     |      |       |
| Note: Ans | swer on | e full ques  | tion from e  | each section.        |                 |         |                       |                           |          |     |      |       |
| Qn.No     |         |              |              | Q                    | uestion         |         |                       |                           | CL L3/L4 | CO  | PO   | Marks |
|           |         |              |              |                      | Section-1 (T    | heor    | y) – 10 i             | marks                     |          | -1  |      |       |
| 1.a)      | In re   | ecent year   | s most of t  | he companies are     | e turning to t  | ext b   | ased ch               | atbot for resolving       | L4       | 1   |      | 5     |
|           | cons    | sumer quei   | ries. What   | is the reason for it | t and how is i  | t imp   | acting t              | he business.              |          |     |      |       |
| b)        |         |              |              |                      |                 | eries_  | A = [1,               | 2,3,4,5] Series_B =       | L3       | 2   |      | 5     |
|           | [4,5,   | ,6,7,8] , G  | et the items | s not common to l    | ooth.           |         |                       |                           |          |     |      |       |
| 2.a)      | Ram     | nesh is a so | olutions ma  | nager for an enter   | rprise and has  | s dep   | loyed al              | l the applications in the | L4       | 1   |      | 4     |
|           | on-n    | remise da    | tacentre H   | e has been asked     | to plan the ir  | frast   | ructure               | for an online foot ware   |          |     |      |       |
|           | _       |              |              |                      | -               |         |                       |                           |          |     |      |       |
|           | store   | e that the e | enterprise i | s developing. The    | e traffic forec | east to | or the a <sub>l</sub> | pplication varies based   |          |     |      |       |
|           | on v    | arious pa    | rameters. ]  | List the implicati   | ons if they     | conti   | nue witl              | n on-                     |          |     |      |       |
|           |         | nise soluti  |              | 1                    | Ĭ               |         |                       |                           |          |     |      |       |
| b)        | Crea    | ite a datafi | rame with f  | Collowing data.      |                 |         |                       |                           | L3       | 2   |      | 6     |
|           |         |              |              |                      |                 |         |                       |                           |          |     |      |       |
|           |         | First Name   | Last Name    | Туре                 | Department      | YoE     | Salary                |                           |          |     |      |       |
|           | 0       | Aryan        | Singh        | Full-time Employee   | Administration  | 2       | 20000                 |                           |          |     |      |       |
|           | 1       | Rohan        | Agarwal      | Intern               | Technical       | 3       | 5000                  |                           |          |     |      |       |
|           |         |              | Chah         | Full-time Employee   | Administration  | 5       | 10000                 |                           |          |     |      |       |
|           | 2       | Riya         | Snan         |                      |                 |         |                       |                           |          |     |      |       |
|           | 2       | Riya<br>Yash | Bhatia       | Part-time Employee   | Technical       | 7       | 10000                 |                           |          |     |      |       |
|           | 2000    | 1.51         | Bhatia       |                      | Technical       | 7       | 10000                 |                           |          |     |      |       |

|    | 1. Ma                 | ake a pivot table v | which shows average salary of e                                  | ach type of employe                    | e for each |       |     |  |
|----|-----------------------|---------------------|------------------------------------------------------------------|----------------------------------------|------------|-------|-----|--|
|    | de                    | partment.           |                                                                  |                                        |            |       |     |  |
|    |                       | *                   | which shows the sum and mean<br>number of employees of each ty   |                                        | ch type of |       |     |  |
|    |                       |                     | Section-2 (Practical) - 2                                        | 20 marks                               |            |       |     |  |
| 3) | aspects of given belo | f automobile des    | rm has been collected. This data<br>ign and performance for 32 a |                                        |            | L3,L4 | 1,2 |  |
|    | Sl<br>No              | Variables           | Description                                                      | Categories                             |            |       |     |  |
|    | 1                     | mpg                 | Miles/(US) gallon                                                |                                        |            |       |     |  |
|    | 2                     | cyl                 | Number of cylinders                                              | 4, 6, 8                                | _          |       |     |  |
|    | 3                     | disp                | Displacement (cu.in.)                                            | , ,                                    |            |       |     |  |
|    | 4                     | hp                  | Gross horsepower                                                 |                                        |            |       |     |  |
|    | 5                     | drat                | Rear axle ratio                                                  |                                        |            |       |     |  |
|    | 6                     | wt                  | Weight (1000 lbs)                                                |                                        |            |       |     |  |
|    | 7                     | qsec                | Fastest time to travel 1/4 mile from standstill                  |                                        |            |       |     |  |
|    |                       |                     | (inseconds)                                                      |                                        | _          |       |     |  |
|    | 8                     | VS                  | Engine cylinder configuration                                    | 0, 1 (0 -V-<br>shape; 1 -<br>Straight  |            |       |     |  |
|    |                       |                     |                                                                  | Line )                                 |            |       |     |  |
|    | 9                     | am                  | Transmission type                                                | 0, 1 (0 -<br>automatic; 1 -<br>manual) |            |       |     |  |
|    | 10                    | gear                | Number of forward gears                                          | 3, 4, 5                                |            |       |     |  |

|               |                    |                                                                                     | Manual               |                 |  |  |
|---------------|--------------------|-------------------------------------------------------------------------------------|----------------------|-----------------|--|--|
|               |                    |                                                                                     | transmissions        |                 |  |  |
|               |                    |                                                                                     | haveeither 4 or 5    |                 |  |  |
|               |                    |                                                                                     | forward gears;       |                 |  |  |
|               |                    |                                                                                     | Automatic either     |                 |  |  |
|               |                    |                                                                                     | 3 or 4               |                 |  |  |
| 11            | carb               | Number of carburettors                                                              | 1, 2, 3, 4, 6, 8     |                 |  |  |
| Create the fe | ollowing plots to  | visualize/summarize the data                                                        | and customize appro  | opriately.      |  |  |
| _             |                    | requency distribution of the variation are the variation are the highest frequency. | ariable 'mpg' (Miles | per gallon) and |  |  |
| 2.scatter     | plot to determin   | e the relation between weight                                                       | of the car and mpg   |                 |  |  |
| 3.bar plo     | t to check the fre | quency distribution of transmi                                                      | ssion type of cars.  |                 |  |  |
|               |                    | mpg and interpret the five numers.                                                  | mber summary.        |                 |  |  |

**Note: Theory questions shall be aligned to practical questions** 

# **Scheme of evaluation**

| Sl. No | Description                                        | Marks |
|--------|----------------------------------------------------|-------|
| 1      | Importing libraries, data, removing missing values | 4     |
| 2      | Creating plots and customization                   | 8     |
| 3      | Create Git repository and push files               | 4     |
| 4      | Interpretation of thus created plots               | 4     |
|        | Total                                              | 20    |

| Program:<br>Course:<br>Course Course | Artificial Intelligence & Machine Learning                                                                                                    | Semester<br>Max Marl<br>Duratio |    | s         |
|----------------------------------------------------------------------------------------------------|----------------------------------------------------------------------------------------------------|---------------------------------|----|-----------|
| Qn. No.                                                                                                    | Question                                                                                                    | CL                              | CO | Marks     |
| QIIII                                                                                                    | Section-1                                                                                                    | 62                              |    | 1,141,115 |
| 1.a)                                                                                                    | With Industry 4.0, artificial intelligence is finding place in every aspect of life. What happens if AI replaces humans in the workplace?                                                                                                    | L4                              | 1  | 10        |
| b)                                                                                                    | For the given scenarios you are required to build an AI solution. Which AI techniques can be applied / best suited for stated problems. Justify  1. Extract and digitize the customer information from the Know Your Customer (KYC) forms.  2. To identify if employees are wearing face mask in the office campus  3. To identify and narrow down tumour regions and further predict if the tumour ismalignant or not  4. Automated inspection and cost estimation step in the Insurance claim business process  5. To identify the location of a moving car within an image                                  | L3                              |    | 10        |
| 2.a)                                                                                                    | Which technique help in addressing certain complex problems with higher accuracy and better generalization characteristics much like human brain in Computer Vision, Natural Language Processing and Speech Domains? And why?                                                                                                    | L 3                             |    | 10        |
| b)                                                                                                    | For the following scenarios you are required to build a predictive model. Which machine learning technique/algorithm can be applied / best suited for stated problems. Justify yourrecommendation.  a. Predicting the food delivery time b. Predicting whether the transaction is fraudulent c. Predicting the credit limit of a credit card applicant d. To group similar customers of an online grocery store, based on their purchasing patterns, to offer discounts to its customers. e. Predict the probability of a mechanical system breakdown, based on its system vibration and operating temperature | L3                              |    | 10        |
|                                                                                                    | Section-2                                                                                                    |                                 |    |           |
| 3.a)                                                                                                    | How to handle the missing values in the dataset? Explain.                                                                                                    | L3                              | 2  | 10        |
| b)                                                                                                    | The statistical summary of Iris dataset is as follows.                                                                                                    | L4                              |    | 10        |

| 1   sepal-length   sepal   width   petal   length   petal   width                                                                                                    |      |                                                                                                  |    |   |     |
|----------------------------------------------------------------------------------------------------|------|--------------------------------------------------------------------------------------------------|----|---|-----|
| 3 mean                                                                                                    |      |                                                                                                  |    |   |     |
| 4 std 0.828066 0.433594 1.764420 0.763161 5 min 4.3000000 2.0000000 1.0000000 0.1000000 0.3000000 1.6000000 0.3000000 1.6000000 0.3000000 1.5000000 1.3000000 1.30000000 1.3000000 1.3000000 1.3000000 1.3000000 1.3000000 1.3000000 1.3000000 1.3000000 1.3000000 1.3000000 1.3000000 1.3000000 1.3000000 1.3000000 1.3000000 1.3000000 1.3000000 1.3000000 1.30000000 1.3000000 1.3000000 1.3000000 1.3000000 1.3000000 1.3000000 1.3000000 1.3000000 1.3000000 1.3000000 1.3000000 1.3000000 1.30000000 1.3000000 1.3000000 1.3000000 1.3000000 1.3000000 1.30000000000                                                                                                    |      |                                                                                                  |    |   |     |
| S min                                                                                                    |      |                                                                                                  |    |   |     |
| 10   10   10   10   10   10   10   10                                                                                                    |      |                                                                                                  |    |   |     |
| Section-3   Section-3                                                                                                    |      |                                                                                                  |    |   |     |
| Analyse and explain statistical metrics from above summary.  4.a) Consider a real estate company that has a dataset containing the prices of properties in the Delhi region. It wishes to use the data to optimise the sale prices of the properties based on important factors such as area, bedrooms, parking, etc.  Essentially, the company wants —  a. To identify the variables affecting house prices, e.g. area, number of rooms, bathrooms, etc.  b. To create a model that quantitatively relates house prices with variables such asnumber of rooms, area, number of bathrooms, etc.  c. To know the accuracy of the model, i.e. how well these variables can predict houseprices.  Discuss the steps to be followed to build such a model. Recommend the suitable techniques to consider at each step.  b) Describe univariate, bivariate, and multivariate analysis with suitable examples.  L4 10  Section-3  5.a) N-grams are defined as the combination of N keywords together. Consider the givensentence:  "Data Visualization is a way to express your data in a visual context so that patterns, correlations, trends between the data can be easily understood."  Generate bi-grams and tri-grams for the above sentence  a. Before performing text cleaning steps:  b. After performing text cleaning steps:  1. Stop word Removal  2. Replacing punctuations by a single space                      |      |                                                                                                  |    |   |     |
| Analyse and explain statistical metrics from above summary.  4.a) Consider a real estate company that has a dataset containing the prices of properties in the Delhi region. It wishes to use the data to optimise the sale prices of the properties based on important factors such as area, bedrooms, parking, etc.  Essentially, the company wants —  a. To identify the variables affecting house prices, e.g. area, number of rooms, bathrooms, etc.  b. To create a model that quantitatively relates house prices with variables such asnumber of rooms, area, number of bathrooms, etc.  c. To know the accuracy of the model, i.e. how well these variables can predict houseprices.  Discuss the steps to be followed to build such a model. Recommend the suitable techniques to consider at each step.  b) Describe univariate, bivariate, and multivariate analysis with suitable examples.  L4  10  Section-3  5.a) N-grams are defined as the combination of N keywords together. Consider the givensentence:  "Data Visualization is a way to express your data in a visual context so that patterns, correlations, trends between the data can be easily understood."  Generate bi-grams and tri-grams for the above sentence  a. Before performing following text cleaning steps.  b. After performing following text cleaning steps:  1. Stop word Removal  2. Replacing punctuations by a single space |      |                                                                                                  |    |   |     |
| 4.a) Consider a real estate company that has a dataset containing the prices of properties in the Delhi region. It wishes to use the data to optimise the sale prices of the properties based on important factors such as area, bedrooms, parking, etc.  Essentially, the company wants —  a. To identify the variables affecting house prices, e.g. area, number of rooms, bathrooms, etc.  b. To create a model that quantitatively relates house prices with variables such asnumber of rooms, area, number of bathrooms, etc.  c. To know the accuracy of the model, i.e. how well these variables can predict houseprices.  Discuss the steps to be followed to build such a model. Recommend the suitable techniques to consider at each step.  b) Describe univariate, bivariate, and multivariate analysis with suitable examples.  L4  10  Section-3  5.a) N-grams are defined as the combination of N keywords together. Consider the givensentence:  "Data Visualization is a way to express your data in a visual context so that patterns, correlations, trends between the data can be easily understood."  Generate bi-grams and tri-grams for the above sentence  a. Before performing text cleaning steps.  b. After performing following text cleaning steps:  1. Stop word Removal  2. Replacing punctuations by a single space                                                                        |      |                                                                                                  |    |   |     |
| wishes to use the data to optimise the sale prices of the properties based on important factors such as area, bedrooms, parking, etc.  Essentially, the company wants —  a. To identify the variables affecting house prices, e.g. area, number of rooms, bathrooms, etc.  b. To create a model that quantitatively relates house prices with variables such asnumber of rooms, area, number of bathrooms, etc.  c. To know the accuracy of the model, i.e. how well these variables can predict houseprices.  Discuss the steps to be followed to build such a model. Recommend the suitable techniques to consider at each step.  b) Describe univariate, bivariate, and multivariate analysis with suitable examples.  L4 10  Section-3  5.a) N-grams are defined as the combination of N keywords together. Consider the givensentence:  "Data Visualization is a way to express your data in a visual context so that patterns, correlations, trends between the data can be easily understood."  Generate bi-grams and tri-grams for the above sentence  a. Before performing text cleaning steps.  b. After performing following text cleaning steps:  1. Stop word Removal  2. Replacing punctuations by a single space                                                                                                    |      | · · ·                                                                                            |    |   |     |
| Essentially, the company wants —  a. To identify the variables affecting house prices, e.g. area, number of rooms, bathrooms, etc. b. To create a model that quantitatively relates house prices with variables such asnumber of rooms, area, number of bathrooms, etc. c. To know the accuracy of the model, i.e. how well these variables can predict houseprices. Discuss the steps to be followed to build such a model. Recommend the suitable techniques to consider at each step.  b) Describe univariate, bivariate, and multivariate analysis with suitable examples.  L4 10  Section-3  5.a) N-grams are defined as the combination of N keywords together. Consider the givensentence: "Data Visualization is a way to express your data in a visual context so that patterns, correlations, trends between the data can be easily understood." Generate bi-grams and tri-grams for the above sentence a. Before performing text cleaning steps. b. After performing following text cleaning steps: 1. Stop word Removal 2. Replacing punctuations by a single space                                                                                                    | 4.a) |                                                                                                  | L3 |   | 10  |
| a. To identify the variables affecting house prices, e.g. area, number of rooms, bathrooms, etc. b. To create a model that quantitatively relates house prices with variables such asnumber of rooms, area, number of bathrooms, etc. c. To know the accuracy of the model, i.e. how well these variables can predict houseprices. Discuss the steps to be followed to build such a model. Recommend the suitable techniques to consider at each step. b) Describe univariate, bivariate, and multivariate analysis with suitable examples.  Section-3  5.a) N-grams are defined as the combination of N keywords together. Consider the givensentence: "Data Visualization is a way to express your data in a visual context so that patterns, correlations, trends between the data can be easily understood." Generate bi-grams and tri-grams for the above sentence a. Before performing text cleaning steps. b. After performing following text cleaning steps:  1. Stop word Removal 2. Replacing punctuations by a single space                                                                                                    |      | bedrooms, parking, etc.                                                                          |    |   |     |
| b. To create a model that quantitatively relates house prices with variables such asnumber of rooms, area, number of bathrooms, etc. c. To know the accuracy of the model, i.e. how well these variables can predict houseprices. Discuss the steps to be followed to build such a model. Recommend the suitable techniques to consider at each step.  b) Describe univariate, bivariate, and multivariate analysis with suitable examples.  Section-3  5.a) N-grams are defined as the combination of N keywords together. Consider the givensentence: "Data Visualization is a way to express your data in a visual context so that patterns, correlations, trends between the data can be easily understood."  Generate bi-grams and tri-grams for the above sentence a. Before performing text cleaning steps. b. After performing following text cleaning steps: 1. Stop word Removal 2. Replacing punctuations by a single space                                                                                                    |      | Essentially, the company wants —                                                                 |    |   |     |
| b. To create a model that quantitatively relates house prices with variables such asnumber of rooms, area, number of bathrooms, etc.  c. To know the accuracy of the model, i.e. how well these variables can predict houseprices.  Discuss the steps to be followed to build such a model. Recommend the suitable techniques to consider at each step.  b) Describe univariate, bivariate, and multivariate analysis with suitable examples.  Section-3  5.a) N-grams are defined as the combination of N keywords together. Consider the givensentence:  "Data Visualization is a way to express your data in a visual context so that patterns, correlations, trends between the data can be easily understood."  Generate bi-grams and tri-grams for the above sentence  a. Before performing text cleaning steps.  b. After performing following text cleaning steps:  1. Stop word Removal  2. Replacing punctuations by a single space                                                                                                    |      | a. To identify the variables affecting house prices, e.g. area, number of rooms, bathrooms, etc. |    |   |     |
| area, number of bathrooms, etc.  c. To know the accuracy of the model, i.e. how well these variables can predict houseprices.  Discuss the steps to be followed to build such a model. Recommend the suitable techniques to consider at each step.  b) Describe univariate, bivariate, and multivariate analysis with suitable examples.  L4 10  Section-3  5.a) N-grams are defined as the combination of N keywords together. Consider the givensentence:  "Data Visualization is a way to express your data in a visual context so that patterns, correlations, trends between the data can be easily understood."  Generate bi-grams and tri-grams for the above sentence  a. Before performing text cleaning steps.  b. After performing following text cleaning steps:  1. Stop word Removal  2. Replacing punctuations by a single space                                                                                                    |      |                                                                                                  |    |   |     |
| c. To know the accuracy of the model, i.e. how well these variables can predict houseprices.  Discuss the steps to be followed to build such a model. Recommend the suitable techniques to consider at each step.  b) Describe univariate, bivariate, and multivariate analysis with suitable examples.  L4 10  Section-3  5.a) N-grams are defined as the combination of N keywords together. Consider the givensentence:  "Data Visualization is a way to express your data in a visual context so that patterns, correlations, trends between the data can be easily understood."  Generate bi-grams and tri-grams for the above sentence  a. Before performing text cleaning steps.  b. After performing following text cleaning steps:  1. Stop word Removal  2. Replacing punctuations by a single space                                                                                                    |      | · · · · · · · · · · · · · · · · · · ·                                                            |    |   |     |
| Discuss the steps to be followed to build such a model. Recommend the suitable techniques to consider at each step.  b) Describe univariate, bivariate, and multivariate analysis with suitable examples.  Section-3  5.a) N-grams are defined as the combination of N keywords together. Consider the given sentence:  "Data Visualization is a way to express your data in a visual context so that patterns, correlations, trends between the data can be easily understood."  Generate bi-grams and tri-grams for the above sentence  a. Before performing text cleaning steps.  b. After performing following text cleaning steps:  1. Stop word Removal  2. Replacing punctuations by a single space                                                                                                    |      | , ,                                                                                              |    |   |     |
| step. b) Describe univariate, bivariate, and multivariate analysis with suitable examples.  Section-3  5.a) N-grams are defined as the combination of N keywords together. Consider the givensentence:  "Data Visualization is a way to express your data in a visual context so that patterns, correlations, trends between the data can be easily understood."  Generate bi-grams and tri-grams for the above sentence  a. Before performing text cleaning steps.  b. After performing following text cleaning steps:  1. Stop word Removal  2. Replacing punctuations by a single space                                                                                                    |      |                                                                                                  |    |   |     |
| b) Describe univariate, bivariate, and multivariate analysis with suitable examples.  Section-3  5.a) N-grams are defined as the combination of N keywords together. Consider the given sentence:  "Data Visualization is a way to express your data in a visual context so that patterns, correlations, trends between the data can be easily understood."  Generate bi-grams and tri-grams for the above sentence  a. Before performing text cleaning steps.  b. After performing following text cleaning steps:  1. Stop word Removal  2. Replacing punctuations by a single space                                                                                                    |      |                                                                                                  |    |   |     |
| 5.a) N-grams are defined as the combination of N keywords together. Consider the givensentence:  "Data Visualization is a way to express your data in a visual context so that patterns, correlations, trends between the data can be easily understood."  Generate bi-grams and tri-grams for the above sentence  a. Before performing text cleaning steps.  b. After performing following text cleaning steps:  1. Stop word Removal  2. Replacing punctuations by a single space                                                                                                    | b)   |                                                                                                  | L4 |   | 10  |
| 5.a)  N-grams are defined as the combination of N keywords together. Consider the givensentence:  "Data Visualization is a way to express your data in a visual context so that patterns, correlations, trends between the data can be easily understood."  Generate bi-grams and tri-grams for the above sentence  a. Before performing text cleaning steps.  b. After performing following text cleaning steps:  1. Stop word Removal  2. Replacing punctuations by a single space                                                                                                    |      | Section-3                                                                                        |    |   |     |
| "Data Visualization is a way to express your data in a visual context so that patterns, correlations, trends between the data can be easily understood."  Generate bi-grams and tri-grams for the above sentence  a. Before performing text cleaning steps.  b. After performing following text cleaning steps:  1. Stop word Removal  2. Replacing punctuations by a single space                                                                                                    | ~ \  |                                                                                                  |    |   | 1.0 |
| correlations, trends between the data can be easily understood."  Generate bi-grams and tri-grams for the above sentence  a. Before performing text cleaning steps.  b. After performing following text cleaning steps:  1. Stop word Removal  2. Replacing punctuations by a single space                                                                                                    | 5.a) | N-grams are defined as the combination of N keywords together. Consider the given sentence:      | L3 | 3 | 10  |
| Generate bi-grams and tri-grams for the above sentence  a. Before performing text cleaning steps.  b. After performing following text cleaning steps:  1. Stop word Removal  2. Replacing punctuations by a single space                                                                                                    |      | "Data Visualization is a way to express your data in a visual context so that patterns,          |    |   |     |
| a. Before performing text cleaning steps. b. After performing following text cleaning steps: 1. Stop word Removal 2. Replacing punctuations by a single space                                                                                                    |      | correlations, trends between the data can be easily understood."                                 |    |   |     |
| b. After performing following text cleaning steps:  1. Stop word Removal  2. Replacing punctuations by a single space                                                                                                    |      | Generate bi-grams and tri-grams for the above sentence                                           |    |   |     |
| 1. Stop word Removal 2. Replacing punctuations by a single space                                                                                                    |      | a. Before performing text cleaning steps.                                                        |    |   |     |
| 2. Replacing punctuations by a single space                                                                                                    |      | b. After performing following text cleaning steps:                                               |    |   |     |
|                                                                                                    |      | Stop word Removal                                                                                |    |   |     |
|                                                                                                    |      | 2. Replacing punctuations by a single space                                                      |    |   |     |
|                                                                                                    | b)   |                                                                                                  | L4 |   | 10  |

| 6.a) | The sinking of the Titanic is one of the most infamous shipwrecks in history.  On April 15, 1912, during her maiden voyage, the widely considered "unsinkable" RMS Titanic sank after colliding with an iceberg. Unfortunately, there weren't enough lifeboats for everyone onboard, resulting in the death of 1502 out of 2224 passengers and crew. You are asked to build a machine learning model to predict whether a passenger survived or not. Describe each step you will follow to build this model.                    | L3  |   | 10 |
|------|----------------------------------------------------------------------------------------------------|-----|---|----|
| b)   | You work for a textile manufacturer and have been asked to build a model to detect and classify fabric defects. You trained a machine learning model with high recall. You want quality control inspectors to gain trust in your model. Which technique should you use to understand the rationale of your classifier? Justify                                                                                                    | L4  |   | 10 |
|      | Section-4                                                                                                    |     |   |    |
| 7.a) | A machine learning model was built to classify patient as covid +ve or -ve. The confusion matrix for the model is as shown below. Compute other performance metrics and analyse the performance of the model.  Actual  1 0  1 397 103  1 126 142                                                                                                    | L3  | 4 | 10 |
|      |                                                                                                    | T 4 |   | 10 |
| b)   | A Machine Learning Engineer is preparing a data frame for a supervised learning task. The ML Engineer notices the target label classes are highly imbalanced and multiple feature columns contain missing values. The proportion of missing values across the entire data frame is less than 5%. What should the ML Engineer do to minimize bias due to missing values? Support your argument.                                                                                                    | L4  |   | 10 |
| 8.a) | A data scientist is working on optimising a model during the training process by varying multiple parameters. The data scientist observes that, during multiple runs with the identical parameters the loss function converges to different, yet stable values. What should the datascientist do to improve the training process? Justify.                                                                                                    | L3  |   | 10 |
| b)   | A company has collected customer comments on its products, rating them as safe or unsafe, using decision trees. The training dataset has the following features: id, date, full review, full review summary, and a binary safe/unsafe tag. During training, any data sample with missing features was dropped. In a few instances, the test set was found to be missing the full review text field. For this use case, which is the most effective course of action to address test data samples with missing features? Justify | L4  |   |    |
|      | Section-5                                                                                                    |     |   |    |
| 9.a) | What are the deployment strategies borrowed from DevOps that can be utilized in MLOPs. Explain anyone strategy.                                                                                                    | L3  | 5 | 10 |

|   | b)   |                                                                                                  | vy. They require a good amount of processing power to predict, r. How can containerisation of ML model solve this problem?              | L3 | 10 |  |
|---|------|--------------------------------------------------------------------------------------------------|----------------------------------------------------------------------------------------------------|----|----|--|
| 1 | 0.a) | How will you deploy a trained machine learning Explain.                                          | ng model as a predictive service in a production environment.                                                                           | L3 | 10 |  |
|   | b)   | For the below given scenarios, suggest best suggest.  1. For,  a. Variable workload  b. Test and | ted cloud deployment model and list thechallenges with it.  2. For, a. Cloud bursting b. On demand access c. Sensitive data Development | L3 | 10 |  |

### **Assessment framework for SEE 2 (Practice)**

### Problem Statement

Complete the code below to construct and fit the required model, then visualize the final architecture and learning process using TensorBoard

```
import tensorflow as tf
# Define log folder of
tensorboardlog folder =
'logs'
# Import and prepare
dataset mnist =
tf.keras.datasets.mnist
(X train, y train), (X test, y test) =
mnist.load data()X train, X test = X train /
255.0, X test / 255.0
print('Training Dataset Shape: {}'.format(X train.shape))
print('No. of Training Dataset Samples:
{}'.format(len(X test)))print('Test Dataset Shape:
{}'.format(X test.shape))
print('No. of Test Dataset Samples: {}'.format(len(y test)))
# 1 .Define model
model =
keras.models.Sequential()#
```

```
# ...

# 2. Configure Tensorboard

log_dir = "logs/fit/" +
datetime.datetime.now().strftime("%Y%m%d-%H%M%S")# ...

# ...

# 3.

Compile
```

### Output:

```
Training
Dataset Shape:
(60000, 28, 28)
No. of Training
Dataset
Samples: 10000
Test Dataset
```

- 1. The neural network must have the following architecture:
  - o One Flatten() layer.
  - o One Dense layer with 512 neurons using a ReLU as the activation function.
  - o A Dropout layer with the probability of retaining the unit of 20%.
  - o A final Dense layer, that computes the probability scores via the softmax function, for each of the 10 output labels.
- 2. Place the logs of TensorBoard in a timestamped subdirectory to allow easy selection of different training runs and create the appropriate callbacks that ensure that logs are created and stored. Additionally, enable histogram computation for every epoch.
- 3. Compile and train the model using **stochastic gradient descent** with the objective function sparse\_categorical\_crossentropy and 10 epochs.

- 4. Start TensorBoard through the command line or within a notebook experience. The two interfaces are generally the same. In notebooks, usethe %tensorboard line magic. On the command line, run the same command without "%". Show and explain the dashboards.
- 5. Show the losses and the final architecture on TensorBoard.

### Scheme of evaluation

| Sl. No | Description                                                             | Marks |
|--------|-------------------------------------------------------------------------|-------|
| 1.     | Problem analysis                                                        | 10    |
| 2.     | Selection of tools/technics and Importing libraries                     | 10    |
| 3.     | Construct neural network with specifications                            | 40    |
| 4.     | Visualize the final architecture and learning process using TensorBoard | 40    |
| Total  |                                                                         | 100   |

## Equipment/software list with Specification for a batch of 20 students

| Sl. No. | Particulars                                                                     | Specification                  | Quantity |
|---------|---------------------------------------------------------------------------------|--------------------------------|----------|
| 1.      | Computers                                                                       | Intel i7, 4GB RAM,500GB<br>SSD | 20       |
| 2.      | Python (Anaconda Distribution), Git, Jira, Jenkins, TensorFlow or similar tools |                                |          |
| 3.      | Cloud – AWS/AZURE/GCB or any similar cloud environment                          |                                |          |
| 4.      | Broadband connection                                                            |                                |          |

#### Government of Karnataka

### DEPARTMENT OF COLLEGIATE AND TECHNICAL EDUCATION

## JSS POLYTECHNIC FOR THE DIFFERENTLY ABLED, MYSURU-06

| Program     | Computer Science & Engineering | Semester       | 5                  |
|-------------|--------------------------------|----------------|--------------------|
| Course Code | 3452                           | Type of Course | L:T:P (128:64:384) |
| Course Name | Full Stack Development         | Credits        | 24                 |
| CIE Marks   | 240                            | SEE Marks      | 160                |

### **Introduction:**

Welcome to the curriculum for the Full Stack Development Specialisation. This specialisation course is taught in Bootcamp mode. Bootcamps are 15 weeks, intense learning sessions designed to prepare you for the practical world – ready for either industry or becoming an entrepreneur. You will be assisted through the course, with development-based assessments to enable progressive learning. In this course, you'll learn a complete suite of software development skills to build application like front-end, middleware, and back-end Java web developer technologies, test and deploy code, store data using MongoDB, and much more.

This course will teach you Fundamentals of business process automation, React, Spring, MongoDB, REST API, DevOps practices, cloud deployment and more. Details of the curriculum is presented in the sections below.

### **Pre-requisite**

Before the start of this specialisation course, you would have completed the following courses;

In the 1<sup>st</sup> year of study, you would have studied Engineering Mathematics, Communication Skills, Computer Aided Engineering Graphics, Statistics & Analysis, Basic IT Skills, Fundamentals of Computer, Fundamentals of Electrical and Electronics Engineering, Project Management skills and Multimedia & Animation.

In the 2<sup>nd</sup> year of study, you would have studied Python Programming, Computer Hardware, Maintenance and Administration, Computer Networks, Database System Concepts and PL/SQL, Data Structures with Python, Operating System and Administration, Object oriented programming and Design with Java, Software Engineering principles and practices.

In this year of study, you shall be applying your previous years learning along with specialised field of study into projects and real-world applications.

### **Course Cohort Owner**

A Course Cohort Owner is a faculty from the core discipline, who is fully responsible for one specialised field of study and the cohort of students who have chosen to study that specialised field of study.

### **Guidelines for Cohort Owner**

- 1. Each Specialized field of study is restricted to a Cohort of 20 students which could includestudents from other relevant programs.
- 2. One faculty from the Core Discipline shall be the Cohort Owner, who for teaching and learning in allied disciplines can work with faculty from other disciplines or industry experts.
- 3. The course shall be delivered in boot camp mode spanning over 15 weeks of study, weekly developmental assessments and culminating in a mini capstone.
- 4. The industry session shall be addressed by industry subject experts (in contact mode/online / recorded video mode) in the discipline only.
- 5. The cohort owner shall be responsible to identify experts from the relevant field and organize industry session as per schedule.
- 6. Cohort owner shall plan and accompany the cohort for any industrial visits.
- 7. Cohort owner shall maintain and document industrial assignments, weekly assessments, practices and mini project.
- 8. The cohort owner shall coordinate with faculties across programs needed for their course to ensure seamless delivery as per time table
- 9. The cohort owner along with classroom sessions can augment or use supplementary teaching and learning opportunities including good quality online courses available on platforms like Karnataka LMS, Infosys Springboard, NPTEL, Un-academy, SWAYAM, etc.

## Course outcome: A student should be able to

| CO-1 | Explain typical business process in an organization and identify opportunities for digital transformation. |
|------|----------------------------------------------------------------------------------------------------|
| CO-2 | Document system requirements and write an appropriate development plan.                                    |
| СО-3 | Design, develop and test an automated business process.                                                    |
| CO-4 | Develop RESTful API's and test functions as per the defined requirements.                                  |
| CO-5 | Select an appropriate production environment, UI and deploy the application.                               |

# Mapping of CO with PO & PSO

| COURSE      | COs  |   | Pı | rogran | n Outo | comes ( | POs) |   | Program Specific<br>Outcomes (PSOs) |   |  |  |
|-------------|------|---|----|--------|--------|---------|------|---|-------------------------------------|---|--|--|
|             |      | 1 | 2  | 3      | 4      | 5       | 6    | 7 | 1                                   | 2 |  |  |
|             | CO-1 | 3 | 3  | 3      | 3      | 2       | 3    | 3 | 3                                   | 3 |  |  |
| Full Stack  | CO-2 | 3 | 3  | 3      | 3      | 2       | 3    | 3 | 3                                   | 3 |  |  |
| Development | CO-3 | 3 | 3  | 3      | 3      | 2       | 3    | 3 | 3                                   | 3 |  |  |
|             | CO-4 | 3 | 3  | 3      | 3      | 2       | 3    | 3 | 3                                   | 3 |  |  |
|             | CO-5 | 3 | 3  | 3      | 3      | 2       | 3    | 3 | 3                                   | 3 |  |  |
| AVG         | AVG  |   |    | 3      | 3      | 2       | 3    | 3 | 3                                   | 3 |  |  |

Level 3: Highly Mapped Level 2: Moderately Mapped Level 1: Low Mapped

Level 0: Not Mapped

# Mapping of Course with PO & PSO

| COURSE                    |   | P | rogram | Outcom | nes (PO | s) |   | Specific Outcome<br>(PSOs) |   |  |  |  |
|---------------------------|---|---|--------|--------|---------|----|---|----------------------------|---|--|--|--|
| 0 0 0 1 1 2 2             | 1 | 2 | 3      | 4      | 5       | 6  | 7 | 1                          | 2 |  |  |  |
| Full Stack<br>Development | 3 | 3 | 3      | 3      | 2       | 3  | 3 | 3                          | 3 |  |  |  |

**Detailed course plan** 

|      |    |    |      | Detaile                                                                                                    |   | - |   |                                                                                                    |   |   |   |
|------|----|----|------|----------------------------------------------------------------------------------------------------|---|---|---|----------------------------------------------------------------------------------------------------|---|---|---|
| Week | СО | PO | Days | 1 <sup>st</sup> session (9am to 1 pm)                                                                                                    | L | Т | P | 2 <sup>nd</sup> session (1.30pm to 4.30pm)                                                                                                    | L | T | P |
|      | 1  | 1  | 1    | <ul><li>What is an Enterprise?</li><li>Organizing the Enterprise - process</li><li>Ref. No 1</li></ul>                                                                     | 3 |   | 1 | - Digital transformation through Convergence of IT & OT Ref. No 2                                                                                                    | 1 |   | 2 |
| 1    | 1  | 1  | 2    | <ul><li>What is business process?</li><li>Understanding business</li></ul>                                                                                                 |   |   |   | - Digital Transformation Success Stories                                                                                                    |   |   |   |
|      | 1  | 1  | 3    | - Types of business activities                                                                                                    |   |   |   | - How technology has impacted digital transformation                                                                                                    |   |   |   |
|      | 1  | 1  | 4    | - Why to automate business process?                                                                                                    |   |   |   | <ul><li>Case study: Digital transformation through</li><li>IT/OT convergence</li></ul>                                                                                               |   |   |   |
|      | 1  | 1  | 5    | <b>Developmental Assessment</b>                                                                                                    |   |   |   | Assessment Review and corrective action                                                                                                    |   |   |   |
| 2    | 1  | 1  | 1    | Industrial visit: Visit small or medium scale nearby industry and know the business entity and activities. Understand the different work divisions with a business entity. |   |   | 4 | Map the relationship between various divisions of business entity both vertical andhorizontal relationships Understanding the business process and workflow within a business entity |   |   | 3 |

| 1   | 1,5  | 2 | <ul> <li>Report of industrial visit.</li> <li>Document the major business divisions and their activities.</li> <li>Draw the workflow for each identified division.</li> </ul>                                      |   | 4 | <ul> <li>Identify the typical processes and workflows that can be automated.</li> <li>Introduction to Full stack development, its components, tools used, etc.</li> </ul> | 3 |
|-----|------|---|----------------------------------------------------------------------------------------------------|---|---|----------------------------------------------------------------------------------------------------|---|
| 1   | 2,3  | 3 | Report of industrial visit Create a map of workflows to represent - interaction among divisions and the entire - business process as well.                                                                         |   | 4 | - Understanding Full stack framework both within firewall and on the cloud                                                                                                | 3 |
| 1,2 | 2,3  | 4 | <ul> <li>Recap</li> <li>Design Thinking</li> <li>Design thinking for software development</li> <li>Apply design thinking to automate the observed activities in the industrial visit</li> <li>Ref. No 3</li> </ul> | 1 | 3 | Contd.                                                                                                    | 3 |
|     |      | 5 | Developmental Assessment                                                                                                    |   |   | Assessment Review and corrective action                                                                                                    | 3 |
| 1,2 | 2,3, | 6 | Full stack development – industrial perspective  How to create project plan and product backlog for project and User story creation                                                                                | 2 | 3 | Weekly Assignment(1PM-2PM)                                                                                                    |   |

|   | 2,3 | 2,3 | 1 | project activity:  Make student teams (2 -3 students per team), each team is responsible for automating activities of an identified business entity.  Integration of each team's work must lead to an enterprise application.                                                                                                    |   | 4 |   | Recap – software development (Agilemethodology)  - Define goal of product  - Define epics  - Create roadmap for epics  - Cost estimation  - Risk management  Note: Consider any web application in any sector (Retail, Health, Logistics, Finance, etc)                                                                  | 2 | 1 |
|---|-----|-----|---|----------------------------------------------------------------------------------------------------|---|---|---|----------------------------------------------------------------------------------------------------|---|---|
| 3 | 2,3 | 2,3 | 2 | <ul> <li>Creating user stories for the epic</li> <li>Creating Acceptance criteria</li> <li>Sprint planning</li> <li>Backlog Refinement</li> <li>Sprint Demo</li> <li>Burn down charts</li> <li>Sprint retrospective</li> <li>Create and manage product backlog using appropriate tool like Jira</li> <li>Create Sprint 1 with required user stories</li> </ul> | 2 |   | 2 | Design principles  - Availability  - Performance  - Consistency  - Scalability  - Manageability  - cost  Architectural patterns  - Monolithic  - Layered  - Service oriented architecture  - Microservice architecture  Ref. No 4  Step 01 - Need for Architecture - Viewer Page    Infosys Springboard (onwingspan.com) | 2 | 1 |
|   |     |     |   | Design methods for security - Application security                                                                                                    |   |   |   | Design methods for Datastores                                                                                                    |   |   |

|   | 2,3 | 2,3  | 3 | <ul> <li>Authentication and authorization methods and their usage and considerations</li> <li>Token based</li> <li>Cookie based</li> <li>OpenID</li> </ul>                                                    | 2 | 2 | <ul> <li>Structured</li> <li>Semi structured</li> <li>Unstructured</li> <li>Recap of Data base design</li> </ul> | 1 | 2 |
|---|-----|------|---|----------------------------------------------------------------------------------------------------|---|---|----------------------------------------------------------------------------------------------------|---|---|
|   |     |      |   | <ul> <li>Third party access</li> <li>SAML</li> <li>Multi factor authentication</li> <li>Encryption</li> <li>Design and implement authentication flowusing anyone of the above listed.</li> </ul>              |   |   |                                                                                                    |   |   |
|   | 2,3 | 2,3, | 4 | Design principles for – UI / UX  Create UI/UX design - for created user stories (wireframing)  Technology, tools and frameworks for application development                                                   | 1 | 3 | Contd.                                                                                                    |   | 3 |
|   |     |      | 5 | Developmental Assessment                                                                                                    |   |   | Assessment Review and corrective action                                                                          |   | 3 |
|   |     |      | 6 | Comparison of various enterprise application development technology stacks (development, engineering, deployment, Monitoring) Security architecture and best practices in enterprise application programming. | 2 | 3 | Weekly Assignment(1PM-2PM)                                                                                       |   |   |
| 4 | 2,3 | 4    | 1 | Peer review                                                                                                    |   |   | DevOps engineering practices - Configuration management                                                          |   |   |

|       |   | Project status review                                                                                                    |   | 4 |   | - Continuous integration                                                                                                    | 1 | 2 |
|-------|---|----------------------------------------------------------------------------------------------------|---|---|---|----------------------------------------------------------------------------------------------------|---|---|
|       |   | Demonstration of artifacts of the project                                                                                                    |   |   |   | - Automated testing                                                                                                    |   |   |
|       |   |                                                                                                    |   |   |   | - Infrastructure as                                                                                                    |   |   |
|       |   |                                                                                                    |   |   |   | - code                                                                                                    |   |   |
|       |   |                                                                                                    |   |   |   | - Continuous delivery                                                                                                    |   |   |
|       |   |                                                                                                    |   |   |   | - Continuous deployment                                                                                                    |   |   |
|       |   |                                                                                                    |   |   |   | - Continuous monitoring                                                                                                    |   |   |
|       |   |                                                                                                    |   |   |   | Explore the various tools used - T                                                                                                    |   |   |
|       |   |                                                                                                    |   |   |   | Git Branching and merging                                                                                                    |   |   |
| 2,3 4 | 2 | Configuration management Why Do We Need a Version Control System? Fundamentals of Git Git Client installation and setup basic local Git operations  creating a repository,  cloning a repository,  making and recording changes  staging and committing changes,  viewing the history of all the changes undoing changes | 1 |   | 3 | ■ Creating and switching to new branches ■ Switching between branches ■ Merging local branches together  GitHub - Basics of distributed git  Account creation and configuration - Create and push to repositories - versioning - Collaboration - Migration  Create repository – named mini project-1  Push the same to GitHub | 1 |   |

|   | 5   | 1,4 | 3 | Cloud basics  - Cloud Infrastructure Overview  - Cloud computing architecture and itscomponents  - Service models  - Deployment models  - Virtualization  - Cloud Native Application Development o Essentials of Cloud - Viewer Page   Infosys Springboard (onwingspan.com)  Continuous integration                                                                                                | 3 | 1 | <ul> <li>Create cloud account (AWS, GCB or any other service provider) and explore the features</li> <li>Create and setup a virtual machine.</li> <li>Create a simple webapp using cloudservices</li> <li>How to use cloud service for user authentication flow, allowing users tosign up, sign in, and reset their password</li> <li>Build a Basic Web Application on AWS (amazon.com)</li> </ul> |  | 3 |
|---|-----|-----|---|----------------------------------------------------------------------------------------------------|---|---|----------------------------------------------------------------------------------------------------|--|---|
| 2 | ,,3 | 1,4 | 4 | <ul> <li>Use any suitable build CI/CD tool (such as Jenkins, bitbucket, GitHub Actions etc.) or cloud-based services to create build pipeline having steps code build, test, codequality check.</li> <li>Working of the tool / cloud service used. Note: Create build pipeline for simple web applications such as To-do app, BMI calculator,</li> <li>Number converter, WordCount etc.</li> </ul> | 1 | 3 | - Contd                                                                                                    |  | 3 |
|   |     |     | 5 | CIE 1 – Written and Practice Test                                                                                                    |   |   | Assessment Review and corrective action                                                                                                    |  | 3 |

|   | 2,3    | 4   | 6 | Comparison of cloud services  How to make full stack development efficient by using DevOps                                                                        | 2 |   | 3 | Weekly Assignment(1PM-2PM)                                                                                                    |   |   |
|---|--------|-----|---|----------------------------------------------------------------------------------------------------|---|---|---|----------------------------------------------------------------------------------------------------|---|---|
|   | 2,3, 5 | 3,4 | 1 | Peer review Project status review Demonstration of artifacts of the project                                                                                       |   | 4 |   | Recap HTML, CSS and JavaScript Fundamentals  (Code structure – statements, comments, variables, Constants, Data types, Interaction, Operators, Comparisons, Control flow, Functions)  Setting Up the Environment and Tools forfront end development  - Installing VS Code - VS Code extensions  JSON- Tutorial  Note: suitable cases to be used to learn and implement program constructs. | 1 | 2 |
| 5 | 2,3,   | 3,4 | 2 | JS objects Methods, Constructors, Object properties - Data properties - Accessor properties - Prototype  Practice: use suitable cases to implement above concepts | 1 |   | 3 | - Contd.                                                                                                    |   | 3 |
|   |        |     |   | ES6 - Arrow functions                                                                                                    |   |   |   |                                                                                                    |   |   |

| 2,3,   | 2,3,      | 3 | - Template strings - Prototype methods - Spread operator - Map - Set Create a form like registration form, feedback form, after submit hide create form and enable the display section                                                                                                    | 2 | 2 | Contd.                                  |  | 3 |
|--------|-----------|---|----------------------------------------------------------------------------------------------------|---|---|-----------------------------------------|--|---|
| 2,3, 5 | 2,3,      | 4 | Introduction to TypeScript Why TypeScript? Setting up development environment for TypeScript  - Install TypeScript compiler  - Install Live server  Create and run first program in TypeScript  - Basic Types  - Control flow statement  - Functions     TypeScript "Hello, World!"     (typescripttutorial.net) | 2 | 2 | - Contd                                 |  | 3 |
|        |           | 5 | <b>Development Assessment</b>                                                                                                    |   |   | Assessment Review and corrective action |  | 3 |
| 2,3,   | 2,3,<br>4 | 6 | Modern UI technologies                                                                                                    | 2 | 3 | Weekly Assignment(1PM-2PM)              |  |   |

|   | 2,3, 5 | 2,3, | 1 | Peer review Project status review Demonstration of artifacts of the project                                                                                                    |   | 4 |   | Introduction to React  - What is React?  - Setting up React development environment -                                                                                                    | 1 | 2 |
|---|--------|------|---|----------------------------------------------------------------------------------------------------|---|---|---|----------------------------------------------------------------------------------------------------|---|---|
| 6 | 2,3, 5 | 2,3, | 2 | <ul> <li>Introduction to JSX</li> <li>What is JSX?</li> <li>Expressions in JSX</li> <li>Specifying Attributes with JSX</li> <li>Specifying Children with JSX</li> <li>Rendering Elements <ul> <li>DOM</li> <li>React DOM</li> <li>React Virtual DOM</li> </ul> </li> </ul> | 2 |   | 2 | <ul> <li>Components</li> <li>What is a component?</li> <li>Function and Class Components</li> <li>Rendering a Component</li> <li>Composing Components</li> <li>Create your first React Component.</li> </ul> | 1 | 2 |
|   | 2,3,   | 2,3, | 3 | Props & State  - State  - Props  - Communication between components using Props  - Understanding Component life cycle Component life cycle methods                                                                                                    | 2 |   | 2 | <ul> <li>JSX for React components</li> <li>How to crate JSX elements?</li> <li>How to test components</li> </ul>                                                                                             | 1 | 2 |

|   |           |           |   | - Mounting phase                                                                                                  |   |   |   |                                                                                                    |   |   |
|---|-----------|-----------|---|----------------------------------------------------------------------------------------------------|---|---|---|----------------------------------------------------------------------------------------------------|---|---|
|   |           |           |   | - Updating phase                                                                                                  |   |   |   |                                                                                                    |   |   |
|   |           |           |   | - Unmounting phase                                                                                                |   |   |   |                                                                                                    |   |   |
|   |           |           |   | - Error Handling                                                                                                  |   |   |   |                                                                                                    |   |   |
|   | 2,3,      | 2,3,      | 4 | Handling Events Conditional Rendering Lists & Keys                                                                | 2 |   | 2 | Forms  - Use of HTML tags in forms like select,input, file, textarea, etc.  - controlled components  - uncontrolled components  Lifting State Up |   | 3 |
|   |           |           | 5 | CIE 2 – Written and Practice Test                                                                                 |   |   |   | Assessment Review and corrective action                                                                                                    |   | 3 |
|   | 2,3,<br>5 | 2,3,<br>4 | 6 | Testing single page application                                                                                   | 2 |   | 3 | Weekly Assignment                                                                                                    |   |   |
|   | 2,3,      | 2,3,      | 1 | Peer review Project status review Demonstration of artifacts of the project                                       |   | 4 |   | Context Fragments Higher-Order Components                                                                                                    | 2 | 1 |
|   | 2,3,      | 2,3,      | 2 | React Router  - React router – parameters  - React router key components  Implement navigation using react router | 1 |   | 3 | Contd                                                                                                    |   | 3 |
| 7 | 2,3,      | 2,3,      | 3 | React Hooks - Introduction - React Hooks – useState, useEffect, useContext and useReducer Custom Hooks            | 1 |   | 3 | Build single page application – like shopping Cart                                                                                               |   | 3 |

|   |      |      |   |                                             |   |   | Recap                                                       |   |   |
|---|------|------|---|---------------------------------------------|---|---|-------------------------------------------------------------|---|---|
|   |      |      |   |                                             |   |   | - Object oriented concepts and designprinciples             |   |   |
|   |      |      |   |                                             |   |   | - Data Structures                                           |   |   |
|   |      |      |   |                                             |   |   | - Database Concepts                                         |   |   |
|   |      |      |   |                                             |   |   | - Java and servlet basics                                   |   |   |
|   |      |      |   |                                             |   |   | - Java Collections (List, Set, Map) ,Threads                |   |   |
|   |      |      |   |                                             |   |   | Catting and the agricultural and to also                    |   |   |
|   |      |      |   |                                             |   |   | Setting up the environment and tools                        |   |   |
|   | 2,3, | 2,3, | 4 | Build single page application               |   | 4 | Install java (latest stable version) and addenvironment     | 1 | 2 |
|   | 3    | 4    |   |                                             |   |   | variable                                                    |   |   |
|   |      |      |   |                                             |   |   | Install java editor (such as IntelliJ, Eclipse orany other) |   |   |
|   |      |      |   |                                             |   |   | Install DBMS (MySQL, PostgreSQL or any other)               |   |   |
|   |      |      |   |                                             |   |   | XML – T                                                     |   |   |
|   |      |      | 5 | Development assessment                      |   |   | Assessment Review and corrective action                     |   | 3 |
|   | 2,3, | 2,3, |   | State Management with Redux                 |   |   |                                                             |   |   |
|   | 5    | 4    | 6 | State Management with Redux                 |   |   | Weekly Assignment(1PM-2PM)                                  |   |   |
|   |      |      |   | On line Course work with certification from |   |   |                                                             |   |   |
| 8 |      |      |   | (SWAYAM/NPTEL/Infosys Springboard/          |   |   |                                                             |   |   |
|   |      |      |   | r-process)                                  |   |   | Basics of Apache Maven or Gradle – project                  |   |   |
|   |      |      |   | Peer review                                 |   |   | management tool                                             |   |   |
|   |      | 2,3, |   | Project status review                       |   |   | Understanding pom.xml                                       |   |   |
|   | 3,4  | 4    | 1 | •                                           | 4 |   |                                                             | 2 | 1 |
|   |      |      |   | Demonstration of artifacts of the project   |   |   | TOC - Maven Basics   Infosys Springboard                    |   |   |
|   |      |      |   | Leter heating to Spains F                   |   |   | (onwingspan.com)                                            |   |   |
|   |      |      |   | Introduction to Spring Framework            |   |   |                                                             |   |   |
|   |      |      |   | What is Spring?                             |   |   |                                                             |   |   |
|   |      |      |   |                                             |   |   |                                                             | 1 | 1 |

| 9 | 3,4 | 2,3, | 2 | <ul> <li>Why Spring Framework?</li> <li>Spring Framework Architecture</li> <li>Key components of Spring Framework</li> <li>SpringBoot         Why SpringBoot?         Compare Spring and SpringBoot         understanding the spring initializer interface         TOC - Introducing Spring 5.0   Infosys         Springboard (onwingspan.com)         TOC - Spring Essentials   Infosys Springboard (onwingspan.com)     </li> <li>Inversion of Control and Dependency</li> </ul> | 2 | 2 | - Spring Annotations Create Spring application with Spring Initializer using dependencies like Spring Web, Spring Data JPI How to run the project Getting Started   Building an Application with Spring Boot | 1 | 2 |
|---|-----|------|---|----------------------------------------------------------------------------------------------------|---|---|----------------------------------------------------------------------------------------------------|---|---|
|   | 3,4 | 2,3, | 3 | Injection What is inversion of control? What is dependency injection? Types of DI  - Constructor - Property - Method  Practice: constructor injection  Property injection  Method injection  TOC - DI in Spring Framework   Infosys  Springboard (onwingspan.com)                                                                                                    | 2 | 2 | Contd.                                                                                                    |   | 3 |

|    |     |      |   | TOC - Introduction to the Spring Framework   Infosys Springboard (onwingspan.com)                                                                                                    |   |   |   |                                                                                                    |   |   |
|----|-----|------|---|----------------------------------------------------------------------------------------------------|---|---|---|----------------------------------------------------------------------------------------------------|---|---|
|    | 3,4 | 2,3, | 4 | Spring IoC container – ApplicationContext ComponentScanning DI in spring Boot  - Constructor injection  - Setter injection  - Field injection  Autowiring  - Qualifier  - Bean Scope (Object scope)  - Autowiring dependencies | 1 |   | 3 | Contd                                                                                                    |   | 3 |
|    |     |      | 5 | CIE 3 – Written and Practice Test                                                                                                    |   |   |   | Assessment Review and corrective action                                                                                                    |   | 3 |
|    | 3,4 | 2,3, | 6 | Converting monolithic application to microservices architecture                                                                                                    | 2 |   | 3 | Weekly Assignment                                                                                                    |   |   |
|    | 3,4 | 2,3, | 1 | Peer review Project status review Demonstration of artifacts of the project                                                                                                    |   | 4 |   | Application Programming Interface (API)  - What is an API?  - How API works?  - Why we need APIs?  - API types (Open APIs, Partner APIs, Internal APIs, Composite APIs)  - Types of API Protocols (SOAP, REST)  Common API examples | 2 | 1 |
| 10 |     |      |   | API endpoints                                                                                                    |   |   |   | Basics of REST - Evolution of API                                                                                                    |   |   |

| 3,4 | 2,3, | 2 | What is API endpoint? Why are API endpoints important? API endpoint examples How to Test API Endpoints HTTP Concepts - HTTP working - HTTP Method (GET, POST, PUT, DELETE) Understanding of JSON structure for API request and response data | 2 | 2 | <ul> <li>Overview of REST</li> <li>REST architectural style, components, views,</li> <li>REST constraints</li> <li>Properties of REST API</li> <li>REST API Design Principles</li> <li>How to create RESTful service</li> <li>Install Postman</li> <li>Test created APIs with the help of Postman</li> </ul>                                                             | 2 | 1 |
|-----|------|---|----------------------------------------------------------------------------------------------------|---|---|----------------------------------------------------------------------------------------------------|---|---|
| 3,4 | 2,3, | 3 | Spring REST – creating Spring REST controller  - Controller Layer (handling requestand responses)  - Service Layer (Application businesslogic)  - Repository layer (Communicate with DB)                                                     | 1 | 3 | Limitations of JDBC API Object relational Mapping – features andbenefits JPA – Java Persistent API Spring Data JPA configuration Create ORM entity class Create database and configure using SpringBootapplication property file  **Note – Hibernate or any other ORMframework can be used About Hibernate Framework - Viewer Page  Infosys Springboard (onwingspan.com) | 1 | 2 |
| 3,4 | 2,3, | 4 | Create REST controller for CRUD operations  Versioning Spring REST APIs  Practice:                                                                                                    | 1 | 3 | Contd                                                                                                    |   |   |

|    |     |      |   | Create user registration form.                                                            |   |   |   |                                                                                                    |   |   |
|----|-----|------|---|-------------------------------------------------------------------------------------------|---|---|---|----------------------------------------------------------------------------------------------------|---|---|
|    |     |      | 5 | Build models for considered use case.  Development assessment                             |   |   |   | Assessment Review and corrective action                                                                                                    |   | 3 |
|    | 3,4 | 2,3, | 6 | Spring Transactions                                                                       |   |   |   | Weekly Assignment                                                                                                    |   |   |
|    | 3,4 | 2,3, | 1 | Peer review Project status review Demonstration of artifacts of the project               |   | 4 |   | Transaction management and compliance to ACID principles                                                                                                    | 1 | 2 |
| 11 | 3,4 | 2,3, | 2 | Securing REST APIs with Spring Security  API security configuration                       | 1 |   | 3 | Build user authentication flow and authorization using SpringSecurity                                                                                                    |   | 3 |
|    | 3,4 | 2,3, | 3 | Junit – Tutorial  Writing Junit test cases for CRUD  operations Test controller endpoints |   |   | 4 | Contd                                                                                                    |   | 3 |
|    | 3,4 | 2,3, | 4 | Introduction NoSQL - 1 - Brief history - Features & Benefits - Types                      |   |   |   | Getting started with MongoDB  - MongoDB overview  - features  - key components of Architecture  - data modelling  Working with MongoDB  - MongoDB Shell – mongosh  Mongo Compass GUI | 1 | 2 |

|    |     |           |   | - Cap theorem                                                               | 1 |   | 3 | Setup                                                                                                    |   |   |
|----|-----|-----------|---|-----------------------------------------------------------------------------|---|---|---|----------------------------------------------------------------------------------------------------|---|---|
|    |     |           |   | - BASE  Explore and compare the features of various NoSQL databases - T     |   |   |   | <ul> <li>Download and Install MongoDB CommunityServer</li> <li>Or</li> <li>MongoDB Atlas Setup</li> <li>Create an Atlas account and get ready to use</li> </ul>                           |   |   |
|    |     |           |   |                                                                             |   |   |   | <ul> <li>MongoDB Atlas</li> <li>Configure MongoDB Atlas</li> <li>Explore Compass (MongoDB's GUI tool)</li> <li>Create and Manage MongoDB</li> <li>Data types and operators – T</li> </ul> |   |   |
|    |     |           | 5 | CIE 4 – Written and Practice Test                                           |   |   |   | Assessment Review and corrective action                                                                                                    |   | 3 |
|    | 3,4 | 2,3,<br>4 | 6 | API Gateway                                                                 |   |   |   | Weekly Assignment                                                                                                    |   |   |
|    | 3,4 | 2,3,      | 1 | Peer review Project status review Demonstration of artifacts of the project |   | 4 |   | <ul><li>Create and Drop database</li><li>Create and Drop Collections</li><li>CRUD Operations on document</li></ul>                                                                        | 1 | 2 |
|    | 3,4 | 2,3,      | 2 | - CRUD Operations on document                                               |   |   | 4 | Limit and Sort Records Cursor                                                                                                    | 1 | 2 |
| 12 | 3,4 | 2,3,      | 3 | Indexing Aggregation Create and manage users and roles Migration to MongoDB | 1 |   | 3 | Contd.                                                                                                    |   | 3 |

|    | 3,4  | 2,3, | 4 | ACID transactions in MongoDB  Perform CRUD Operations on MongoDB through REST API using Spring Boot StarterData MongoDB How to run MongoDB on cloud? | 1 |   | 3 | Contd.                                                                                                    |   | 3 |
|----|------|------|---|----------------------------------------------------------------------------------------------------|---|---|---|----------------------------------------------------------------------------------------------------|---|---|
|    |      |      | 5 | Development Assessment                                                                                                    |   |   |   | Assessment Review and corrective action                                                                                                    |   | 3 |
|    | 3,4  | 2,3, | 6 | MongoDB implementation, administration and deployment                                                                                                |   |   |   | Weekly Assignment                                                                                                    |   |   |
|    |      |      |   |                                                                                                    |   |   |   | Application Testing                                                                                                    |   |   |
| 13 | 3,4, | 2,3, | 1 | Peer review Project status review Demonstration of artifacts of the project                                                                          |   | 4 |   | - Manual - Automated Application testing toolsFunctional testing UI testing TOC - Introduction to Automation Testing   Infosys Springboard (onwingspan.com) | 2 | 1 |
|    | 3,4, | 4    | 2 | Integration testing System testing Integrate the work of each group and carry out integration testing                                                | 1 |   | 3 | Acceptance testing Acceptance tests and test plan User acceptance testing Bug tracking – using Jira or similar tools                                        | 1 | 2 |
|    |      |      |   | Deployment process - Manual deployment                                                                                                    |   |   |   | Containers Why containers? What is a                                                                                                    |   |   |
|    |      |      |   | - Automated deployment                                                                                                    |   |   |   | docker? How docker works?                                                                                                    |   |   |
|    |      |      |   | How to implement automated deployment?                                                                                                    |   |   |   | Components of docker                                                                                                    |   |   |
|    |      |      |   | Top Deployment tools and their features                                                                                                    |   |   |   | - Docker container                                                                                                    |   |   |
|    |      |      |   |                                                                                                    | 2 |   | 2 |                                                                                                    |   |   |

|    | 5   | 4    | 3 | Best Deployment practices                    |   |   |   | - Docker client                                     | 2 | 1 |
|----|-----|------|---|----------------------------------------------|---|---|---|-----------------------------------------------------|---|---|
|    |     | •    | 5 | Setup deployment                             |   |   |   | - Docker daemon                                     |   |   |
|    |     |      |   | pipelineContinuous                           |   |   |   | - Docker image                                      |   |   |
|    |     |      |   | deployment Static code                       |   |   |   | - Docker registry                                   |   |   |
|    |     |      |   | analysis                                     |   |   |   | Install docker on desktop and start the dockertool. |   |   |
|    |     |      |   | Automated review and peer review             |   |   |   | TOC - Containers & Images   Infosys Springboard     |   |   |
|    |     |      |   | Practice – code analysis using tools         |   |   |   | - (onwingspan.com)                                  |   |   |
|    |     |      |   | Docker file                                  |   |   |   |                                                     |   |   |
|    |     |      |   | Docker image                                 |   |   |   |                                                     |   |   |
|    |     |      |   | Commands to create docker file.              |   |   |   |                                                     |   |   |
|    |     |      |   | Build docker image with docker file          |   |   |   |                                                     |   |   |
|    |     |      |   | create docker container from docker image    |   |   |   |                                                     |   |   |
|    | _   |      |   | Run the docker container                     | 1 |   | 3 | Contd                                               |   |   |
|    | 5   | 4    | 4 | TOC - Docker, Dockerfile, and Docker-Compose | 1 |   | 3 | Conta                                               |   | 3 |
|    |     |      |   | (2020 Ready!)   Infosys Springboard          |   |   |   |                                                     |   |   |
|    |     |      |   | (onwingspan.com)                             |   |   |   |                                                     |   |   |
|    |     |      |   | TOC - Deploying and Running Docker           |   |   |   |                                                     |   |   |
|    |     |      |   | Containers                                   |   |   |   |                                                     |   |   |
|    |     |      |   | Infosys Springboard (onwingspan.com)         |   |   |   |                                                     |   |   |
|    |     |      | 5 | CIE 5 – Written and Practice Test            |   |   |   | Assessment Review and corrective action             |   | 3 |
|    | 3,4 | 2,3, | 6 | Automation and cloud application testing     |   |   |   |                                                     |   |   |
|    | - 7 | 4    |   |                                              |   |   |   |                                                     |   |   |
|    |     |      |   | Peer review                                  |   |   |   | Container orchestration                             |   |   |
|    | 5   | 4    | 1 | Project status review                        |   | 4 |   | What is orchestration?                              | 2 | 1 |
| 14 |     |      |   | Demonstration of artifacts of the project    |   |   |   | Orchestration engine                                |   |   |

|   |   |   |                                                                                                    |   |   | Orchestration tools  TOC - Container Orchestration   Infosys  Springboard (onwingspan.com)  TOC - Docker Skills: Advanced Docker  Orchestration   Infosys Springboard  (onwingspan.com) |   |   |
|---|---|---|----------------------------------------------------------------------------------------------------|---|---|----------------------------------------------------------------------------------------------------|---|---|
| 5 | 4 | 2 | Kubernetes Introduction Why Kubernetes? Kubernetes configuration  - Deployment  - Service  - Load balancer/ingress Create a cluster and deploy an app  Learn Kubernetes Basics   Kubernetes  Booking.com Case Study   Kubernetes  Spotify Case Study   Kubernetes | 1 | 3 | Deployment strategies Blue green deployment Canary Deployment                                                                                                    | 1 | 2 |
| 5 | 4 | 3 | Disaster recovery and their typesHow does it work? Elements of disaster recovery planBuild a disaster recovery plan Load Balancing Load balancer and its functions                                                                                                | 2 | 2 | Contd                                                                                                    |   | 3 |

|    | 5                 | 4    | 4 | <ul> <li>Application monitoring</li> <li>Need for application monitoring</li> <li>Components of application performancemanagement.</li> <li>How to select application monitoring tools?</li> <li>Explore and compare APM tools</li> </ul>                                                                                                    | 2 | 2 | Contd.                                                                                                    | 3 |
|----|-------------------|------|---|----------------------------------------------------------------------------------------------------|---|---|----------------------------------------------------------------------------------------------------|---|
|    |                   |      | 5 | Development Assessment                                                                                                    |   |   | Assessment Review and corrective action                                                                                                    |   |
|    |                   |      | 6 | Cloud orchestration                                                                                                    | 2 | 3 |                                                                                                    |   |
| 15 | 1,2,<br>3,4,<br>5 | 2,3, |   | Internship a) Secondary research on various industries and their operations to identify at least 3 companies along with the areas of work interest and develop an internship plan that clearly highlights expectations from the industry during the internship.                                                                                                    |   |   | a) Identification of the problem statement (from at least 3 known problems) the students would like to work as part of the project – either as provided by faculty or as identified by the student. Document the impact the project will have from a technical, social and business perspective.    |   |
| 16 | 1,2,<br>3,4,<br>5 | 2,3, |   | Internship b) Design and develop a cover letter for an internship request to all 3 identified companies and the resume to be submitted to potential companies.  Prepare for an internship interview to highlight your interests, areas of study, career aspirations and personnel competence – including the areas of learning you expect to learn during internship. |   |   | b) Design and develop the project solution or methodology to be used to solve at least one of the problems identified.  Prepare a project plan that will include a schedule, WBS, Budget and known risks along with strategies to mitigate them to ensure the project achieves the desired outcome. |   |

<sup>\*\*</sup>Note: Saturday session from 9 AM -2 PM

## C-21 CURRICULUM 2023-24 / COMPUTER SCIENCE & ENGINEERING

## References

| Sl. No. | Description                                                                                                    |  |  |  |  |  |
|---------|----------------------------------------------------------------------------------------------------|--|--|--|--|--|
|         | Charlie Chaplin - Factory Scene - Modern Times (1936) - YouTube                                                         |  |  |  |  |  |
| 1       | What is a Business Process? - YouTube What Is Business Process Automation? - YouTube                                    |  |  |  |  |  |
|         | - <u>Digital Transformation   What is Digital Transformation   Digital Transformation 2021   Simplilearn - YouTube</u>  |  |  |  |  |  |
| 2       | - <u>Digital transformation: are you ready for exponential change? Futurist Keynote Speaker Gerd Leonhard - YouTube</u> |  |  |  |  |  |
|         | - Digital Transformation Through IT/OT Convergence   Accenture                                                          |  |  |  |  |  |
| 3       | https://www.youtube.com/watch?v=_r0VX-aU_T8                                                                             |  |  |  |  |  |
| 4       | How to build Scalable and Robust Enterprise Web Application?   Cashapona                                                |  |  |  |  |  |
| 5       | SaaS vs PaaS vs IaaS: What's The Difference & How To Choose – BMC Software   Blogs                                      |  |  |  |  |  |
| 6       | https://www.atlassian.com/                                                                                              |  |  |  |  |  |
| 6       | https://www.atlassian.com/devops                                                                                        |  |  |  |  |  |
| 7       | Hello World – React (reactjs.org)                                                                                       |  |  |  |  |  |
| 8       | Hands-On Full Stack Development with Spring Boot 2.0 and React                                                          |  |  |  |  |  |
| 9       | React Cookbook , David Griffiths and Dawn Griffiths                                                                     |  |  |  |  |  |
| 10      | Build a Basic Web Application on AWS (amazon.com)                                                                       |  |  |  |  |  |
| 11      | A Docker Tutorial for Beginners (docker-curriculum.com)                                                                 |  |  |  |  |  |
| 12      | Spring Boot 2.0 Projects By Mohamed Shazin Sadakath                                                                     |  |  |  |  |  |
| 13      | <u>Kubernetes</u>                                                                                                    |  |  |  |  |  |

**CIE and SEE Assessment Methodologies** 

| CIE Assessment | Assessment Mode                  | <b>Duration</b> In hours | Max Marks |  |
|----------------|----------------------------------|--------------------------|-----------|--|
| Week 4         | CIE 1– Written and practice test | 4                        | 30        |  |
| Week 6         | CIE 2– Written and practice test | 4                        | 30        |  |
| Week 9         | CIE 3– Written and practice test | 4                        | 30        |  |
| Week 11        | CIE 4— Written and practice test | 4                        | 30        |  |
| Week 13        | CIE 5– Written and practice test | 4                        | 30        |  |

| On line Course work (Minimum 10 hours online course with certification from (SWAYAM/NPTEL/Infosys Springboard) |     | 40  |
|----------------------------------------------------------------------------------------------------|-----|-----|
| Profile building for Internship / Submission of Synopsys for project work                                      | 20  |     |
| Portfolio evaluation (Based on industrial assignments and weekly developmental assessment) *                   |     | 30  |
| TOTAL CIE MARKS (A)                                                                                            | 240 |     |
| SEE 1 - Theory exam Conducted for 100 marks 3 hrs duration reduced to 60 marks                                 | 3   | 60  |
| SEE 2 – Practical                                                                                              | 3   | 100 |
| TOTAL SEE MARKS (B)                                                                                            |     | 160 |
| TOTAL MARKS (A+B)                                                                                              | 400 |     |

<sup>\*</sup> The industrial assignment shall be based on peer-to-peer assessment for a total of 10 marks (on a scale of 1 to 10) and in the event of a group assignment the marks awarded will be the same for the entire group, the developmental assessment will be for a total of 20 marks and based on MCQ/case study/demonstration and such other assignment methods

### **Assessment framework for CIE**

# Note: Theory to be conducted for 1 hour and practice for 3 hours, total duration of exam - 4 hours

| Progran                   | n                                                                                                    | Semester                                                           | V               |    |       |   |          |
|---------------------------|----------------------------------------------------------------------------------------------------|--------------------------------------------------------------------|-----------------|----|-------|---|----------|
| Course                    | ourse Full Stack Development Max Marks                                                                                                    |                                                                    |                 |    |       |   |          |
| Course Code 3452 Duration |                                                                                                    |                                                                    |                 |    |       |   |          |
| Name of                   | Name of the course coordinator                                                                                                    |                                                                    |                 |    |       |   |          |
| Note: Ar                  | nswer one full question from 6                                                                                                    | each section.                                                      |                 |    |       |   |          |
| Qn. No.                   |                                                                                                    | CL<br>L3/L4                                                        | СО              | РО | Marks |   |          |
|                           |                                                                                                    | Section-1 (Theory) – 10 marks                                      |                 |    |       |   | •        |
| 1.a)                      | Explain how digital transfor                                                                                                    |                                                                    | L4              | 1  | 1     | 5 |          |
| b)                        | How DevOps enables faste                                                                                                    | loyments?                                                          | L3              | 1  | 4     | 5 |          |
| 2.a)                      | Passwords alone fail to pauthentication for a banking                                                                                                | to strengthen                                                      | L3              | 1  | 2     | 5 |          |
| b)                        | The cloud is a hot topic from its business to the cloud, it is three main cloud services to are managed by you as a con Applications, Virtualization | L4                                                                 | 1               | 4  | 5     |   |          |
|                           |                                                                                                    | Section-2 (Practica                                                | l) - 20 marks   |    |       | 1 | <u> </u> |
| 3)                        | In an open-source commu                                                                                                    | nity, many developers contribute to an application. A new contribu | utor develops a | L3 | 5     | 4 | 20       |

feature 'A' and wants to commit to master repository. As an admin you have to make sure that only reviewed code is

Note: Theory questions shall be aligned to practical questions

committed to master branch.

#### Scheme of evaluation

| Sl. No. | Description                                             | Marks |  |  |  |  |
|---------|---------------------------------------------------------|-------|--|--|--|--|
| 1       | Problem analysis and identification of tools to be used | 4     |  |  |  |  |
| 2       | Implementation                                          | 12    |  |  |  |  |
| 3       | Demonstration of solution                               | 4     |  |  |  |  |
|         | Total                                                   |       |  |  |  |  |

### Assessment framework for SEE-1(Theory) – 100 Marks / 3 hours (Reduced to 60 marks)

Program : Computer Science & Engineering

Course : Full Stack Development

Course Code: 3452

Duration: 3 Hrs

Instruction to the Candidate: Answer one full question from each section. On. No. **Ouestion** CL CO Marks Section-1 Digital transformation is creating new — or modifying existing — business processes, culture, and customer experiences 1.a) L4 10 to meet changing business and market requirements. Explain how digital transformation has brought revolution in retail purchases with an example Diagnostic imaging procedures are cutting-edge technology, but at the same time they are an unpleasant experience for L4 10 b) patients – and even more for paediatric patients. Explain how design thinking helped Doug Dietz, an industrial designer, create a scanner experience that children loved. Identify the tasks involved in the process of receiving Admission Ticket for semester exams in your college. Which of 2.a) L4 10 the identified tasks can be automated and illustrate automation of one task. b) Identify the following cloud service types and list their characteristics and advantages. L3 10 Cisco WebEx Google App Engine, Amazon EC2

|      | Section-2                                                                                                    |    |          |    |
|------|----------------------------------------------------------------------------------------------------|----|----------|----|
| 3.a) | BookingHall is an online convention hall booking application that helps its users to book hall for functions across Karnataka. This application allows users to log in for booking a hall. Users can find the halls in a specific locality. Once found, user can check the availability of a hall for specific dates. Users can block a hall for required duration. Once blocked, user can get the booking details. Identify and write the user stories for this application. | L4 | 2        | 12 |
| b)   | Write test cases for the above application.                                                                                                    | L3 | <br>     | 8  |
| 4.a) | eDesert is an online shopping application that helps its users to buy variety of authentic deserts. This application allows users to log in for buying deserts. Users can search for a desert, sort the desert list based on rating or price. Users can select the items and add them to the cart. Once the selection is done, users can go to the cart page for payment. Identify and write the user stories for this application.                                           | L4 |          | 12 |
| b)   | Write test plan and test cases for the above application.                                                                                                    | L3 |          | 8  |
|      | Section- 3                                                                                                    |    | <u> </u> |    |
| 5.a) | The HR team of an organization needs an application to maintain its employee details.  Create a Spring Boot application to maintain Employee details such as employee id, employee name, and department and perform the following database operations.  - Insert a new employee detail  - Remove employee details based on employee id  - Search employee based on name or ID                                                                                                 | L3 | 3        | 12 |
| b)   | Design an application that consumes EmailService, to send emails to recipient mail addresses. The design should accommodate any new email services. It should also support additional messaging feature.                                                                                                    | L3 |          | 8  |
| 6.a) | The write operations on the collection are very high. Explain the technic applicable tomanage the given scenario.                                                                                                    | L3 |          | 12 |
|      | Compare the database communication through JDBC and ORM.                                                                                                    | L3 | 4 '      | L  |

# C-21 CURRICULUM 2023-24 / COMPUTER SCIENCE & ENGINEERING

|       | Section-4                                                                                                    |    |   |    |
|-------|----------------------------------------------------------------------------------------------------|----|---|----|
| 7.a)  | Ram is a developing a feature of an online apparel application as service. How should he handle the different requests to the service.                                                                                                    | L3 | 4 | 12 |
| b)    | Users of Instagram, a photo sharing application, can share photographs not only with Instagram friends but also with friends on other social networking applications such as Twitterand Facebook. Explain how is this possible.                              | L3 |   | 8  |
| 8.a)  | Develop the data access layer of the Employee Management Application to perform the database operations given below using Spring Data JPA  Add the operation given below using Spring Data JPA:  Update the employeeContactNumber for the given employee id. | L3 |   | 10 |
| b)    | Create a RESTcontroller class to perform CRUD operations on product and corresponding request and response DTOs.  The product class should contain three data members product name, product category, price. Use proper SpringBoot annotations.              | L3 |   | 10 |
|       | Section-5                                                                                                    |    |   |    |
| 9.a)  | Discuss the Components of Docker container.                                                                                                    | L3 | 5 | 6  |
| b)    | Draw the CI/CD build process flow diagram for an online foot ware store application and explain each component.                                                                                                    | L3 |   | 8  |
| c)    | You want to have two versions of your application in production, but be able to switch all traffic between them. Explain the deployment strategy suitable for the given situation.                                                                           | L3 |   | 6  |
| 10.a) | Create a form to add a new product detail to the product catalogue using React.                                                                                                    | L3 |   | 10 |
| b)    | Ted is a DevOps engineer. He wants to automate the deployment process. He wants to do deployment frequently on multiple servers and change the CPU speed and RAM based on the requirement.                                                                   | L3 |   | 10 |

### Assessment framework for SEE-2 (Practice)

### **Problem Statement**

- 1 InfyCabs is an application for booking cabs. Its following functionalities needs to be exposed as REST API:
  - Book a cab
  - Get booking details
  - Cancel booking

The service and persistence layer of this application is already implemented. You have to implement the API layer of this application for exposing the above functionalities.

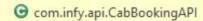

- bookingService: BookingService
- environment: Environment
- bookCab(cabBookingDTO: CabBookingDTO): ResponseEntity<String>
- getBookingDetails(mobileNo: Long): ResponseEntity<List<CabBookingDTO>>

ABBOOKER BAPking (bookingld: Integer): ResponseEntity < String>

Implement the CabBookingAPI class based on the class diagram and instructions given below:

Annotate this class with proper annotation to declare it as REST controller class.

Annotate this class with proper annotation so that all its methods are mapped with /bookings as base URI. Inject bookingService and environment using appropriate annotation.

### Method description:

bookCab(CabBookingDTO cabBookingDTO)

- This is a REST controller method to book a cab.
- Implement it using proper annotations according to description given below:

Resource endpoint: /

HTTP method: POST

Input: Booking details as part of HTTP request body.

- It should invoke the bookCab() method of BookingServiceImpl class which returns a booking id.
- Retrieve the success message associated with property API.BOOKING\_SUCCESSFUL from application.properties files using environmentand append it to booking id in following format:

<success message>booking id

- It returns an object of ResponseEntity created using above message and HTTP status code as CREATED. getBookingDetails(Long mobileNo)
  - This is a REST controller method to get cab booking details based on mobile number of user.
  - Implement it using proper annotations according to description given below:

Resource endpoint: /{mobileNo}

HTTP method: GET

Input: mobileNo as path variable.

- It should invoke the getDetails() method of BookingServiceImpl class which returns a List<CabBookingDTO>.
- It returns an object of ResponseEntity created using List<CabBookingDTO> obtained in previous step and HTTP status code as OK. cancelBooking(Integer bookingId)
  - This is a REST controller method to cancel cab booking based on bookingId.
  - Implement it using proper annotations according to description given below:

Resource endpoint: /{bookingId}

HTTP method: PUT

Input: bookingId as path variable.

- It should invoke cancelBooking() method of BookingServiceImpl class.
- Retrieve the message associated with property "API.BOOKING CANCELLED" from the properties file.
- It returns an object of ResponseEntity created using above message and HTTP status code as OK.

#### 2. Test the thus created REST APIs

| Analyse the given problem statement              | 10  |
|--------------------------------------------------|-----|
| Selecting suitable tools to implement above case | 10  |
| Implementation                                   | 40  |
| Use of appropriate annotations                   | 20  |
| Testing                                          | 20  |
| Total                                            | 100 |

# **Equipment/software list with Specification for a batch of 20 students**

| Sl. No. | Particulars                                                                                                    | Specification               | Quantity |
|---------|----------------------------------------------------------------------------------------------------|-----------------------------|----------|
| 1.      | Computers                                                                                                    | Intel i7, 4GB RAM,500GB SSD | 20       |
| 2.      | Eclipse/InteliJ , Java, Apache Maven, Spring 5.0, MongoDB, MySQL, Node.js, React, Jira, Git,Bitbucket, Jenkins, GitHub Actions. |                             |          |
| 3.      | Cloud - AWS/AZURE/GCB or any similar cloud environment                                                                          |                             |          |
| 4.      | Broadband connection                                                                                                    |                             |          |

#### **Government of Karnataka**

### **Department of Collegiate and Technical Education**

# JSS POLYTECHNIC FOR THE DIFFERENTLY ABLED, MYSURU-06

| Program            | Computer Science & Engineering | Semester       | 5                  |
|--------------------|--------------------------------|----------------|--------------------|
| <b>Course Code</b> | 3453                           | Type of Course | L:T:P (128:64:384) |
| Course Name        | Cloud Computing                | Credits        | 24                 |
| CIE Marks          | 240                            | SEE Marks      | 160                |

### **Introduction:**

With technological advances, the future is set to be highly competitive and agility is the need of the hour. With cloud computing, organizations can save money on storage, servers and management services, as these services can be moved to the cloud with minimum cost, making the operations more efficient. The cloud offers businesses more flexibility overall versus hosting on a local server. And, for need of extra bandwidth, a cloud-based service can meet that demand instantly, rather than undergoing a complex (and expensive) update to the existing IT infrastructure.

This specialisation course is taught in Bootcamp mode. Bootcamps are 15 weeks, intense learning sessions designed to prepare you for the practical world – ready for either industry or becoming an entrepreneur. You will be assisted through the course, with development-based assessments to enable progressive learning.

This course will teach you Fundamentals of cloud computing Architecture, Compute instances, High Availability and Scalability in Cloud, Databases, Cloud Storage Service, DNS Services and Content Delivery, Serverless Computing, Container Services, Monitoring & Auditing and Cloud Security. Details of the curriculum is presented in the sections below.

Note: Faculty and students are required to use Amazon Web Service (AWS) cloud platform to practice the lab exercises in week 1 to week 12 and similarly use Microsoft Azure cloud platform for week 13 to week 15 of the curriculum.

# **Pre-requisite**

Before the start of this specialisation course, you would have completed the following courses;

In the 1st year of study, you would have studied Engineering Mathematics, Communication Skills, Computer Aided Engineering Graphics, Statistics & Analysis, Basic IT Skills, JSS POLYTECHNIC FOR THE DIFFERENTLY ABLED. MYSURU

80

Fundamentals of Computer, Fundamentals of Electrical Electronics Engineering, Project Management skills and Multimedia & Animation.

In the 2nd year of study, you would have studied Python Programming, Computer Hardware, Maintenance and Administration, Computer Networks, Database System Concepts and PL/SQL, Data Structures with Python, Operating System and Administration, Object oriented programming and Design with Java, Software Engineering principles and practices.

In this year of study, you shall be applying your previous years learning along with specialised field of study into projects and real-world applications. Course Cohort Owner A Course Cohort Owner is a faculty from the core discipline, who is fully responsible for one specialised field of study and the cohort of students who have chosen to study that specialised field of study.

### **Guidelines for Cohort Owner**

- 1. Each Specialized field of study is restricted to a Cohort of 20 students which could include students from other relevant programs.
- 2. One faculty from the Core Discipline shall be the Cohort Owner, who for teaching and learning in allied disciplines can work with faculty from other disciplines or industry experts.
- 3. The course shall be delivered in boot camp mode spanning over 15 weeks of study, weekly developmental assessments and culminating in a mini capstone.
- 4. The industry session shall be addressed by industry subject experts (in contact mode/online / recorded video mode) in the discipline only.
- 5. The cohort owner shall be responsible to identify experts from the relevant field and organize industry session as per schedule.
- 6. Cohort owner shall plan and accompany the cohort for any industrial visits.
- 7. Cohort owner shall maintain and document industrial assignments, weekly assessments, practices and mini project.
- 8. The cohort owner shall coordinate with faculties across programs needed for their course to ensure seamless delivery as per time table.
- 9. The cohort owner along with classroom sessions can augment or use supplementary teaching and learning opportunities including good quality online courses available on platforms like Karnataka LMS, Infosys Springboard, NPTEL, Unacademy, SWAYAM, etc.

# Course outcome: A student should be able to

| CO-1 | Work in cloud environment to demonstrate various aspects of Cloud computing and leverage    |
|------|---------------------------------------------------------------------------------------------|
| CO-1 | them for project needs.                                                                     |
| CO-2 | Demonstrate the Public cloud services like compute, storage, networking, IAM, databases and |
| CO-2 | configure them for given specification.                                                     |
| CO-3 | Design, build and deploy a cloud native application using public cloud service.             |
| CO-4 | Adopt Cloud security policies, Monitor and troubleshoot basic issues in Cloud services.     |
| CO-5 | Administer cost, privileges and manage an existing deployed network.                        |

# Mapping of CO with PO & PSO

| COURSE                                                                                    | COs  |   | Pi | Program Specific Outcomes (PSOs) |   |   |   |   |   |   |
|-------------------------------------------------------------------------------------------|------|---|----|----------------------------------|---|---|---|---|---|---|
|                                                                                           |      | 1 | 2  | 3                                | 4 | 5 | 6 | 7 | 1 | 2 |
|                                                                                           | CO-1 | 3 | 3  | 3                                | 3 | 2 | 3 | 3 | 3 | 3 |
|                                                                                           | CO-2 | 3 | 3  | 3                                | 3 | 2 | 3 | 3 | 3 | 3 |
| Cloud<br>Computing                                                                        | CO-3 | 3 | 3  | 3                                | 3 | 2 | 3 | 3 | 3 | 3 |
|                                                                                           | CO-4 | 3 | 3  | 3                                | 3 | 2 | 3 | 3 | 3 | 3 |
|                                                                                           | CO-5 | 3 | 3  | 3                                | 3 | 2 | 3 | 3 | 3 | 3 |
| AVG                                                                                       | 3    | 3 | 3  | 3                                | 2 | 2 | 3 | 3 | 3 |   |
| Level 3: Highly Mapped Level 2: Moderately Mapped Level 1: Low Mapped Level 0: Not Mapped |      |   |    |                                  |   |   |   |   |   |   |

# **Course-PO Attainment Matrix**

| Course          | PO1 | PO2 | PO3 | PO4 | PO5 | PO6 | PO7 | PSO1 | PSO2 |
|-----------------|-----|-----|-----|-----|-----|-----|-----|------|------|
| Cloud Computing | 3   | 3   | 3   | 3   | 2   | 3   | 3   | 3    | 3    |

# **Detailed Course Plan**

| Week | со | РО | Days | 1 <sup>st</sup> Session (9Am to 1pm)                                                                                                    | L | Т | P | 2 <sup>nd</sup> Session (1:30pm to 4:30pm)                                                                                                    | L | Т | P |
|------|----|----|------|----------------------------------------------------------------------------------------------------|---|---|---|----------------------------------------------------------------------------------------------------|---|---|---|
| 1    | 1  | 1  | 1    | Building blocks of cloud computing  - Introduction  - Basic Architecture of Computer  - Servers vs Desktop and laptops  - Client-Server Computing  - Hard Drives  - HDDs and SDDs  - Storage  - block vs file vs object  - Distributed Networking | 3 |   | 1 | <ul> <li>- IP addressing</li> <li>- Networking</li> <li>- Routers and Switches</li> <li>- Networking</li> <li>- Firewalls</li> <li>- Databases</li> <li>- Server virtualization</li> <li>- Docker Containers</li> <li>- Application Programming Interfaces (API)</li> </ul> | 2 |   | 1 |
| 1    | 1  | 1  | 2    | Building blocks of cloud computing  - Introduction  - Basic Architecture of Computer  - Servers vs Desktop and laptops  - Client-Server Computing  - Hard Drives  - HDDs and SDDs  - Storage  - block vs file vs object  - Distributed Networking | 3 |   | 1 | <ul> <li>- IP addressing</li> <li>- Networking</li> <li>- Routers and Switches</li> <li>- Networking</li> <li>- Firewalls</li> <li>- Databases</li> <li>- Server virtualization</li> <li>- Docker Containers</li> <li>- Application Programming Interfaces (API)</li> </ul> | 2 |   | 1 |

|   | 1 | 1 | 3 | <ul> <li>From Mainframes to Clouds Evolution</li> <li>How to host an application in traditional IT Infra</li> <li>What is Cloud Computing</li> <li>Example Cloud Application deployment</li> </ul>              | 2 | 2 | Cloud Deployment Models –  - Public  - Private  - Hybrid  - Community  List out the examples for each cloud models  Benefits of Cloud                                                                                                    | 2 | 1 |
|---|---|---|---|----------------------------------------------------------------------------------------------------|---|---|----------------------------------------------------------------------------------------------------|---|---|
| 1 | 1 | 1 | 4 | Introduction to cloud computing  - Introduction  - From Mainframes to Clouds Evolution  - How to host an application in traditional IT Infra  - What is Cloud Computing  - Example Cloud Application deployment | 2 | 2 | Cloud Computing Service Models - Software as a Service (SaaS) - Platform as a Service (PaaS) - Infrastructure as a Service (IaaS)  Cloud Deployment Models — - Public - Private - Hybrid - Community  List out the examples for each cloud models  Benefits of Cloud  Assessment review & corrective action | 2 | 1 |

|   | 1 | 1,5 | 6 | Industry Class: Build blocks of Cloud<br>Computing                                                                                                    | 2 |   |   | Weekly Assignment                                                                                                    |   |   |
|---|---|-----|---|----------------------------------------------------------------------------------------------------|---|---|---|----------------------------------------------------------------------------------------------------|---|---|
|   | 1 | 4   | 1 | Peer Review                                                                                                    |   | 4 |   | -Monolithic and Microservices Architecture -Event-driven Architecture -List out the Popular Cloud service providers along with their features (AWS, Azure, GCP) -Open-Source cloud computing platforms | 2 | 1 |
| 2 | 1 | 4   | 2 | Cloud Architecture - Introduction - Stateful vs Stateless Service - Scaling up vs Scaling out - Load Balancing - Fault Tolerance - Loose coupling     |   |   |   | -Monolithic and Microservices Architecture -Event-driven Architecture -List out the Popular Cloud service providers along with their features (AWS, Azure, GCP) -Open-Source cloud computing platforms | 2 | 1 |
|   | 1 | 4   | 3 | AWS Cloud Overview  - Amazon Web Service (AWS)  - Regions and AZ  - Creating an AWS Account  - Shared Responsibility Model and AWS  Acceptable Policy | 1 |   | 3 | -Tour of AWS Console and Services in<br>AWS hands-on                                                                                                    |   | 3 |
|   | 1 | 4   | 4 | AWS Cloud Overview - Amazon Web Service (AWS) - Regions and AZ                                                                                        | 1 |   | 3 | -Tour of AWS Console and Services in<br>AWS hands-on                                                                                                    |   | 3 |

|   |   |     |   | - Creating an AWS Account - Shared Responsibility Model and AWS Acceptable Policy                                                                        |   |   |   |                                                                                                    |   |   |
|---|---|-----|---|----------------------------------------------------------------------------------------------------|---|---|---|----------------------------------------------------------------------------------------------------|---|---|
|   |   |     | 5 | Developmental Assessment                                                                                                    |   |   |   | Assessment review & corrective action                                                                                                    |   | 3 |
|   | 1 | 1,5 | 6 | Industry Class: Build blocks of Cloud<br>Computing                                                                                                    | 2 |   |   | Weekly Assignment                                                                                                    |   |   |
|   | 1 | 1   | 1 | Peer Review                                                                                                    |   | 4 |   | AWS Identity and Access Management (IAM) Services  - What is IAM?  - What is IAM used for?  - Principle of least privilege  - IAM Introduction: Users, Groups, |   |   |
| 3 | 2 | 1,4 | 2 | AWS IAM Multi -factor authentication (MFA) Overview - IAM MFA Hands On - AWS Access Keys, CLI & SDK - AWS CLI Setup - AWS CLI Hands On - AWS Cloud Shell | 1 |   | 3 | Policies  - IAM Users & Groups Hands on  - IAM Policies  - IAM Policies Hands On                                                                               | 1 | 2 |
|   | 2 | 1,4 | 3 | -AWS IAM Multi -factor authentication (MFA) Overview - IAM MFA Hands On                                                                                  | 1 |   | 3 | - IAM Roles for AWS Services - IAM Roles Hands On - IAM Security Tools                                                                                         | 1 | 2 |

| 2 | 1,4 | 4 | -AWS IAM Multi -factor authentication (MFA) Overview - IAM MFA Hands On - AWS Access Keys, CLI & SDK - AWS CLI Setup - AWS CLI Hands On - AWS Cloud Shell | 1 | 3 | - Architecture of Virtualization  - Types of Virtualizations  - IAM Roles for AWS Services  - IAM Roles Hands On  - IAM Security Tools  - IAM Security Tools Hands On  - IAM Best Practices  Cloud Computing instances in AWS  - Virtualization in Cloud Computing  - What is Virtualization?  - Virtualization as a Concept of Cloud  Computing  - Architecture of Virtualization | 1 | 2 |
|---|-----|---|----------------------------------------------------------------------------------------------------|---|---|----------------------------------------------------------------------------------------------------|---|---|
|   |     |   | <ul> <li>- AWS Access Keys, CLI &amp; SDK</li> <li>- AWS CLI Setup</li> <li>- AWS CLI Hands On</li> <li>- AWS Cloud Shell</li> </ul>                      |   |   | <ul> <li>- IAM Security Tools Hands On</li> <li>- IAM Best Practices</li> <li>Cloud Computing instances in AWS</li> <li>- Virtualization in Cloud Computing</li> <li>- What is Virtualization?</li> <li>- Virtualization as a Concept of Cloud Computing</li> <li>- Architecture of Virtualization</li> </ul>                                                                      |   |   |

|   | 1,5 | 2,3,4 | 6 | Industry Class: Amazon EC2 Instance & IAM                                                                                                    | 2 |   | 3 | Weekly Assignment                                                                                                    |   |   |
|---|-----|-------|---|----------------------------------------------------------------------------------------------------|---|---|---|----------------------------------------------------------------------------------------------------|---|---|
|   | 1,2 | 4     | 1 | Peer Review                                                                                                    |   | 4 |   | <ul> <li>- Lab - Security Groups</li> <li>- How to SSH to EC2 Instance</li> <li>- EC2 Instance Connect</li> <li>- EC2 Instance Roles Demo</li> </ul>                                                                                                    | 1 | 2 |
|   | 1,2 | 4     | 3 | Amazon Elastic Compute Cloud (Amazon EC2) Instance - EC2 Basics - Create a EC2 instance with EC2 user data - EC2 instance types basics - Security groups and classic ports | 1 |   | 3 | <ul> <li>- Private vs Public vs Elastic IP</li> <li>- Lab - Private vs Public vs Elastic IP</li> <li>- EC2 Placement groups</li> <li>- Lab - EC2 Placement groups</li> </ul>                                                                                                    | 1 | 2 |
| 4 | 1,2 | 4     | 3 | Amazon Elastic Compute Cloud (Amazon EC2) Instance - EC2 Basics - Create a EC2 instance with EC2 user data - EC2 instance types basics - Security groups and classic ports | 1 |   | 3 | <ul> <li>- Lab - Security Groups</li> <li>- How to SSH to EC2 Instance</li> <li>- EC2 Instance Connect</li> <li>- EC2 Instance Roles Demo</li> <li>- Private vs Public vs Elastic IP</li> <li>- Lab - Private vs Public vs Elastic IP</li> <li>- EC2 Placement groups</li> <li>- Lab - EC2 Placement groups</li> </ul> | 1 | 2 |
|   | 1,2 | 4     | 4 | Amazon Elastic Compute Cloud (Amazon EC2) Instance - EC2 Basics - Create a EC2 instance with EC2 user data                                                                 | 1 |   | 3 | <ul> <li>- Lab - Security Groups</li> <li>- How to SSH to EC2 Instance</li> <li>- EC2 Instance Connect</li> <li>- EC2 Instance Roles Demo</li> </ul>                                                                                                    | 1 | 2 |

|   |     |       |   | - EC2 instance types basics                |   |   |   | - Private vs Public vs Elastic IP       |   |   |
|---|-----|-------|---|--------------------------------------------|---|---|---|-----------------------------------------|---|---|
|   |     |       |   | - Security groups and classic ports        |   |   |   | - Lab - Private vs Public vs Elastic IP |   |   |
|   |     |       |   |                                            |   |   |   | - EC2 Placement groups                  |   |   |
|   |     |       |   |                                            |   |   |   | - Lab - EC2 Placement groups            |   |   |
|   |     |       | 5 | Developmental Assessment                   |   |   |   | Assessment review & corrective action   |   | 3 |
|   | 1,5 | 2,3,4 | 6 | Industry Class: Amazon EC2 Instance & IAM  | 2 |   | 3 | Weekly Assignment                       |   |   |
|   |     |       |   |                                            |   |   |   | - Amazon Machine Image (AMI) Overview   |   |   |
|   |     |       |   |                                            |   |   |   | - Lab - AMI                             |   |   |
|   |     |       |   |                                            |   |   |   | - EC2 Instance Store                    |   |   |
|   |     |       |   |                                            |   |   |   | - EBS Volume Types                      |   |   |
|   | 1   | 1,3   | 1 | Peer Review                                |   | 4 |   | - EBS Multi-Attach                      | 1 | 2 |
|   |     |       |   |                                            |   |   |   | - EBS Encryption                        |   |   |
|   |     |       |   |                                            |   |   |   | - EFS                                   |   |   |
| 5 |     |       |   |                                            |   |   |   | - Lab - EFS                             |   |   |
|   |     |       |   |                                            |   |   |   | - EFS vs EBS                            |   |   |
|   |     |       |   | - Elastic Network Interface (ENI) Overview |   |   |   | - Amazon Machine Image (AMI) Overview   |   |   |
|   |     |       |   | - Lab - ENI                                |   |   |   | - Lab - AMI                             |   |   |
|   |     |       |   | - EC2 Hibernate                            |   |   |   | - EC2 Instance Store                    |   |   |
|   | 1   | 1,3   | 2 | - Lab - EC2 Hibernate - EC2 Advance        | 2 |   | 2 | - EBS Volume Types                      | 1 | 2 |
|   |     |       |   | concepts (Nitro, vCPU, Capacity            |   |   |   | - EBS Multi-Attach                      |   |   |
|   |     |       |   | Reservations)                              |   |   |   | - EBS Encryption                        |   |   |
|   |     |       |   | - Amazon Elastic Block Store EBS           |   |   |   | - EFS                                   |   |   |

|   |     |   | Overview                                   |   |   | - Lab - EFS                           |   |   |
|---|-----|---|--------------------------------------------|---|---|---------------------------------------|---|---|
|   |     |   | - Lab - EBS                                |   |   | - EFS vs EBS                          |   |   |
|   |     |   | - EBS Snapshots                            |   |   |                                       |   |   |
|   |     |   | - Lab - EBS Snapshot                       |   |   |                                       |   |   |
|   |     |   | - Elastic Network Interface (ENI) Overview |   |   |                                       |   |   |
|   |     |   | - Lab - ENI                                |   |   | - Amazon Machine Image (AMI) Overview |   |   |
|   |     |   | - EC2 Hibernate                            |   |   | - Lab - AMI                           |   |   |
|   |     |   | - Lab - EC2 Hibernate - EC2 Advance        |   |   | - EC2 Instance Store                  |   |   |
|   |     |   | concepts (Nitro, vCPU, Capacity            |   |   | - EBS Volume Types                    |   |   |
| 1 | 1,3 | 3 | Reservations)                              | 2 | 2 | - EBS Multi-Attach                    | 1 | 2 |
|   |     |   | - Amazon Elastic Block Store EBS           |   |   | - EBS Encryption                      |   |   |
|   |     |   | Overview                                   |   |   | - EFS                                 |   |   |
|   |     |   | - Lab - EBS                                |   |   | - Lab - EFS                           |   |   |
|   |     |   | - EBS Snapshots                            |   |   | - EFS vs EBS                          |   |   |
|   |     |   | - Lab - EBS Snapshot                       |   |   |                                       |   |   |
|   |     |   | - Elastic Network Interface (ENI) Overview |   |   | - Amazon Machine Image (AMI) Overview |   |   |
|   |     |   | - Lab - ENI                                |   |   | - Lab - AMI                           |   |   |
|   |     |   | - EC2 Hibernate                            |   |   | - EC2 Instance Store                  |   |   |
|   |     |   | - Lab - EC2 Hibernate - EC2 Advance        |   |   | - EBS Volume Types                    |   |   |
| 1 | 1,3 | 4 | concepts (Nitro, vCPU, Capacity            | 2 | 2 | - EBS Multi-Attach                    | 1 | 2 |
|   |     |   | Reservations)                              |   |   | - EBS Encryption                      |   |   |
|   |     |   | - Amazon Elastic Block Store EBS           |   |   | - EFS                                 |   |   |
|   |     |   | Overview                                   |   |   | - Lab - EFS                           |   |   |
|   |     |   | - Lab - EBS                                |   |   | - EFS vs EBS                          |   |   |

|   |       |       |   | - EBS Snapshots - Lab - EBS Snapshot                                                                                                    |   |   |   |                                                                                                    |   |   |
|---|-------|-------|---|----------------------------------------------------------------------------------------------------|---|---|---|----------------------------------------------------------------------------------------------------|---|---|
|   |       |       | 5 | CIE 1 – Written and Practice Test                                                                                                    |   |   |   | Assessment Review and corrective action                                                                                                    |   | 3 |
|   | 1,5   | 2,3,4 | 6 | Industry Class: Amazon EC2 Instance & IAM                                                                                                    | 2 |   | 3 | Weekly Assignment                                                                                                    |   |   |
|   | 1,5   | 2,3,4 | 1 | Peer Review Mini Project/ Activity – Status review                                                                                                    |   | 4 |   | Cloud Networking  - Introduction  - CIDR, Private vs Public IP  - Subnet Overview  - Networking - VPC  - Default VPC Overview  - VPC Overview | 2 | 1 |
| 6 | 1,3,5 | 2,3,4 | 2 | - Lab – VPC - Lab - Subnet - Internet Gateways & Route Tables - Lab - Internet Gateways & Route Tables - Bastion Hosts - Lab - Bastion Hosts - NAT Instances - Lab - NAT Instances | 1 |   | 3 | - NAT Gateways - Lab - NAT Gateways - NACL & Security Groups - Lab - NACL & Security Groups                                                   | 1 | 2 |
|   | 2,5   | 2,3,4 | 3 | - VPC Reachability Analyzer - Lab - VPC Reachability Analyzer                                                                                                    | 1 |   | 3 | - VPC Flow Logs<br>- Lab - VPC Flow Logs                                                                                                    | 1 | 2 |

|   | 2,5   | 2,3,4 | 4    | <ul> <li>- VPC Peering</li> <li>- Lab - VPC Peering</li> <li>- VPC Endpoints</li> <li>- Lab - VPC Endpoints</li> <li>- Direct Connect &amp; Direct Connect Gateway</li> <li>- AWS PrivateLink</li> <li>- VPC Endpoint Services</li> <li>- AWS ClassicLink</li> <li>- Transit Gateway</li> </ul> | 1 |   | 3 | - Site to Site VPN, Virtual Private Gateway & Customer Gateway - Lab - Site to Site VPN, Virtual Private Gateway & Customer Gateway - IPv6 for VPC - Lab - IPv6 for VPC - Egress Only Internet Gateway - Lab - Egress Only Internet Gateway                  | 1 | 2 |
|---|-------|-------|------|----------------------------------------------------------------------------------------------------|---|---|---|----------------------------------------------------------------------------------------------------|---|---|
|   | 1,2,4 | 4     | 5, 6 | - VPC Traffic Mirroring  Industry Class: Cloud Networking                                                                                                    | 2 |   | 3 | - Networking Costs in AWS  Weekly Assignment  High Availability and Scalability in Cloud                                                                                                    |   |   |
| 7 | 1,2   | 2,3,4 | 1    | Peer Review Mini Project/ Activity – Status review                                                                                                    |   | 4 |   | <ul> <li>- High Availability and Scalability</li> <li>- Elastic Load Balancer (ELB) and Auto<br/>Scaling Groups (ASG)</li> <li>- Classic Load Balancer (CLB)</li> <li>- Lab - CLB</li> <li>- Application Load Balancer (ALB)</li> <li>- Lab - ALB</li> </ul> | 2 | 1 |
|   | 1,2   | 1,3   | 2    | <ul> <li>Network Load Balancer (NLB)</li> <li>Lab - NLB</li> <li>Gateway Load Balancer (GWLB)</li> <li>Elastic Load Balancer</li> </ul>                                                                                                    | 1 |   | 3 | <ul><li>- Elastic Load Balancer</li><li>- SSL Certificates</li><li>- Elastic Load Balancer</li><li>- Connection Draining</li></ul>                                                                                                    | 1 | 2 |

|   |       |       |   | - Sticky Sessions                      |   |   |   | - Auto Scaling Groups (ASG) Overview                  |   |   |
|---|-------|-------|---|----------------------------------------|---|---|---|-------------------------------------------------------|---|---|
|   |       |       |   | - Elastic Load Balancer                |   |   |   | - Lab - ASG                                           |   |   |
|   |       |       |   | - Cross Zone Load Balancing            |   |   |   |                                                       |   |   |
|   |       |       |   | - Auto Scaling Groups                  |   |   |   |                                                       |   |   |
|   |       |       |   | - Scaling Policies                     |   |   |   | - Amazon RDS Overview                                 |   |   |
|   |       |       |   | - Lab - Auto Scaling Groups            |   |   |   |                                                       |   |   |
|   | 1,2,4 | 2,3,4 | 3 | - Scaling Policies                     | 1 |   | 3 | - RDS Read Replicas vs Multi AZ<br>- Lab - Amazon RDS | 1 | 2 |
|   |       |       |   | Databases in Cloud                     |   |   |   |                                                       |   |   |
|   |       |       |   | - Introduction                         |   |   |   | - RDS Encryption + Security                           |   |   |
|   |       |       |   | - Amazon RDS, Aurora, ElasticCache     |   |   |   |                                                       |   |   |
|   | 1,2,4 |       |   | - Amazon Aurora                        |   |   |   | - ElasticCache Overview                               |   |   |
|   | 1,2,4 | 2,3,4 | 4 | - Lab - Amazon Aurora                  | 1 |   | 3 | - Lab - ElasticCache                                  | 1 | 2 |
|   |       |       |   | - Aurora - Advanced Concepts           |   |   |   | - Lab - ElasticCache                                  |   |   |
|   |       |       | 5 | CIE 2 – Written and Practice Test      |   |   |   | Assessment Review and corrective action               |   | 3 |
|   | 1,2,4 | 2,3,4 | 6 | Industry Class: Databases in AWS       | 2 |   | 3 | Weekly Assignment                                     |   |   |
|   |       |       |   |                                        |   |   |   | Cloud Storage Service                                 |   |   |
|   |       |       |   |                                        |   |   |   | - AWS Storage Services                                |   |   |
|   |       |       |   |                                        |   |   |   | - Amazon S3 - Section Introduction                    |   |   |
| 8 | 1,2,5 | 2,3,4 | 1 | Peer Review                            |   | 4 |   | - S3 Buckets and Objects                              | 1 | 2 |
| 0 | 1,4,3 | 4,3,4 | 1 | Mini Project/ Activity – Status review |   | 4 |   | - Lab - S3 Buckets and Objects                        | 1 | 4 |
|   |       |       |   |                                        |   |   |   | - S3 Versioning                                       |   | ļ |
|   |       |       |   |                                        |   |   |   | - Lab - S3 Versioning                                 |   |   |
|   |       |       |   |                                        |   |   |   | - S3 Encryption                                       |   |   |

|   |       |       |   |                                                                                                    |   |   | - Lab- S3 Encryption                                                                                                    |   |   |
|---|-------|-------|---|----------------------------------------------------------------------------------------------------|---|---|----------------------------------------------------------------------------------------------------|---|---|
|   | 1,2,5 | 2,3,4 | 2 | - S3 Security & Bucket Policies - Lab - S3 Security & Bucket Policies - S3 Websites - S3 CORS - Lab - S3 CORS                                                                                      | 1 | 3 | - S3 Consistency Model - S3 MFA Delete - Lab - S3 MFA Delete - S3 Default Encryption - S3 Access Logs - Lab - S3 Access Logs - S3 Replication (Cross Region and Same Region) | 1 | 2 |
| 8 | 1,2,5 | 2,3,4 | 3 | <ul> <li>- Lab - S3 Replication</li> <li>- S3 Pre-signed URLs</li> <li>- Lab - S3 Pre-signed URLs</li> <li>- S3 Storage Classes + Glacier</li> <li>- Lab - S3 Storage Classes + Glacier</li> </ul> | 1 | 3 | <ul> <li>- S3 Lifecycle Rules</li> <li>- Lab - S3 Lifecycle Rules</li> <li>- S3 Analytics</li> <li>- S3 Performance</li> <li>- S3 Event Notifications</li> </ul>             | 1 | 2 |
|   | 1,2,5 | 2,3,4 | 4 | - Athena Overview - Lab - Athena - AWS Snow Family Overview - Lab - AWS Snow Family - Amazon FSx - Lab - Amazon FSx                                                                                | 1 | 3 | <ul><li>Storage Gateway Overview</li><li>Lab - Storage Gateway</li><li>AWS Transfer Family</li><li>Compare AWS Storage options</li></ul>                                     | 1 | 2 |
|   |       |       | 5 | Development Assessment                                                                                                    |   |   | Assessment Review and corrective action                                                                                                    |   | 3 |
|   | 1,2,5 | 2,3,4 | 6 | Industry Class: Cloud Storage Service                                                                                                    | 2 | 3 | Weekly Assignment                                                                                                    |   |   |

|   | 2,3,5   | 2,3,4 | 1 | Peer Review  Mini Project/ Activity – Status review                                                                                                    |   | 4 |   | DNS Services and Content Delivery  - What is DNS?  - AWS Route 53 Overview  - Route 53 - Registering a domain  - Route 53 - Creating our first records  - Route 53 - EC2 Setup  - Route 53 - TTL     | 1 | 2 |
|---|---------|-------|---|----------------------------------------------------------------------------------------------------|---|---|---|----------------------------------------------------------------------------------------------------|---|---|
| 9 | 1,2,3,5 | 2,3,4 | 2 | <ul> <li>Route 53 CNAME vs Alias</li> <li>Routing Policy - Simple, Weighted</li> <li>Routing Policy - Latency</li> <li>Route 53 - Health Checks</li> <li>Lab - Route 53 - Health Checks</li> <li>Routing Policy - Failover, GeoLocation,</li> <li>Geoproximity</li> </ul> | 1 |   | 3 | - Lab - Routing Policy - Traffic Flow & Geoproximity Hands On - Routing Policy - Multi Value - 3rd Party Domains & Route 53 - What is CDN? - Advantages of CDN - CloudFront & AWS Global Accelerator | 1 | 2 |
|   | 1,2,3,5 | 2,3,4 | 3 | - CloudFront Overview - Lab - CloudFront with S3 - CloudFront Signed URL / Cookies - CloudFront Advanced Concepts - AWS Global Accelerator – Overview - Lab - AWS Global Accelerator                                                                                      | 1 |   | 3 | Serverless Computing in Cloud  - What is Serverless computing?  - Benefits of serverless computing  - Serverless application patterns  - Serverless computing in AWS                                 | 1 | 2 |
|   |         |       |   | - AWS Lambda Overview - Lab - Lambda -<br>Lambda Limits - Lambda@Edge - Amazon<br>DynamoDB - Lab - Amazon DynamoDB                                                                                                    |   |   |   | - AWS Lambda Overview - Lab - Lambda -<br>Lambda Limits - Lambda@Edge - Amazon<br>DynamoDB - Lab - Amazon DynamoDB                                                                                   |   | _ |

|    |         |       | 5 | CIE 3 – Written and Practice Test                                                                                                    |   |   |   | Assessment Review and corrective action                                                                                |   | 3 |
|----|---------|-------|---|----------------------------------------------------------------------------------------------------|---|---|---|----------------------------------------------------------------------------------------------------|---|---|
|    | 2,3,5   | 2,3,4 | 6 | Industry Class: DNS & Serverless                                                                                                    | 2 |   | 3 | Weekly Assignment                                                                                                    |   |   |
|    | 2,3,5   | 2,3,4 | 1 | Peer Review Mini Project/ Activity – Status review                                                                                                    |   | 4 |   | Container Services  - The need for containers  - Introduction to Docker  - Lab - Deploying Docker on a virtual machine | 1 | 2 |
|    | 1,2,3,5 | 2,3,4 | 2 | <ul> <li>- Lab - Running the nginx container on the</li> <li>Linux VM</li> <li>- Lab - Practice Docker commands</li> <li>- The need for an image registry</li> </ul> | 1 |   | 3 | Amazon ECR - Lab - Amazon ECR - Publishing to Amazon ECR                                                               | 1 | 2 |
| 10 | 1,2,3,5 | 2,3,4 | 3 | Amazon ECS - Lab - Creating ECS Cluster - Lab - Creating ECS Service - Amazon ECS - Auto Scaling, Rolling Updated and Solutions Architectures                        | 1 |   | 3 | Kubernetes - What is Kubernetes? - Kubernetes components - Learn Kubernetes Basics                                     | 1 | 2 |
|    | 2,3,5   | 2,3,4 | 4 | <ul><li>- Create a Cluster in Kubernetes</li><li>- Deploy an App ('Hello World' webpage)</li><li>- Explore your App</li></ul>                                        | 1 |   | 3 | - Expose your App Publicly - Scaling your App Amazon EKS Overview                                                      | 1 | 2 |
|    |         |       | 5 | Development Assessment                                                                                                    |   |   |   | Assessment Review and corrective action                                                                                |   | 3 |
|    | 2,3,5   | 2,3,4 | 6 | Industry Class: Container Services and<br>Kubernetes                                                                                                    | 2 |   | 3 | Weekly Assignment                                                                                                    |   |   |

| 2,3,5 | 2,3,4 | 2           | Peer Review Mini Project/ Activity – Status review  AWS Elastic Beanstalk - Introduction - Elastic Beanstalk Overview - Creating Beanstalk Environment                                                             | 1                                                                                                    | 4                                                                                                    | 3                                                                                                    | Disaster Recovery and Migrations - Disaster Recovery in AWS - Database migration service (DMS) - Lab - DMS - Datasync Overview - AWS Backup - Lab - AWS Backup - Transferring large datasets into AWS - Beanstalk CLI and Deployment Process - Beanstalk lifecycle policy overview and hands-on - Beanstalk Extensions - Beanstalk and Cloudformation                       | 1                                                                                                    |                                                                                                    | 2                                                                                                    |
|-------|-------|-------------|----------------------------------------------------------------------------------------------------|----------------------------------------------------------------------------------------------------|----------------------------------------------------------------------------------------------------|----------------------------------------------------------------------------------------------------|----------------------------------------------------------------------------------------------------|----------------------------------------------------------------------------------------------------|----------------------------------------------------------------------------------------------------|----------------------------------------------------------------------------------------------------|
| 2,3,5 | 2,3,4 | 3           | - Beanstalk Deployment modes - Lab – Beanstalk Deployment Mode  AWS CI/CD - Introduction to CI/CD in AWS - CodeCommit overview - Lab- CodeCommit - CodePipeline Overview - Lab – CodePipeline - CodeBuild Overview | 1                                                                                                    |                                                                                                    | 3                                                                                                    | - Beanstalk with Docker - Beanstalk Cleanup  - CodeDeploy Overview - Lab – CodeDeploy - CodeStar Overview - Lab – CodeStar - CodeArtifact Overview                                                                                                    |                                                                                                    |                                                                                                    | 3                                                                                                    |
|       | 2,3,5 | 2,3,5 2,3,4 | 2,3,5 2,3,4 2                                                                                                    | 2,3,5  2,3,4  2  AWS Elastic Beanstalk  - Introduction  - Elastic Beanstalk Overview  - Creating Beanstalk Environment  - Beanstalk Deployment modes  - Lab – Beanstalk Deployment Mode  AWS CI/CD  - Introduction to CI/CD in AWS  - CodeCommit overview  - Lab- CodeCommit  - CodePipeline Overview  - Lab – CodePipeline | 2,3,5 2,3,4 1 Mini Project/ Activity – Status review  AWS Elastic Beanstalk - Introduction - Elastic Beanstalk Overview - Creating Beanstalk Environment - Beanstalk Deployment modes - Lab – Beanstalk Deployment Mode  AWS CI/CD - Introduction to CI/CD in AWS - CodeCommit overview - Lab - CodeCommit - CodePipeline Overview - Lab - CodePipeline - CodeBuild Overview | 2,3,5 2,3,4 1 Mini Project/ Activity – Status review  AWS Elastic Beanstalk - Introduction - Elastic Beanstalk Overview - Creating Beanstalk Environment - Beanstalk Deployment modes - Lab – Beanstalk Deployment Mode  AWS CI/CD - Introduction to CI/CD in AWS - CodeCommit overview - Lab – CodePipeline Overview - Lab – CodePipeline - CodeBuild Overview | 2,3,5 2,3,4 1 Mini Project/ Activity – Status review  AWS Elastic Beanstalk - Introduction - Elastic Beanstalk Overview - Creating Beanstalk Environment - Beanstalk Deployment modes - Lab – Beanstalk Deployment Mode  AWS CI/CD - Introduction to CI/CD in AWS - CodeCommit overview - Lab- CodeCommit - CodePipeline Overview - Lab – CodePipeline - CodeBuild Overview | 2,3,5 2,3,4 1 Peer Review Mini Project/ Activity – Status review  AWS Elastic Beanstalk - Introduction - Elastic Beanstalk CUI and Deployment Process - Beanstalk CII and Deployment Process - Beanstalk Extensions - Beanstalk Deployment modes - Lab – Beanstalk Deployment Mode  AWS CI/CD - Introduction to CI/CD in AWS - CodeCommit - CodePipeline Overview - Lab – CodePipeline - CodeBuild Overview - Lab – CodeArtifact Overview - Lab – CodeArtifact Overview - Lab – CodeArtifact Overview - Lab – CodeArtifact Overview | 2,3,5 2,3,4 1 Peer Review Mini Project/ Activity – Status review  AWS Elastic Beanstalk - Introduction - Elastic Beanstalk Coverview - Creating Beanstalk Environment - Beanstalk Deployment modes - Lab – Beanstalk Deployment Mode  2,3,5 2,3,4 3  2,3,4 3  2,3,4 3  2,3,4 3  AWS CI/CD - Introduction to CI/CD in AWS - CodeCommit - CodePipeline Overview - Lab – CodePipeline - CodeBuild Overview - Lab – CodePipeline - CodeBuild Overview - CodeArtifact Overview - CodeArtifact Overview - CodeArtifact Overview - CodeArtifact Overview - CodeArtifact Overview - CodeArtifact Overview | 2,3,5 2,3,4 1 Peer Review Mini Project/ Activity – Status review  AWS Elastic Beanstalk Introduction Elastic Beanstalk Coverview - Creating Beanstalk Deployment Mode  - Lab – Beanstalk Deployment Mode  AWS CI/CD Introduction to CL/CD in AWS - CodeCommit - CodePipeline Overview - Lab – CodePipeline - CodeBuild Overview - CodeArtifact Overview - CodeArtifact Overview - CodeArtifact Overview - CodeArtifact Overview - Lab – CodePipeline - CodeBuild Overview - Cab – Database migration service (DMS) - Lab – Database migration service (DMS) - Lab – Database migration service (DMS) - Lab – DMS - Lab – DMS - Lab – Datasync Overview - AWS Backup - Lab – AWS Backup - Lab – AWS Backup - Beanstalk CLI and Deployment Process - Beanstalk lifecycle policy overview and hands-on - Beanstalk Extensions - Beanstalk and Cloudformation - Beanstalk with Docker - Beanstalk Cleanup  - CodeDeploy Overview - Lab – CodeDeploy - CodeDeploy - CodeDeploy - CodeDeploy - CodeDeploy - CodeStar Overview - Lab – CodeStar - CodeArtifact Overview |

|    | 2,3,5 | 2,3,4 | 4 | AWS CloudFormation  - CloudFormation Overview  - Lab – CloudFormation Create Stack  - Lab – CloudFormation Update and delete Stack  - YAML crash course  - CloudFormation Resources  - CloudFormation Parameters | 1 |   | 3 | <ul> <li>CloudFormation Mappings</li> <li>CloudFormation Outputs</li> <li>CloudFormation Conditions</li> <li>CloudFormation Intrinsic Functions</li> <li>CloudFormation RollBacks</li> <li>CloudFormation Changesets, Nested</li> <li>Stacks and StackSet</li> <li>CloudFormation Drift</li> </ul> |   | 3 |
|----|-------|-------|---|----------------------------------------------------------------------------------------------------|---|---|---|----------------------------------------------------------------------------------------------------|---|---|
|    |       |       | 5 | CIE 4 – Written and Practice Test                                                                                                    |   |   |   | Assessment review & corrective action                                                                                                    |   | 3 |
|    | 2,3,5 | 2,3,4 | 6 | Industry Class: Disaster Recovery and<br>Migrations                                                                                                    | 2 |   | 3 | Weekly Assignment                                                                                                    |   |   |
| 12 | 3     | 2,3   | 1 | Peer Review Mini Project/ Activity – Status review                                                                                                    |   | 4 |   | Monitoring and Auditing  - AWS Monitoring  - CloudWatch Metrics  - CloudWatch Custom Metrics and  Dashboards - CloudWatch Logs  - Lab - CloudWatch Logs                                                                                                    | 2 | 1 |
|    | 2,3,5 | 2,3,4 | 2 | <ul> <li>- CloudWatch Agent &amp; CloudWatch Logs</li> <li>Agent - CloudWatch Alarms</li> <li>- Lab - CloudWatch Alarms</li> <li>- AWS CloudWatch Events</li> <li>- Amazon EventBridge</li> </ul>                | 1 |   | 3 | <ul><li>- AWS CloudWatch Events</li><li>- Amazon EventBridge</li><li>- CloudTrail Overview</li><li>- Lab - CloudTrail</li></ul>                                                                                                    |   | 3 |

|    | 2,3,5 | 2,3,4 | 3 | - AWS Config - Overview - Lab - AWS Config - CloudTrail vs CloudWatch vs Config - AWS Cost Explorer                                                                                       | 1 |   | 3 | Cloud Security - Introduction - Defense in depth in security - AWS Security & Encryption - KMS Overview - Lab - KMS with CLW                                                                                                    |   | 3 |
|----|-------|-------|---|----------------------------------------------------------------------------------------------------|---|---|---|----------------------------------------------------------------------------------------------------|---|---|
|    | 5     | 3,4   | 4 | - KMS Key Rotation - SSM Parameter Store Overview - Lab - SSM Parameter Store (CLI) - Lab - SSM Parameter Store (AWS Lambda) - AWS Secrets Manager - Overview - Lab - AWS Secrets Manager | 1 |   | 3 | - CloudHSM - Shield - DDoS Protection - Web Application Firewall (WAF) - Lab - WAF & Shield - Amazon GuardDuty - Amazon Inspector - Macie - AWS Well Architected Framework with more focus on Security                                                                     |   | 3 |
|    |       |       | 5 | <b>Development Assessment</b>                                                                                                    |   |   |   | Assessment Review and corrective action                                                                                                    |   | 3 |
|    | 4     | 2,3   | 6 | Industry Class: Cloud Monitoring & Security                                                                                                    | 2 |   | 3 | Weekly Assignment                                                                                                    |   |   |
| 13 | 1     | 3,4   | 1 | Peer Review Mini Project/ Activity – Status review                                                                                                    |   | 4 |   | Microsoft Azure Cloud Overview  - Regions, Region Pairs, Sovereign Regions  - Availability Zones and Data Centers  - Resources, Resource Groups,  Subscriptions, Management Groups  - Overview of Azure Services  - VM and App Services  - Azure Storage and Data Services | 1 | 2 |

| 1,2,3 | 3,4   | 2 | Azure Active Directory  - Introduction to Azure Active Directory  - Azure Active Directory Features  - Azure Subscriptions  - Creating an Azure subscription  - Trust between Azure Subscription and Azure AD  - Creating a user in Azure AD |   | 4 | - Azure Networking Services and Microservices - Tour of the Azure Portal - Azure Free Account - Creating an Azure Free Account - MFA or 2FA in azure - Lab - MFA on per user basis - Conditional Access Policies - Lab - Conditional Access Policies - Azure Powershell and Azure CLI - Azure CLI Hands on - What is Powershell - Installing Powershell in Azure - Quick look at a couple of commands - Installing Azure CLI | 1 | 2 |
|-------|-------|---|----------------------------------------------------------------------------------------------------|---|---|----------------------------------------------------------------------------------------------------|---|---|
| 1,3   | 2,3,4 | 3 | Cloud Compute Services in Azure - Azure Virtual Machines - The Virtual Machine Service - Deploying a Virtual Machine - Lab - Building a Windows Virtual Machine - Connecting to the Virtual Machine - Lab - Installing IIS                   | 1 | 3 | - State of the Virtual Machine - Lab - State of the Virtual Machine - Lab - Building a Linux Virtual Machine - Lab - Deploying a web server on the Linux virtual machine                                                                                                    | 1 | 2 |

| 13 | 1,3   | 3,4   | 4 | Cloud Networking Services in Azure  - Virtual Networks  - Introduction  - The network interface  - Lab - Working with Azure virtual networks  - Lab - Deploying a machine to the virtual network  - Attaching a secondary network interface  - Lab - Adding a secondary network interface | 1 |   | 3 | - Network Security Groups - Lab - Network Security Groups (Working with rules, Priority setting, Subnets) - Virtual Network Peering - Lab - Virtual Network Peering - Setup and Implementation - Virtual private network |   | 3 |
|----|-------|-------|---|----------------------------------------------------------------------------------------------------|---|---|---|----------------------------------------------------------------------------------------------------|---|---|
|    |       |       | 5 | CIE 5 – Written and Practice Test                                                                                                    |   |   |   | Assessment review & corrective action                                                                                                    |   | 3 |
|    | 2,3,5 | 2,3,4 | 6 | Industry Class: Networking Services in Azure                                                                                                    | 2 |   | 3 | Weekly Assignment                                                                                                    |   |   |
| 14 | 1,5   | 2,3,4 | 1 | Peer Review  Mini Project/ Activity – Status review                                                                                                    |   | 4 |   | High Availability and Scalability in Azure Cloud - Explore Availability and Scalability in Azure - Availability Sets - Lab - Availability Sets - Use case scenario - Availability sets - Availability Zones              | 1 | 2 |

| 2,3 | 2,3,4 | 2 | Database Services in Azure  - Azure Database Service  - Major Database Features  - Database on VM  - Azure SQL  - Which Azure SQL to Choose?  - Creating and Connecting to Azure SQL  - Connecting the Catalog to the Database  - Securing the Database Connection | 1 | 3 | - Lab - Availability Zones - Azure virtual machine scale sets  Cloud Storage Service in Azure - Azure Storage Data Services - Introduction - Benefits of Azure Storage - What are storage accounts - Different types of storage accounts - Lab - Creating an Azure storage account - Azure Blob service - Lab - Blob service - Uploading a blob, Accessing the blob | 1 | 2 |
|-----|-------|---|----------------------------------------------------------------------------------------------------|---|---|----------------------------------------------------------------------------------------------------|---|---|
| 2,3 | 3     | 3 | DNS Services and Content Delivery in Azure - Azure Private DNS - Lab- Azure Private DNS - Azure Public DNS - Azure CDN - Azure CDN Features                                                                                                    | 1 | 3 | - How to use Azure CDN? - Lab - Create Azure CDN - Create a storage account - Enabling CDN for storage account                                                                                                    |   | 3 |
| 2,3 | 2,3,4 | 4 | Serverless Computing in Azure - Azure Serverless - How Azure Does Serverless - Overview of Azure Functions                                                                                                    | 1 | 3 | <ul> <li>- Lab - Creating and Testing a Azure</li> <li>Function</li> <li>- Logic Apps</li> <li>- Lab - Creating an Testing a Logic App</li> </ul>                                                                                                    |   | 3 |

| 14 |               |             | 5 | Developmental Assessment                                                                                       |   |   | Assessment Review and corrective action                                                                                                    |   | 3 |
|----|---------------|-------------|---|----------------------------------------------------------------------------------------------------|---|---|----------------------------------------------------------------------------------------------------|---|---|
| 14 | 3             | 2,3         | 6 | Industry Class: Cloud Databases                                                                                | 2 | 3 | Weekly Assignment                                                                                                    |   |   |
|    | 1             | 2,3,4       | 1 | Peer Review Mini Project/ Activity – Status review                                                             |   |   | Container Services in Azure  - Azure Container Registry  - Lab - Azure Container Registry  - Publishing to the Azure Container Registry  - Publishing to the Azure Container Registry  - Resources | 2 | 1 |
| 15 | 1,2,3         | 2,3,4       | 2 | Azure Container Instances - Lab - Azure Container Instances and Azure Container Groups                         | 2 | 2 | Kubernetes in Azure  - Azure Kubernetes Services (AKS)  Overview  - Lab - Deploying an Azure Kubernetes  cluster  - Lab - Deploying our application                                                | 1 | 2 |
|    | 1,2,<br>3,4,5 | 2,3,<br>4,6 | 3 | Azure Cloud Monitoring  - Azure Monitor Service  - Quick look at Azure Monitor  - Lab - Azure Monitor - Alerts | 2 | 2 | - What is a Log Analytics Workspace - Lab - Creating a Log Analytics workspace                                                                                                    |   | 3 |
|    | 2,3           | 3,4         | 4 | Azure Cloud Security - VM Security Best Practices - Networking Security Best Practices                         |   | 4 | <ul><li>Database Security Best Practices</li><li>Zero Trust security</li><li>Azure Key Vault</li></ul>                                                                                             |   | 3 |

| 15 |        |             | 5 | Developmental Assessment                                                                                                    |   |   |    | Assessment review & corrective action                                                                                                    |   | 3  |
|----|--------|-------------|---|----------------------------------------------------------------------------------------------------|---|---|----|----------------------------------------------------------------------------------------------------|---|----|
| 13 | 1,3    | 5           | 6 | Industry Class: Networking Services in Azure                                                                                                    | 2 |   | 3  | Weekly Assignment                                                                                                    |   |    |
| 16 | 1 to 4 | 2,3,<br>4,6 |   | a) Secondary research on various industries and their operations to identify at least 3 companies along with the areas of work interest and develop an internship plan that clearly highlights expectations from the industry during the internship.  b) Design and develop a cover letter for an internship request to all 3 identified companies and the resume to be submitted to potential companies.  c) Prepare for an internship interview to highlight your interests, areas of study, career aspirations and personnel competence – including the areas of learning you expect to learn during internship. | 2 | 4 | 19 | a) Identification of the problem statement (from at least 3 known problems) the students would like to work as part of the project – either as provided by faculty or as identified by the student. Document the impact the project will have from a technical, social and business perspective.  b) Design and develop the project solution or methodology to be used to solve at least one of the problems identified.  c) Prepare a project plan that will include a schedule, WBS, Budget and known risks along with strategies to mitigate them to ensure the project achieves the desired outcome. | 4 | 11 |

\*\*Note: Saturday session from 9 A.M. -2 P.M.

### **Government of Karnataka**

### **Department of Collegiate and Technical Education**

### JSS POLYTECHNIC FOR THE DIFFERENTLY ABLED, MYSURU-06

| Program            | <b>Computer Science &amp; Engineering</b> | Semester       | 5                  |
|--------------------|-------------------------------------------|----------------|--------------------|
| <b>Course Code</b> | 3454                                      | Type of Course | L:T:P (128:64:384) |
| Course Name        | Cyber Security                            | Credits        | 24                 |
| CIE Marks          | 240                                       | SEE Marks      | 160                |

### **Introduction:**

Welcome to the curriculum for the Cyber Security Specialization. This specialization course is taught in Bootcamp mode. Bootcamps are 15 weeks, intense learning sessions designed to prepare you for the practical world – ready for either industry or becoming an entrepreneur. You will be assisted through the course, with development-based assessments to enable progressive learning.

In the era of connected computing devices, securing the personal data, application, system, network and organization becomes the challenging task in the field of Computer science and Engineering. The specialization prepare students to take up job or to become entrepreneur in the challenging area of Cyber security

### **Pre-requisite**

Before the start of this specialization course, you would have completed the following courses;

In the 1st year of study, you would have studied Engineering Mathematics, Communication Skills, Computer Aided Engineering Graphics, Statistics & Analysis, Basic IT Skills, Fundamentals of Computer, Fundamentals of Electrical and Electronics Engineering, Project Management skills and Multimedia & Animation.

In the 2nd year of study, you would have studied Python Programming, Computer Hardware, Maintenance and Administration, Computer Networks, Database System Concepts and PL/SQL, Data Structures with Python, Operating System and Administration, Object oriented programming and Design with Java, Software Engineering principles and practices.

In this year of study, you shall be applying your previous years learning along with specialised field of study into projects and real-world applications.

### **Course Cohort Owner**

A Course Cohort Owner is a faculty from the core discipline, who is fully responsible for one specialised field of study and the cohort of students who have chosen to study that specialised field of study.

### **Guidelines for Cohort Owner**

- 1. Each Specialized field of study is restricted to a Cohort of 20 students which could include students from other relevant programs.
- 2. One faculty from the Core Discipline shall be the Cohort Owner, who for teaching andlearning in allied disciplines can work with faculty from other disciplines or industry experts.
- 3. The course shall be delivered in boot camp mode spanning over 15 weeks of study, weekly developmental assessments and culminating in a mini capstone.
- 4. The industry session shall be addressed by industry subject experts (in contact mode/online / recorded video mode) in the discipline only.
- 5. The cohort owner shall be responsible to identify experts from the relevant field andorganize industry session as per schedule.
- 6. Cohort owner shall plan and accompany the cohort for any industrial visits.
- 7. Cohort owner shall maintain and document industrial assignments, weekly assessments, practices and mini project.
- 8. The cohort owner shall coordinate with faculties across programs needed for their course toensure seamless delivery as per time table
- 9. The cohort owner along with classroom sessions can augment or use supplementally teaching and learning opportunities including good quality online courses available on platforms like Karnataka LMS, Infosys Springboard, NPTEL, Unacademy, SWAYAM, etc.

# Course outcome: A student should be able to

| Design, optimize, operate and maintain a secure network/system/application/cloud and data                        |
|----------------------------------------------------------------------------------------------------|
| resources for given requirements                                                                                 |
| Apply cryptography to secure a cyber system.                                                                     |
| Respond to incidents to mitigate immediate and potential threats .                                               |
| Test, implement, deploy, maintain and review the infrastructure to effectively manage the network and resources. |
| Monitor network to actively remediate unauthorized activities.                                                   |
|                                                                                                    |

# **CO-PO / PSO MAPPING MATRIX:**

| COURSE NAME       | CO's  |       |        | Progr  | am Ou<br>(POs) | tcomes   |         |         | Program Specific<br>Outcomes<br>(PSOs) |   |  |  |
|-------------------|-------|-------|--------|--------|----------------|----------|---------|---------|----------------------------------------|---|--|--|
|                   |       | 1     | 2      | 3      | 4              | 5        | 6       | 7       | 1                                      | 2 |  |  |
|                   | CO1   | 3     | 3      | 3      | 3              | 2        | 3       | 3       | 3                                      | 3 |  |  |
| CMBED             | CO2   | 3     | 3      | 3      | 3              | 2        | 3       | 3       | 3                                      | 3 |  |  |
| CYBER<br>SECURITY | CO3   | 3     | 3      | 3      | 3              | 2        | 3       | 3       | 3                                      | 3 |  |  |
| SECURITI          | CO4   | 3     | 3      | 3      | 3              | 2        | 3       | 3       | 3                                      | 3 |  |  |
|                   | CO5   | 3     | 3      | 3      | 3              | 2        | 3       | 3       | 3                                      | 3 |  |  |
| . <b>A</b> v      | erage | 3     | 3      | 3      | 3              | 2        | 3       | 3       | 3                                      | 3 |  |  |
|                   | Level | 3- Hi | ghly M | apped, | Leve           | el 2-Mo  | deratel | у Марре | ed,                                    |   |  |  |
|                   |       | Level | 1-Low  | Mappe  | d, Le          | evel 0-N | lot Maj | ped     |                                        |   |  |  |

### **COURSE-PO / PSO MAPPING MATRIX:**

| COURSE NAME    | Program Outcomes (POs) |   |   |   |   |   |   | Program Specific<br>Outcomes<br>(PSOs) |   |
|----------------|------------------------|---|---|---|---|---|---|----------------------------------------|---|
|                | 1                      | 2 | 3 | 4 | 5 | 6 | 7 | 1                                      | 2 |
| CYBER SECURITY | 3                      | 3 | 3 | 3 | 2 | 3 | 3 | 3                                      | 3 |

# **Detailed course plan**

| Week | СО | PO | Days | 1st session (9am to 1 pm)                                                                                                    | L | Т | P | 2 <sup>ND</sup> session (1.30pm to 4.30pm)                                                                                                    | L | Т | P |
|------|----|----|------|----------------------------------------------------------------------------------------------------|---|---|---|----------------------------------------------------------------------------------------------------|---|---|---|
| 1    | 1  | 1  | 1, 2 | <ul> <li>Protecting your personal data</li> <li>Online identity</li> <li>Where is your data?</li> <li>Smart devices</li> <li>What do attackers want?</li> <li>Identity theft</li> <li>Protecting your organization data</li> <li>Traditional data</li> <li>Cloud; IoT; Big data</li> <li>Types of data</li> <li>Sensitive and non sensitive data</li> <li>Personal data, PII data</li> <li>Data classification</li> <li>Ex: Govt. of India classification of data</li> <li>Unclassified</li> <li>Restricted</li> <li>Confidential</li> <li>Secret</li> <li>Top secret</li> </ul> | 4 |   |   | Introduction and Basic concepts of cyber security  What is Cyber security, Security principles  CIA, AAA  Vulnerability, Threat, Risk, attack and Impact  People, Process and Technology  McCumbers Cube  Cyber Security  Brief history and types  Infrastructure, network, cloud, IOT, application.  Purpose and Importance  Challenges  Applications  How does cyber security work? | 3 |   |   |

| 1 1, 5          | 3, 4 | Recap – Topology OSI Model TCP/IP Model Internet protocols Network resources Router and Firewall, Hub, switch – securityissues Basic Network terminologies                                                                                                    | 3 |   | 1 | Hackers  Who are they?  What is not hacking  Types of hackers  Hacking methodologies  Purpose  Activity: Stuxnet - a case study                                                                                | 1 | 2 |
|-----------------|------|----------------------------------------------------------------------------------------------------|---|---|---|----------------------------------------------------------------------------------------------------|---|---|
| 1, 1, 2, 2, 3 3 | 1, 2 | Developmental Assessment  Analysing a Cyber Attack Types of Malwares Spyware Malware Backdoor Ransomware Scareware Rootkit Virus Trojan horse Worms Symptoms of attack  Methods of Infiltration Social Engineering Pretexting Tailgating Something for something (quid pro quo)  Denial-of-Service and DDoS Botnet On the Path attack | 3 | 1 |   | - Defence in depth - What is defence in depth - Layers - Needs for Defence in depth - Examples - Host encryption - Anti-virus - Firewall - E-Mail gateway - Password management - Honeypot - Multi Factor Auth |   | 3 |

| 2 |               |               |    | SEO Poisoning Wi-Fi Password Cracking Password Attacks Password spraying Dictionary attack Brute force Password Cracking Times Rainbow Traffic interception  Advanced Persistent Threats Security Vulnerability and Exploits Hardware Vulnerabilities Meltdown and Spectre Software Vulnerabilities Categorizing Software  Vulnerabilities Software updates                                                     |   |   |   |                                                                                                    |  |   |
|---|---------------|---------------|----|----------------------------------------------------------------------------------------------------|---|---|---|----------------------------------------------------------------------------------------------------|--|---|
|   | 1,<br>2,<br>3 | 1,<br>2,<br>3 | 3, | Data Maintenance  Using free tools Back Up Your Data How Do You Delete Your Data Permanently?  Tools Who owns your data? Terms of service Understand the term; what are you agreeing to? The data use policy Privacy settings Before you sign up protect your data Activity: Check terms of service of the popular application you use on your phone and check their data sharing policy, access to device etc. | 2 | 1 | 1 | Protecting Your Computing Devices  turn the firewall on install antivirus and antispyware manage your operating system and browser  set up password protection. |  | 3 |

|       |          |           |          | Safeguarding Your Online Privacy Two Factor Authentication Open Authorization Social Sharing Email and Web Browser Privacy Activity: Discover your own risky online behaviour Scenario 1: posting private info on social media Scenario 2: What password you choose when creating new account for social service Scenario 3: Using public Wi-Fi - Scenario 4: Using trial version of the software  Activity: Check if your password is compromised  Note: Use Have I been pwned - |   |   |   |                                                                                                    |   |   |
|-------|----------|-----------|----------|----------------------------------------------------------------------------------------------------|---|---|---|----------------------------------------------------------------------------------------------------|---|---|
|       |          |           | 5        | Developmental Assessment                                                                                                    |   |   |   | Assessment Review and corrective action                                                                                                    |   | 3 |
|       | 1,2      | 2,3,<br>4 | 6        | class: Cyber security at workplace                                                                                                    | 2 |   | 3 | Weekly Assignment(1PM-2PM)                                                                                                    |   |   |
| Refer | ence m   | nateria   | s : skil | lsforall.com – Introduction to Cyber security                                                                                                    |   |   |   |                                                                                                    |   |   |
| 3     | 1,2, 3,4 | 2,3,      | 1        | Peer review Project / activity Propose problem statement                                                                                                    |   | 4 |   | Why Do We Need a Version Control System?  Fundamentals of Git  Git installation and setup  basic local Git operations  creating a repository, | 1 | 2 |

|     |               |   |                                                                                                    |   |   | <ul> <li>cloning a repository,</li> <li>making and recording changes</li> <li>staging and committing changes,</li> <li>viewing the history of all the changes</li> <li>undoing changes</li> </ul>                                                                               |   |   |
|-----|---------------|---|----------------------------------------------------------------------------------------------------|---|---|----------------------------------------------------------------------------------------------------|---|---|
| 2,3 | 2,<br>3,<br>4 | 2 | History of cryptography (overview: Caesar cipher, enigma cipher) Introduction (high level overview only) Enc (sym - stream + block ciphers, asym) Hashing Digital signature, MAC - PRNG                                                 | 2 | 2 | Algebra: groups, rings, fields - definitions + examples AES (SPN structure, rounds, modes of operation - high level overview with diagram) MAC + SHA2/3 (high level + security requirements))                                                                                   | 1 | 2 |
| 2,  | 2,<br>3,<br>4 | 3 | RSA (with numerical examples) Digital signature (RSA)                                                                                                    | 2 | 2 | Number theory - primes, modular arithmetic, gcd, Euler totient function - definitions + examples                                                                                                    | 1 | 2 |
| 2,3 | 2,3,          | 4 | Practice sessions/ student activities:  - Numerical/programming exercises: subset of math / Caesar cipher / one time pad / RSA / GCD / primality  Cryptanalysis (brute force over keys, birthday attacks on hash functions, hardness of | 1 | 3 | Practice sessions/ student activities: Inspect digital certificates using a web browser and visiting popular websites - Identify the crypto algorithms in TLS - Design a toy crypto algorithm like key generation + encryption + decryption / digital signature / hash function |   | 3 |

|  |   | factoring integers, discrete log problem, side-<br>channel attacks – high level overview)  Applied crypto (PKI, Full disk encryption,<br>blockchain: overview |   |   |                                         |  |   |
|--|---|----------------------------------------------------------------------------------------------------|---|---|-----------------------------------------|--|---|
|  | 5 | <b>Developmental Assessment</b>                                                                                                    |   |   | Assessment Review and corrective action |  | 3 |
|  | 6 | Industrial class: Application of cryptography                                                                                                    | 2 | 3 | Weekly Assignment                       |  |   |

#### References:

- <a href="https://www.youtube.com/user/Computerphile">https://www.youtube.com/user/Computerphile</a> YouTube channel by Dr. Mike Pound
- <a href="https://nptel.ac.in/courses/106105031/">https://nptel.ac.in/courses/106105031/</a> : Cryptography and Network Security by Prof. Debdeep Mukhopadhyay, IIT Kharagpur
- <a href="https://www.coursera.org/learn/crypto">https://www.coursera.org/learn/crypto</a> : by Prof. Dan Boneh, Stanford University
- <u>http://williamstallings.com/Cryptography/</u> student resources by Prof. William Stallings

| design requirements  vulnerabilities in different OSIIayers and protocols (TCP, UDP, IP, ICMP) | 4 | 1,4 2,3, | ' 1 | Peer review Project / activity Propose problem statement and network design requirements |  | 4 |  | · |  |  | 3 |  |
|------------------------------------------------------------------------------------------------|---|----------|-----|------------------------------------------------------------------------------------------|--|---|--|---|--|--|---|--|
|------------------------------------------------------------------------------------------------|---|----------|-----|------------------------------------------------------------------------------------------|--|---|--|---|--|--|---|--|

| 1,5 | 2,3, | 2 | Network Security : Concepts- Firewall, IDS, IPS, VPN                                                        | 2 | 2 | Protocols : IPSec, SSL, TLS (versions and vulnerabilities)                    | 1 | 2 |
|-----|------|---|----------------------------------------------------------------------------------------------------|---|---|-------------------------------------------------------------------------------|---|---|
| 1,5 | 1,4  | 3 | Web Security : Concepts-HTTP, HTML, Frames, browser design                                                  | 2 | 2 | Attacks and vulnerabilities: Injection attacks : SQL, HTTP header, OS command | 1 | 2 |
| 1,5 | 2,3, | 4 | o Wireless Security : Introduction to security issues in cellular networks, WIFI, LAN systems, RFID systems | 2 | 2 | - DOS attacks, countermeasures (in relation to wireless networks)             | 1 | 2 |
|     |      | 5 | Development Assessment                                                                                      |   |   | Assessment Review and corrective action                                       |   | 3 |
| 2,3 | 2,3, | 6 | Industrial class: High availability and load balancing                                                      | 2 | 3 | Weekly Assignment                                                             |   |   |

#### References:

- https://www.cisco.com/c/en\_in/products/security/what-is-network-security.html
- https://purplesec.us/firewall-penetration-testing/
- 3. How hackers do it: Tricks, Tools, and Techniques
- 4. https://cse29-iiith.vlabs.ac.in/
- 5. <a href="https://nptel.ac.in/courses/106105031/">https://nptel.ac.in/courses/106105031/</a> : Cryptography and Network Security by Prof. Debdeep Mukhopadhyay, IIT Kharagpur.
   6. <a href="https://wiki.apnictraining.net/netsec-20220627-bdnog14/agenda">https://wiki.apnictraining.net/netsec-20220627-bdnog14/agenda</a>

|   |      |      |   |                                           |   | Windows Security                          |   |   | l |
|---|------|------|---|-------------------------------------------|---|-------------------------------------------|---|---|---|
|   |      |      |   | Peer review                               |   | Windows Security Infrastructure           |   |   |   |
| 5 | 2,3, | 2,3, | 1 | Project status review                     | 4 | Windows Family of Products                | 2 | 1 | ĺ |
|   | 3    | 4    |   | Demonstration of artifacts of the project |   | Windows Workgroups and Accounts           |   |   | ĺ |
|   |      |      |   |                                           |   | Windows Active Directory and Group Policy |   |   |   |

|      |      |   | Z4 / COMI OTER SCIENCE & ENGINEERING             |   |   | Windows Access Controls                 |   |   |
|------|------|---|--------------------------------------------------|---|---|-----------------------------------------|---|---|
|      |      |   | Windows as a Service                             |   |   | NTFS Permissions                        |   |   |
|      |      |   | End of Support                                   |   |   | Shared Folder Permissions               |   |   |
|      |      |   | Servicing Channels                               |   |   | Registry Key Permissions                |   |   |
| 1,2, | 2,3, |   | Windows Update                                   |   |   | Active Directory Permissions            |   |   |
| 3,5  | 4    | 2 | Windows Server Update Services                   | 2 | 2 | Privileges                              | 1 | 2 |
|      |      |   | Windows Autopilot Windows Virtual Desktop Third- |   |   | BitLocker Drive Encryption              |   |   |
|      |      |   | Party Patch Management                           |   |   | Secure Boot                             |   |   |
|      |      |   | Practice: Process observation and analysis       |   |   | - Practice : NTFS file system practical |   |   |
|      |      |   | with Process Hacker                              |   |   | using NTFS Permissions Reporter         |   |   |
|      |      |   | Enforcing Security Policy                        |   |   | Linux Security                          |   |   |
|      |      |   | Applying Security Templates                      |   |   | Linux Fundamentals                      |   |   |
|      |      |   | Employing the Security Configuration and         |   |   | Operating System Comparison             |   |   |
|      |      |   | Analysis Snap-in                                 |   |   | Linux Vulnerabilities                   |   |   |
|      |      |   | Understanding Local Group Policy Objects         |   |   | Linux Operating System                  |   |   |
|      |      |   | Understanding Domain Group Policy Objects        |   |   | Shell                                   |   |   |
| 1,2, | 2,3, | 3 | Administrative Users                             | 2 | 2 | Kernel                                  | 1 | 2 |
| 3,5  | 4    |   | Privileged Account Management                    |   |   | Filesystem                              |   |   |
|      |      |   | Reduction of Administrative Privileges           |   |   | Linux Unified Key Setup                 |   |   |
|      |      |   | AppLocker                                        |   |   | Linux Security Permissions              |   |   |
|      |      |   | User Account Control                             |   |   | Linux User Accounts                     |   |   |
|      |      |   | Windows Firewall                                 |   |   | Pluggable Authentication Modules        |   |   |
|      |      |   | IPsec Authentication and Encryption              |   |   | Built-in Command-Line Capability        |   |   |
|      |      |   |                                                  |   |   |                                         |   |   |

|   |                     |                   |   | Remote Desktop Services Recommended GPO Settings. Practice: Auditing and enforcement of system baseline configurations with security templates PowerShell scripting and automation techniques                                         |   |   |   | Service Hardening Package Management                                                                                                    |   |   |
|---|---------------------|-------------------|---|----------------------------------------------------------------------------------------------------|---|---|---|----------------------------------------------------------------------------------------------------|---|---|
|   | 1,2,<br>3,5         | 2,3,              | 4 | Linux Security Enhancements and Infrastructure Operating System Enhancements  SE Linux App Armor Linux Hardening Address Space Layout Randomization Kernel Module Security SSH Hardening Open SCAP CIS Hardening Guides and Utilities | 2 |   | 2 | Log Files  Key Log Files  Syslog  Syslog Security  Log Rotation  Centralized  Logging  Audit id  Firewalls: Network and Endpoint  Rootkit Detection | 1 | 2 |
|   |                     |                   | 5 | CIE 1 : Written and practice test                                                                                                    |   |   |   | Assessment Review and corrective action                                                                                                    |   | 3 |
| 6 | 1,2,<br>3,5<br>1,2, | 2,3,<br>4<br>2,3, | 6 | Industrial Class : System Security  Peer review                                                                                                    | 2 | 4 | 3 | Weekly Assignment Introduction to Application Security                                                                                              | 2 | 1 |
| U | 3,4,<br>5           | 4                 | 1 | Project status review                                                                                                    |   | 7 |   | Secure SDLC                                                                                                    |   | 1 |

| Development – How was it created, Why is it important? How does it work.  Types of Application Software – Thick Client, Web Applications, Web Services, RESTFul Services, Middle Ware, Mobile Applications etc (Give an example of each).  Explain Software Development Lifecycle – Requirements, Design, Develop, Deploy, Operate and Purge.  Life Cycle Models – Waterfall, Agile, Iterative etc.  SDLC Best Practices  2  2  Development – How was it created, Why is it important? How does it work.  Types of Application Software – Thick Client, Web Application Risk Profile based on Security Requirements, Determine Control Requirements, Establish Quality Gates)  b. Design (Architecture Design Review and Threat Modeling)  c. Implementation (Static Analysis, Software Composition Analysis, Secret Detection, Deprecate unsafe functions, use of plugins in IDE, Safe Commit and Change Management in Repositories)  d. Verification (Dynamic Analysis, Interactive Application Security Testing, Fuzz Testing, Abuse use case Testing, Architecture Verification).  e. Release (Run Time Application Risk  Profile based on Security Requirements, Determine Control Requirements, Determine Control Response in the profile based on Security Requirements, Determine Control Response in the profile based on Security Requirements, Determine Control Requirements, Determine Control Response in the profile based on Security Requirements. Determine Control Requirements. Determine Control Response in the profile based on Security Requirements. Determine Contro |   | Introduction to Software Application            |  | Provide a use case – Microsoft Secure SDLC          |
|----------------------------------------------------------------------------------------------------|---|-------------------------------------------------|--|-----------------------------------------------------|
| Types of Application Software – Thick Client, Web Applications, Web Services, RESTFul Services, Middle Ware, Mobile Applications etc (Give an example of each).  Explain Software Development Lifecycle – Requirements, Design, Develop, Deploy, Operate and Purge. Life Cycle Models – Waterfall, Agile, Iterative etc. SDLC Best Practices  Requirements (Determine Application Risk Profile based on Security Requirements, Determine Control Requirements, Establish Quality Gates)  b. Design (Architecture Design Review and Threat Modeling) c. Implementation (Static Analysis, Software Composition Analysis, Secret Detection, Deprecate unsafe functions, use of plugins in IDE, Safe Commit and Change Management in Repositories) d. Verification (Dynamic Analysis, Interactive Application Security Testing, Fuzz Testing, Abuse use case Testing, Architecture Verification). e. Release (Run Time Application Firewall, SOP for Operations, Secure Provisioning, Deploymentand De commissioning)                                                                                                    |   | Development – How was it created, Why is it     |  | Practice and Security controls covered in eachstage |
| Web Applications, Web Services, RESTFul Services, Middle Ware, Mobile Applications etc (Give an example of each).  Explain Software Development Lifecycle – Requirements, Design, Develop, Deploy, Operate and Purge. Life Cycle Models – Waterfall, Agile, Iterative etc.  SDLC Best Practices  Profile based on Security Requirements, Determine Control Requirements, Determine Control Requirements, Design (Architecture Design Review and Threat Modeling) c. Implementation (Static Analysis, Software Composition Analysis, Secret Detection, Deprecate unsafe functions, use of plugins in IDE, Safe Commit and Change Management in Repositories) d. Verification (Dynamic Analysis, Interactive Application Security Testing, Fuzz Testing, Abuse use case Testing, Architecture Verification). e. Release (Run Time Application Self Protection, Web Application Firewall, SOP for Operations, Secure Provisioning, Deploymentand De commissioning)                                                                                                    |   | important? How does it work.                    |  | at a higher level.                                  |
| Services, Middle Ware, Mobile Applications etc (Give an example of each).  Explain Software Development Lifecycle – Requirements, Design, Develop, Deploy, Operate and Purge.  Life Cycle Models – Waterfall, Agile, Iterative etc.  SDLC Best Practices  Determine Control Requirements, Establish Quality Gates)  b. Design (Architecture Design Review and Threat Modeling)  c. Implementation (Static Analysis, Software Composition Analysis, Secret Detection, Deprecate unsafe functions, use of plugins in IDE, Safe Commit and Change Management in Repositories)  d. Verification (Dynamic Analysis, Interactive Application Security Testing, Fuzz Testing, Abuse use case Testing, Architecture Verification). e. Release (Run Time Application Self Protection, Web Application Firewall, SOP for Operations, Secure Provisioning, Deploymentand De commissioning)                                                                                                    |   | Types of Application Software – Thick Client,   |  | Requirements (Determine Application Risk            |
| (Give an example of each).  Explain Software Development Lifecycle – Requirements, Design, Develop, Deploy, Operate and Purge. Life Cycle Models – Waterfall, Agile, Iterative etc. SDLC Best Practices  Composition Analysis, Secret Detection, Deprecate unsafe functions, use of plugins in IDE, Safe Commit and Change Management in Repositories) d. Verification (Dynamic Analysis, Interactive Application Security Testing, Fuzz Testing, Abuse use case Testing, Architecture Verification). e. Release (Run Time Application Firewall, SOP for Operations, Secure Provisioning, Deploymentand De commissioning)                                                                                                    |   | Web Applications, Web Services, RESTFul         |  | Profile based on Security Requirements,             |
| Explain Software Development Lifecycle – Requirements, Design, Develop, Deploy, Operate and Purge. Life Cycle Models – Waterfall, Agile, Iterative etc. SDLC Best Practices  Deprecate unsafe functions, use of plugins in IDE, Safe Commit and Change Management in Repositories) d. Verification (Dynamic Analysis, Interactive Application Security Testing, Fuzz Testing, Abuse use case Testing, Architecture Verification). e. Release (Run Time Application Firewall, SOP for Operations, Secure Provisioning, Deploymentand De commissioning)                                                                                                    |   | Services, Middle Ware, Mobile Applications etc  |  | Determine Control Requirements, Establish           |
| Requirements, Design, Develop, Operate and Purge.  Life Cycle Models – Waterfall, Agile, Iterative etc.  SDLC Best Practices  Threat Modeling)  c. Implementation (Static Analysis, Software Composition Analysis, Secret Detection, Deprecate unsafe functions, use of plugins in IDE, Safe Commit and Change Management in Repositories)  d. Verification (Dynamic Analysis, Interactive Application Security Testing, Fuzz Testing, Abuse use case Testing, Architecture Verification).  e. Release (Run Time Application Firewall, SOP for Operations, Secure Provisioning, Deploymentand De commissioning)                                                                                                    |   | (Give an example of each).                      |  | Quality Gates)                                      |
| Requirements, Design, Develop, Operate and Purge.  Life Cycle Models – Waterfall, Agile, Iterative etc.  SDLC Best Practices  Threat Modeling)  c. Implementation (Static Analysis, Software Composition Analysis, Secret Detection, Deprecate unsafe functions, use of plugins in IDE, Safe Commit and Change Management in Repositories)  d. Verification (Dynamic Analysis, Interactive Application Security Testing, Fuzz Testing, Abuse use case Testing, Architecture Verification).  e. Release (Run Time Application Firewall, SOP for Operations, Secure Provisioning, Deploymentand De commissioning)                                                                                                    |   | Explain Software Development Lifecycle –        |  | b. Design (Architecture Design Review and           |
| Life Cycle Models – Waterfall, Agile, Iterative etc.  SDLC Best Practices  Composition Analysis, Secret Detection, Deprecate unsafe functions, use of plugins in IDE, Safe Commit and Change Management in Repositories) d. Verification (Dynamic Analysis, Interactive Application Security Testing, Fuzz Testing, Abuse use case Testing, Architecture Verification). e. Release (Run Time Application Firewall, SOP for Operations, Secure Provisioning, Deploymentand De commissioning)                                                                                                    |   | Requirements, Design, Develop, Deploy, Operate  |  |                                                     |
| 2 etc. SDLC Best Practices  Deprecate unsafe functions, use of plugins in IDE, Safe Commit and Change Management in Repositories) d. Verification (Dynamic Analysis, Interactive Application Security Testing, Fuzz Testing, Abuse use case Testing, Architecture Verification). e. Release (Run Time Application Self Protection, Web Application Firewall, SOP for Operations, Secure Provisioning, Deploymentand De commissioning)                                                                                                    |   | and Purge.                                      |  | c. Implementation (Static Analysis, Software        |
| Solic Best Practices  Safe Commit and Change Management in Repositories)  d. Verification (Dynamic Analysis, Interactive Application Security Testing, Fuzz Testing, Abuse use case Testing, Architecture Verification).  e. Release (Run Time Application Firewall, SOP for Operations, Secure Provisioning, Deploymentand De commissioning)                                                                                                    |   | Life Cycle Models – Waterfall, Agile, Iterative |  | Composition Analysis, Secret Detection,             |
| SDLC Best Practices  Safe Commit and Change Management in Repositories)  d. Verification (Dynamic Analysis, Interactive Application Security Testing, Fuzz Testing, Abuse use case Testing, Architecture Verification).  e. Release (Run Time Application Firewall, SOP for Operations, Secure Provisioning, Deploymentand De commissioning)                                                                                                    |   | etc.                                            |  |                                                     |
| Repositories)  d. Verification (Dynamic Analysis, Interactive Application Security Testing, Fuzz Testing, Abuse use case Testing, Architecture Verification).  e. Release (Run Time Application Self Protection, Web Application Firewall, SOP for Operations, Secure Provisioning, Deploymentand De commissioning)                                                                                                    | 2 | SDLC Best Practices                             |  |                                                     |
| d. Verification (Dynamic Analysis, Interactive Application Security Testing, Fuzz Testing, Abuse use case Testing, Architecture Verification). e. Release (Run Time Application Self Protection, Web Application Firewall, SOP for Operations, Secure Provisioning, Deploymentand De commissioning)                                                                                                    |   |                                                 |  |                                                     |
| Application Security Testing, Fuzz Testing, Abuse use case Testing, Architecture Verification). e. Release (Run Time Application Self Protection, Web Application Firewall, SOP for Operations, Secure Provisioning, Deploymentand De commissioning)                                                                                                    |   |                                                 |  |                                                     |
| use case Testing, Architecture Verification).  e. Release (Run Time Application Self Protection, Web Application Firewall, SOP for Operations, Secure Provisioning, Deploymentand De commissioning)                                                                                                    |   |                                                 |  |                                                     |
| e. Release (Run Time Application Self Protection, Web Application Firewall, SOP for Operations, Secure Provisioning, Deploymentand De commissioning)                                                                                                    |   |                                                 |  |                                                     |
| Protection, Web Application Firewall, SOP for Operations, Secure Provisioning, Deploymentand De commissioning)                                                                                                    |   |                                                 |  |                                                     |
| Operations, Secure Provisioning, Deploymentand De commissioning)                                                                                                    |   |                                                 |  |                                                     |
| De commissioning)                                                                                                    |   |                                                 |  |                                                     |
|                                                                                                    |   |                                                 |  |                                                     |
| - f. Response (Incident Response).                                                                                                    |   |                                                 |  | De commissioning)                                   |
|                                                                                                    |   |                                                 |  | - f. Response (Incident Response).                  |
|                                                                                                    |   |                                                 |  |                                                     |

| 1,3,<br>4,5 | 2,3, | 3, 4 | Application Security – Requirements 1. Functional and Non Functional Requirements for an application 2. Security Requirements for an application 3. Determining Application Risk Profile Based on the security requirements. 4. Determining Control Requirements Based on Application Risk Profile and Eligibility Criteria for an application to undergo a certain security control. Establish Security Toll Gates | 1 | 3 | Application Security Design:  Secure Architecture Review – For a given use case, with examples; conduct security architecture review using the OWASP standard. | 1 |   | 2 |
|-------------|------|------|----------------------------------------------------------------------------------------------------|---|---|----------------------------------------------------------------------------------------------------|---|---|---|
|             |      | 5    | Development Assessment                                                                                                    |   |   | Assessment Review and corrective action                                                                                                    |   | 3 | 3 |
| 1,3,<br>4,5 | 2,3, | 1, 2 | Application Security Design – Threat Modelling.  1. Why Threat Modelling  2. What is Threat Modelling  3. Threat Modelling Methodologies –  STRIDE, PASTA, OCTAVE, TRIKE, VAST.  4. Threat Model Ranking – DREAD,  CVSS,CWSS etc.  Threat Model Execution Phases: - Planning,  Scoping, Deep Dive Discussions, Drawing a                                                                                            | 1 | 3 | - Using the Microsoft Threat Modeling methodology, execute a threat model fora given application architecture using Microsoft threat modeling tool.            |   |   | 3 |

| 210 |                   |      |     | Threat Model, Identifying Threats, Threat Objects, Security Controls, Threat Actors, Threat Traceability Matrix, Reporting and Debrief.  Application Security – Implementation - Explain use of Security Tools within                                                                         |   |   |   | Explain Secret Detection using tools like                                                                                                    |  |   |
|-----|-------------------|------|-----|----------------------------------------------------------------------------------------------------|---|---|---|----------------------------------------------------------------------------------------------------|--|---|
| 7   | 1,3,<br>4,5       | 2,3, | 3,4 | <ul> <li>Explain use of Security Tools within IDE.</li> <li>Static Code Analysis Tools – Explain with examples.</li> <li>Explain Software Composition Analysis, Identifying Software Dependencies and CVE in underlying libraries. Demonstrate a tool like OWASP Dependency Check.</li> </ul> | 1 |   | 3 | Githound.  - Change Management during pre-commit and post-commit in repositories.  - Safe SCM practices (Take Github as an example).  - Highlight deprecated unsafe functions in common programming languages. |  | 3 |
|     |                   |      | 5   | CIE 2 – Written and Practice Test                                                                                                    |   |   |   | Assessment Review and corrective action                                                                                                    |  | 3 |
|     | 1,2,<br>3,4,<br>5 | 2,3, | 6   | Industrial class : Source Code Scan using a commercial tool like Microfocus Fortify or Checkmarz.                                                                                                    | 2 |   | 3 | Weekly Assignment                                                                                                    |  |   |
| 8   | 1,2,<br>3,5       | 2,3, | 1   | Peer review Project status review                                                                                                    |   | 4 |   | Application Security – Verification.  Explain Dynamic Analysis using an example – owasp zap.  Interactive Application Security Testing – Demonstrate using Contrast Security Tool.                             |  | 3 |

|      |           |   | For a given site (local), conduct a dynamic                                                                                                    |   |   | Introduce Manual Security Testing using OWASP                                                                                            |   |   |
|------|-----------|---|----------------------------------------------------------------------------------------------------|---|---|----------------------------------------------------------------------------------------------------|---|---|
| 2,3, | 2,3,<br>4 | 2 | analysis scan using OWASP ZAP, Check for                                                                                                    |   | 4 | Testing Guide. Add Misuse case testing to the                                                                                            | 1 | 2 |
| 3    | 4         |   | False positives and create a report                                                                                                    |   |   | framework in addition                                                                                                    |   |   |
| 2,3, | 2,3,      | 3 | Conduct a manual security testing for a local web application or an API using proxy tools like burp suite/paros etc and provide a report. Compare the results of both manual and automated scans.  Application Security – Release  1. Explain Run Time Application Self Protection – Contrast Security or Microfocus  Fortify Software can be used as an example.  2. Def ine Web Application Firewall. Demonstrate using a tool.  Elaborate on Standard Operating Procedure for Operations, Secure Provisioning, deployment and decommissioning | 1 | 3 | - 1. Cover OWASP ASVS and its aid as a tool in architecture verification.  Introduce OWASP SAMM – to attain software assurance maturity. | 1 | 2 |
| 2,3, | 2,3,      | 4 | Measurement of Application Security – Define Metrics, Type of Metrics (Operations, Efficiency, Quality etc). Example Application Security Metrics from OWASP.                                                                                                    | 1 | 3 | For the previous run scans, define metrics and evaluate the values at operational level.                                                 |   | 3 |
|      |           | 5 | Development assessment                                                                                                    |   |   | Assessment Review and corrective action                                                                                                  |   | 3 |

|      |      |   |                                                 |  | Weekly Assignment Weekly Assignment (Suggestive Student Activities)                                                             |  |
|------|------|---|-------------------------------------------------|--|----------------------------------------------------------------------------------------------------|--|
| 2,3, | 2,3, | 6 | Industrial class: Dynamic Analysis using Qualys |  | 1. Install Web Goat and do an automated scan using one of the dynamic analysis tools.                                           |  |
| 3    | 7    |   | Quarys                                          |  | 2. Follow up with a manual security testing with OWASP Testing guide as an aid and compare the results of automated and dynamic |  |
|      |      |   |                                                 |  | scan.                                                                                                    |  |

#### References:

- 1. https://www.synopsys.com/glossary/what-is-sdlc.html
- 2. https://www.synopsys.com/blogs/software-security/secure-sdlc/
- 3. https://www.microsoft.com/en-us/securityengineering/sdl
- 4. https://www.microsoft.com/en-us/securityengineering/sdl/threatmodeling
- 5. https://www.microsoft.com/en-in/download/details.aspx?id=49168
- 6. https://medium.com/@melsatar/software-development-life-cycle-models-and-methodologies-297cfe616a3a
- 7. https://owasp.org/www-project-application-security-verification-standard/
- 8. https://resources.infosecinstitute.com/topic/application-architecture-review/
- 9. https://owasp.org/www-community/controls/Static\_Code\_Analysis
- 10. https://owasp.org/www-project-web-security-testing-guide/
- 11. https://owasp.org/www-project-zap/
- 12. https://owasp.org/www-project-dependency-check/
- 13. https://www.synopsys.com/glossary/what-is-software-composition-analysis.html
- 14. https://owasp.org/www-project-samm/
- 15. https://github.com/tillson/git-hound
- 16. https://owasp.org/www-project-security-qualitative-metrics/
- 17. https://www.qualys.com/apps/web-app-scanning/
- 18. https://www.veracode.com/security/interactive-application-security-testing-iast
- 19. https://en.wikipedia.org/wiki/Runtime application self-protection
- 20. <a href="https://en.wikipedia.org/wiki/ModSecurity">https://en.wikipedia.org/wiki/ModSecurity</a>
- 21. https://github.com/WebGoat/WebGoat
- 22. https://spectralops.io/resources/how-to-choose-a-secret-scanning-solution-to-protect-credentials-in-your-code/
- $23. \qquad https://www.geeks for geeks.org/functional-vs-non-functional-requirements/\\$
- 24. https://owaspsamm.org/model/design/threat-assessment/stream-a/
- $25. \qquad https://docs.42 crunch.com/latest/content/concepts/security\_quality\_gates.htm$

| 9 | 1,3, | 2,3, | 1 | Peer review Project status review |   | 4 |   | Basics of cloud computing Why is cloud computing necessary? Introduction to key cloud services (Compute, storage, networking) Cloud delivery models IaaS v/s PaaS v/s SaaS Introduction to cloud vendors(Azure, AWS, GCP) Key Cloud Security Principles Shared responsibility model Principle of least privilege Defense in depth Threat actors, diagrams & trust boundaries Practice: Create a cloud account Create 2 accounts Setup 2Factor Authentication on both account | 3 |
|---|------|------|---|-----------------------------------|---|---|---|----------------------------------------------------------------------------------------------------|---|
|   | 1,3, | 2,3, | 2 | Cloud asset management            | 1 |   | 3 | Identity & Access management in the cloud Introduction to IAM Introduction to Federal Identity Management IAM Best Practices                                                                                                    | 3 |
|   |      |      |   |                                   |   |   |   | IAM Audit Intro to AWS/Azure clint and Web Portal                                                                                                    |   |

|    | 3,4         | 2,3,      | 3 | Vulnerability management Discovering cloud misconfigurationRemediating vulnerabilities  Tracking open vulnerabilities using cloud | 1 |   | 3 | Network security Security groups VPC WAF                                                                                                    | 1 | 2 |
|----|-------------|-----------|---|----------------------------------------------------------------------------------------------------|---|---|---|----------------------------------------------------------------------------------------------------|---|---|
|    | 3,4         | 2,3,      | 4 | Incident response  - Log analysis  - Events & alerts  - Key metrics (MTTD & MTTR)                                                 | 1 |   | 3 | <ul> <li>Data protection in the cloud</li> <li>Data protection at rest and at transit</li> <li>Cloud data storage - AWS EBS, S3 / Azure SAS</li> <li>Secrets Management</li> </ul>                                      |   | 3 |
|    |             |           | 5 | CIE 3 – Written and Practice Test<br>Secure a vulnerable cloud env                                                                |   |   |   | Assessment Review and corrective action                                                                                                    |   | 3 |
|    | 3,4         | 2,3,<br>4 | 6 | Industrial class: 1. Preventing DDoS in a cloud nativeenv Hybrid cloud env                                                        | 2 |   | 3 | Weekly Assignment                                                                                                    |   |   |
| 10 | 1,3,<br>4,5 | 2,3,      | 1 | Peer review Project status review                                                                                                 |   | 4 |   | Intro to VAPT  Developing a Hacker Mindset  Ethics of Penetration Testing  Goal of Penetration Testing  Thinking like a Hacker  ATT&CK Framework Overview  Introduction to the framework  Deep dive into the key topics | 1 | 2 |

|                   |       | Web Application Penetration Testing                                                                                                    |   |   | <ul> <li>Reconnaissance</li> <li>Initial Access</li> <li>Privilege Escalation</li> <li>Lateral Movement</li> <li>Exfiltration</li> </ul> Web Application Penetration Testing                |   |   |
|-------------------|-------|----------------------------------------------------------------------------------------------------|---|---|----------------------------------------------------------------------------------------------------|---|---|
| 1,3, 2,3<br>4,5 4 |       | Basics of Web     O HTTP Methods     O HTTP Requests & Response     O Session management & Cookies                                                                                                    |   | 4 | <ul> <li>Finding common web vulnerabilities (OWASP top 10)</li> <li>Burp Suite Essentials</li> <li>Practical: Setup Burp Suite on local machine and observe traffic of 1 website</li> </ul> |   | 3 |
| 1,3, 2,3<br>4,5 4 | ,3, 3 | <ul> <li>Cloud Penetration Testing</li> <li>Finding common cloud vulnerabilities</li> <li>Introduction to tools: Nessus, NMAP,<br/>Prowler</li> </ul>                                                            |   | 4 | Introduction to OSINT:  ☐ Scanning the internet (example: Shodan)  ☐ Google dorking  ☐ Subdomain enumeration & asset monitoring                                                             |   | 3 |
| 1,3, 2,4<br>4,5 4 | ,3, 4 | Hands-on exercise 1: Complete 3 server-side and 3 client-side topic from Burp Suite academy: <a href="https://portswigger.net/web-security/learning-path">https://portswigger.net/web-security/learning-path</a> | 1 | 3 | Hands-on exercise 2: Complete either the attacker or defender track in <a href="http://flaws2.cloud">http://flaws2.cloud</a>                                                                | 1 | 2 |
|                   | 5     | <b>Developmental Assessment</b>                                                                                                    |   |   | Assessment Review and corrective action                                                                                                    |   | 3 |
| 1,3, 2,3<br>4,5 4 | 1 ()  | Industrial class:  How penetration testing is used in companies to improve their Security posture                                                                                                    |   |   | Weekly Assignment                                                                                                    |   |   |

|    | 1,3,<br>4,5 | 2,3,        | 1 | Peer review Project status review                                                                                                    |   | 4 |   | Mobile Application Security Testing      Basics of Mobile Application     Introduction to Android Mobile OS     Understanding Android Security     Architecture     Introduction to iOS Mobile OS     Understanding iOS Security Architecture                                                                                                    | 1 | 2 |
|----|-------------|-------------|---|----------------------------------------------------------------------------------------------------|---|---|---|----------------------------------------------------------------------------------------------------|---|---|
| 11 | 1,3,<br>4,5 | 2,3,4,7     | 2 | <ul> <li>Understanding Android Application security</li> <li>Reversing Android Application         Package</li> <li>Analysing Android Application         Certificates and Signatures</li> <li>Verifying Android Application         Signatures</li> <li>Analysing the Android Manifest file</li> </ul> | 1 |   | 3 | <ul> <li>Installing Android Studio</li> <li>Installing Geny Motion Emulator (Free)</li> <li>Creating Android Virtual Devices</li> <li>Using Android Debug Bridge (ADB) to interact with the Android Virtual Devices (AVD)</li> <li>Transferring files between Host machine and AVD using ADB</li> <li>Installing Android Applications onto AVD via ADB</li> </ul> | 1 | 2 |
|    | 1,3,<br>4,5 | 2,3,<br>4,7 | 3 | Setup the following tools onto your machine and reverse the application on the DIVA Android application.  - Apktool - Dex2Jar - JDGUI                                                                                                    |   |   | 4 | <ul> <li>Mobile Application Security Testing</li> <li>Introduction to Mobile OWASP Top 10</li> <li>Burp Suite/OWASP Zap for<br/>Mobile Applications</li> </ul>                                                                                                    | 1 | 2 |

| 1,3,<br>4,5 | 2,3,      | 4 | Setting up for Android Application SecurityTesting  Install DIVA Android Application (https://github.com/payatu/diva-android)  • Mobile Security Exploitation • Exploiting Insecure Data Storage • Exploiting Insecure CryptographicImplementations • Exploiting Data LeakageVulnerabilities | 1 | 3 | Exercise: Setup MobSF locally on your system andscan any 5 Android Applications. | 1 | 2 |
|-------------|-----------|---|----------------------------------------------------------------------------------------------------|---|---|----------------------------------------------------------------------------------|---|---|
|             |           | 5 | CIE 4 – Written and Practice Test                                                                                                    |   |   | Assessment Review and corrective action                                          |   | 3 |
| 1,3,<br>4,5 | 2,3,<br>4 | 6 | Industrial class:  Bug bounty hunting                                                                                                    |   |   | Weekly Assignment                                                                |   |   |

#### **References:**

- 1. Basics of Web: <a href="https://www.hacker101.com/sessions/web\_in\_depth.html">https://www.hacker101.com/sessions/web\_in\_depth.html</a>
- 2. NMAP Basics: https://www.freecodecamp.org/news/what-is-nmap-and-how-to-use-it-a-tutorial-for-the-greatest-scanning-tool-of-all-time/
- 3. HTTP Proxy:
  - a. Burp Suite Essentials: <a href="https://www.youtube.com/playlist?list=PLoX0sUafNGbH9bmbIANk3D50FNUmuJIF3">https://www.youtube.com/playlist?list=PLoX0sUafNGbH9bmbIANk3D50FNUmuJIF3</a>
  - b. OWASP Zed Attack Proxy: https://www.zaproxy.org/getting-started/
- 4. Vulnerability Scanning with Nessus: https://www.tenable.com/blog/how-to-run-your-first-vulnerability-scan-with-nessus
- 5. How to think like a Hacker: https://www.darkreading.com/vulnerabilities-threats/how-to-think-like-a-hacker

The Cuckoo's egg (book)

| 12 | 3,4 | 2,3,4,7      | 1 | Peer review Project status review                                                                                                    |   | 4 |   | Incident management introduction and objectives Stages and life cycle of incident management Tracking incidents Incident remediation Reporting and documentationIncident Closure Incident management teams and models Incident management services and integrationtools - Best practices of Incident Management | 1 | 2 |
|----|-----|--------------|---|----------------------------------------------------------------------------------------------------|---|---|---|----------------------------------------------------------------------------------------------------|---|---|
|    | 3,4 | 2,3,<br>4, 7 | 2 | Fundamentals CIA Threat Actors Different kinds of hackers Different kinds of teams – Blue, Red, Purple Criminal Groups Hactivist Groups APT Attack Vectors Protect/Prevent Detect/Respond Trust Positive vs False Positive  Data Bits and Bytes | 1 |   | 3 | Network  Quick revision of OSI model, encapsulation, IP, Subnets, TCP/UDP, well known ports, TCP/IP, Layer 2 Network Protocols Quick revision of SMTP, HTTP, HTRPS/TLS, DNS Web technologies Quick revision of DOM, CSS, Javascript, Ajax, MVC, Databases, SQL Authentical protocols                            | 1 | 2 |

|          |      | <ul> <li>Charter Encoding (ASCII, UTF-8,Base64)</li> <li>File Magic Bytes, Hashes</li> <li>Imphash</li> <li>Ssdeep</li> <li>Windows &amp; Linux</li> <li>Quick revision on basic commands, important files and directories, windows registry and processes, Audit in Linux</li> </ul>                                                                                      |   |   | · Quick revision of Kerberos, SAML, OpenID, OAuth |  |   |
|----------|------|----------------------------------------------------------------------------------------------------|---|---|---------------------------------------------------|--|---|
| 3,4 2,3, | 3, 3 | Understanding the tools and products used in any organization  Firewall, load balancers, proxy, email infrastructure, IDS, DNS, Ani-virus, Content Delivery Solutions, Malware Protection System, Endpoint Detection and Response, Network Access Control, Placement of all devices in the organization – Tier1, Tier 2, Tier 3, DMZ                                       | 1 | 3 | Continued                                         |  | 3 |
| 3,4 2,3, | 3, 4 | <ul> <li>SIEM</li> <li>Understanding logs</li> <li>Email, Proxy, DNS, IDS, Firewall,</li> <li>AV,EDR, Web application, Unix, Windows</li> <li>Attack Types/Vectors</li> <li>Phishing, Malware, Distributed Denialof</li> <li>Service, Vulnerabilities (Infrastructure,</li> <li>Application, third party), Web attacks,</li> <li>Misconfigurations, Brute force</li> </ul> | 1 | 3 | Basics of Incident Response                       |  | 3 |

|     |      |   | Attack Models                             |  | · Data vs Intelligence                  |   |
|-----|------|---|-------------------------------------------|--|-----------------------------------------|---|
|     |      |   | · The cyber kill chain, MITRE ATT&CK      |  | · Indicators of compromise (IoCs)       |   |
|     |      |   | Framework, Pyramid of Pain                |  | · Malware analysis                      |   |
|     |      |   |                                           |  | · Accessing IoCs                        |   |
|     |      |   |                                           |  | · Contacting threat intelligence        |   |
|     |      |   |                                           |  |                                         |   |
|     |      |   |                                           |  | Analysis tools                          |   |
|     |      |   |                                           |  | · Anomaly                               |   |
|     |      |   |                                           |  | · Domain tools                          |   |
|     |      |   |                                           |  | · WhoIS                                 |   |
|     |      |   |                                           |  | · Passive DNS                           |   |
|     |      |   |                                           |  | · Virus total                           |   |
|     |      |   |                                           |  | · Dynamic File analysis                 |   |
|     |      | 5 | Developmental Assessment                  |  | Assessment Review and corrective action | 3 |
|     |      |   | Industrial class: Handling Internal and   |  |                                         |   |
|     | 2,3, |   | external incidents Complexity of Incident |  |                                         |   |
| 3,4 | 4, 7 | 6 | management                                |  | Weekly Assignment                       |   |
|     |      |   | Demo of real world SOC                    |  |                                         |   |

### **References:**

- 1. <a href="https://nvlpubs.nist.gov/nistpubs/specialpublications/nist.sp.800-61r2.pdf">https://nvlpubs.nist.gov/nistpubs/specialpublications/nist.sp.800-61r2.pdf</a>
- 2. <a href="https://www.cisa.gov/uscert/bsi/articles/best-practices/incident-management">https://www.cisa.gov/uscert/bsi/articles/best-practices/incident-management</a>
  <a href="https://www.infotech.com/research/ss/develop-and-implement-a-security-incident-management-program">https://www.infotech.com/research/ss/develop-and-implement-a-security-incident-management-program</a>

| 13 | 3,4, 5 | 2,3,         | 1             | Peer review Project status review                                                                                                    |   | 4 |   | GRC  (a) 1) Definition of GRC, introduction to IT governance  (b) 2) Importance of GRC in cyber security  (c) 3) Policies, processes and procedures  (d) 4) Importance of checklists, templates and guidelines  Enterprise risk management  (a) Understanding risks that enterprises face —  Operational Risks, Strategy Risks, Credit risks,  Reputational risk, Market risks, Cyber risk  (b) Cyber risk integration with Operational risk management | 1 | 2 |
|----|--------|--------------|---------------|----------------------------------------------------------------------------------------------------|---|---|---|----------------------------------------------------------------------------------------------------|---|---|
|    | 3,4,   | 2,3,<br>4, 7 | 2,<br>3,<br>4 | - Introduction to basics of risk management Probability, Impact: [Financial, Legal, Regulatory, Reputational], Threat, Risk Assessment, Risk Treatment: [Accept, Mitigate, Transfer, Avoid], Residual risk, risk acceptance, Control objective, Controls: Preventive control, detective control and corrective control | 1 |   | 3 | Patch management  Importance of patch management; pre-requisites and sample patch management process  Vulnerability Management  Vulnerability management lifecycle understanding – Identify, Evaluate, Remediate, Report                                                                                                    | 1 | 2 |

| 5                       | Developmental Assessment  Practice Session:                                                                                                    |  |   | Types of vulnerabilities – Hardware, Network, Operating systems, Application, Human and Process related vulnerabilities  Vulnerability Management process  Assessment Review and corrective action                                                                                   |   |   |
|-------------------------|----------------------------------------------------------------------------------------------------|--|---|----------------------------------------------------------------------------------------------------|---|---|
| 3,4, 2,3,<br>5 4, 7 1,2 | <ul> <li>(a) Define one control statement each for access control, physical security and backup management</li> <li>(b) Explain one human vulnerability with example and how it can be exploited including remedial measures</li> <li>(c) Design IT asset register template with 5 sample rows populated with data</li> <li>Give examples for each category of classified information in an organization – do a combination of government organization and private organisation</li> </ul> |  | 4 | ITIL Process overview – Incident Management, Problem Management, Change Management, Configuration Management, Release Management, Supplier Management, IT Security Management, Service level management, Capacity Management, Availability Management, Service continuity Management |   | 3 |
|                         | Security frameworks and Compliances                                                                                                    |  | 4 | Cyber Security Governance:                                                                                                    | 1 | 2 |

| 14 | 3, 4 | Introduction to standards/best practices/framework and its primary objective,  ISO 27001, COBIT, PCI-DSS, Hi-Tech (HIPAA), NIST, IT Act 2000 (amendment in 2008), CERT- IN Guidelines.  Regulatory requirements  (a) RBI framework for banking (Cyber security framework, Gopalakrishna committee, UCB tiered framework)  (b) SEBI framework for Securities market  (c) Guidelines on Information and cyber security for insurers from IRDAI  (d) TRAI requirements on security for telecom sector | (a) Security organization, Responsibilities and authority, Management/Board responsibilities on cyber security, Resource allocation and cyber security budget management, Security Education, training and awareness, Cyber metrics, KRI/KPIs |  |
|----|------|----------------------------------------------------------------------------------------------------|----------------------------------------------------------------------------------------------------|--|
|    | 5    | (e) GDPR  CIE 5 – Written and Practice Test                                                                                                    | Assessment Review and corrective action 3                                                                                                    |  |

|     |      |   |                                       |  | Weekly Assignment (Suggestive Student          |
|-----|------|---|---------------------------------------|--|------------------------------------------------|
|     |      |   |                                       |  | Activities)                                    |
|     |      |   |                                       |  |                                                |
|     |      |   |                                       |  | (a) Identify use case of how changes or        |
|     |      |   |                                       |  | configuration in IT systems impacts security   |
|     |      |   |                                       |  | configuration resulting in cyber risk exposure |
|     |      |   | Industrial class :                    |  |                                                |
| 3,4 | 2,3, | 6 | 1. An industry perspective of GRC, VM |  | (b) Design a sample cyber security dashboard   |
| 3,4 | 4,7  | U | and Security frameworks               |  | for reporting to top management                |
|     |      |   | Demo of a GRC tool                    |  |                                                |
|     |      |   |                                       |  | (c) Give two KRI examples each for the         |
|     |      |   |                                       |  | following domains:                             |
|     |      |   |                                       |  | a. Patch Management                            |
|     |      |   |                                       |  | b. Anti-virus management                       |
|     |      |   |                                       |  | c. Change Management                           |
|     |      |   |                                       |  |                                                |
|     |      |   |                                       |  |                                                |

#### **References:**

- 1) <a href="https://www.armosec.io/blog/kubernetes-security-frameworks-and-guidance">https://www.armosec.io/blog/kubernetes-security-frameworks-and-guidance</a> Security Frameworks table
- 2) <a href="https://www.cybersaint.io/blog/what-is-grc">https://www.cybersaint.io/blog/what-is-grc</a>
- 3) https://www.ibm.com/cloud/learn/grc
- 4) <u>https://unece.org/fileadmin/DAM/trade/Publications/WP6\_ECE\_TRADE\_390.pdf</u>
- 5) https://www.pcisecuritystandards.org/documents/PCI\_DSS-QRG-v3\_2\_1.pdf
- 6) <a href="https://www.nist.gov/">https://www.nist.gov/</a>
- 7) https://www.isaca.org/resources/cobit

- 8) <a href="https://www.meity.gov.in/writereaddata/files/itact2000/it\_amendment\_act2008.pdf">https://www.meity.gov.in/writereaddata/files/itact2000/it\_amendment\_act2008.pdf</a>
- 9) https://www.coso.org/SitePages/Guidance-on-Enterprise-Risk-Management.aspx?web=1
- 10) https://rbidocs.rbi.org.in/rdocs/notification/PDFs/NT41893F697BC1D57443BB76AFC7AB56272EB.PDF
- 11) https://rbidocs.rbi.org.in/rdocs/notification/PDFs/LBS300411F.pdf
- 1) https://rbidocs.rbi.org.in/rdocs/notification/PDFs/NOTI129BB26DEA3F5C54198BF24774E1222E61A.PDF
- 14) https://www.sebi.gov.in/legal/circulars/dec-2018/cyber-security-and-cyber-resilience-framework-for-stock-brokers-depository-participants\_41215.html
- 15) https://www.sebi.gov.in/sebiweb/home/HomeAction.do?doListing=yes&sid=1&ssid=6&smid=0
- 16) <a href="https://www.aicofindia.com/AICEng/General\_Documents/Notices%20And%20Tenders/IRDAI-GUIDELINES.pdf">https://www.aicofindia.com/AICEng/General\_Documents/Notices%20And%20Tenders/IRDAI-GUIDELINES.pdf</a>
- 17) https://www.irdai.gov.in/ADMINCMS/cms/whatsNew\_Layout.aspx?page=PageNo4315&flag=1
- 18) <a href="https://www.rapid7.com/fundamentals/patch-management/">https://www.rapid7.com/fundamentals/patch-management/</a>
- 19) https://www.rapid7.com/fundamentals/vulnerability-management-and-scanning/
- 20)https://www.techtarget.com/searchsecurity/tip/IT-security-frameworks-and-standards-Choosing-the-right-one
- 21) <a href="https://www.irdai.gov.in/ADMINCMS/cms/Uploadedfiles/07.04.2017-Guidelines%20on%20Information%20and%20Cyber%20Security%20for%20insurers.pdf">https://www.irdai.gov.in/ADMINCMS/cms/Uploadedfiles/07.04.2017-Guidelines%20on%20Information%20and%20Cyber%20Security%20for%20insurers.pdf</a>

https://www.trai.gov.in/sites/default/files/RecommendationDataPrivacy16072018\_0.pdf

|    | 3,4,      | 2,3, | 1 | Peer review Project status review                                                                                                    |   | 4 |   | DevOps and Security Challenges Understand the Core Principles and Patterns behind DevOps Recognize how DevOps works and identify keys to success                                                                    | 1 | 2 |
|----|-----------|------|---|----------------------------------------------------------------------------------------------------|---|---|---|----------------------------------------------------------------------------------------------------|---|---|
| 15 | 3,4,      | 2,3, | 2 | Secure DevOps tools and workflows Conduct effective risk assessments and threat modeling in a rapidly changing environment Design and write automated security tests and checks in CI/CD Understand the strengths and weaknesses of different automated testing approaches in Continuous Delivery Inventory and patch your software dependencies Wire security scanning into Jenkins, Code Pipeline, and Azure DevOps workflows | 1 |   | 3 | Pre-Commit Security Controls Rapid Risk Assessment Git Hook Security Code Editor Extensions Branch Protections CodeOwners Peer Reviews Commit Security Controls Static Analysis Security Testing Component Analysis | 1 | 2 |
|    | 3,4,<br>5 | 2,3, | 3 | Secrets Management  Managing secrets in CI / CD                                                                                                    |   |   | 4 | Cloud Infrastructure as Code                                                                                                    |   | 3 |

|      |      |   | Azure Key Vault                                                                                                    |   |   | Introduction to Cloud Infrastructure as                                                                                                    | $\Box$ |          | ſ |
|------|------|---|----------------------------------------------------------------------------------------------------|---|---|----------------------------------------------------------------------------------------------------|--------|----------|---|
|      |      |   | AWS SSM Parameter Store                                                                                                    |   |   | Code                                                                                                    |        |          | ł |
|      |      |   |                                                                                                    |   |   | AWS Cloud Formation                                                                                                    |        |          | ł |
|      |      |   | AWS Secrets Manager                                                                                                    |   |   |                                                                                                    |        |          | ł |
|      |      |   | HashiCorp Vault                                                                                                    |   |   | Terraform                                                                                                    |        |          | l |
|      |      |   |                                                                                                    |   |   | Deploying                                                                                                    |        |          | ł |
|      |      |   |                                                                                                    |   |   | Cloud Infrastructure as Code security analysis                                                                                                    | $\bot$ | $\vdash$ | 2 |
|      |      |   |                                                                                                    |   |   | Container Security  Dockerfile and BuildKit Security  Base Image Hardening with Hadolint and  Conftest                                                                                                    |        |          |   |
| 3,4, | 2,3, | 4 | Configuration Management as Code  Automating Configuration Management in CI / CD  Using Ansible to Configure Virtual Machines  Building Gold Images with Vagrant and Packer  Certifying Gold Images with InSpec | 1 | 3 | Container Image Security Scanning Container Images with Docker Scan and Trivy Container Registry Security Container Scanning with AWS ECR and Azure ACR Container Runtime Security Exercises Attacking the DevOps Toolchain Version Control Security Automating Static Analysis Protecting Secrets with Vault Infrastructure as Code Network Hardening Gold Image Creation Container Security Hardening | 1      |          |   |
|      |      | 5 | <b>Developmental Assessment</b>                                                                                                    |   |   | Assessment Review and corrective action                                                                                                    |        |          |   |
|      |      | 6 | Industry Class :                                                                                                    | 2 | 3 |                                                                                                    |        |          |   |

|    | Internship                                       | Project                                           |
|----|--------------------------------------------------|---------------------------------------------------|
|    | a) Secondary research on various industries      | a) Identification of the problem statement        |
|    | and their operations to identify atleast 3       | (from at least 3 known problems) the students     |
|    | companies along with the areas of work interest  | would like to work as part of theproject –        |
|    | and develop an internship plan that clearly      | either as provided by faculty or as identified by |
|    | highlights expectations from the industry        | the student. Document the impact the project      |
|    | during the internship.                           | will have from a technical, social and business   |
|    | b)Design and develop a cover letter foran        | perspective.                                      |
| 16 | internship request to all 3 identified           | b) Design and develop the project solution or     |
|    | companies and the resume to be submitted to      |                                                   |
|    | potential companies.                             | methodology to be used to solve atleast one of    |
|    |                                                  | the problems identified.                          |
|    | c) Prepare for an internship interview to        | c) Prepare a project plan that will include a     |
|    | highlight your interests, areas of study, career | schedule, WBS, Budget and known risks along       |
|    | aspirations and personnel competence –           | with strategies to mitigate them to ensure the    |
|    | including the areas of learning you expect to    | project achieves the desired outcome.             |
|    | learn during internship.                         |                                                   |

\*\*Note: Saturday session from 9 AM -2 PM

**CIE and SEE Assessment Methodologies** 

|                | CIE and SEE Assessment Methodologies                                                                           |                      |              |
|----------------|----------------------------------------------------------------------------------------------------|----------------------|--------------|
| CIE Assessment | Assessment Mode                                                                                                | Duration<br>In hours | Max<br>Marks |
| Week 5         | CIE 1– Written and practice test                                                                               | 4                    | 30           |
| Week 7         | CIE 2– Written and practice test                                                                               | 4                    | 30           |
| Week 9         | CIE 3– Written and practice test                                                                               | 4                    | 30           |
| Week 11        | CIE 4– Written and practice test                                                                               | 4                    | 30           |
| Week 14        | CIE 5– Written and practice test                                                                               | 4                    | 30           |
|                | On line Course work (Minimum 10 hours online course with certification from (SWAYAM/NPTEL/Infosys Springboard) |                      | 40           |
|                | Profile building for Internship / Submission of Synopsys for project work                                      |                      | 20           |
| (Based on ind  | Portfolio evaluation<br>lustrial assignments and weekly developmental assessment) *                            |                      | 30           |
|                | TOTAL CIE MARKS (A)                                                                                            |                      | 240          |
| Conduc         | SEE 1 - Theory exam (QP from BTE) cted for 100 marks 3 hrs duration reduced to 60 marks                        | 3                    | 60           |
|                | SEE 2 – Practical                                                                                              | 3                    | 100          |
|                | TOTAL SEE MARKS (B)                                                                                            |                      | 160          |
|                | TOTAL MARKS (A+B)                                                                                              | 40                   | 0            |

<sup>\*</sup> The industrial assignment shall be based on peer-to-peer assessment for a total of 10 marks (on a scale of 1 to 10) and in the event of a group assignment the marks awarded will be the same for the entire group, the developmental assessment will be for a total of 20 marks and based on MCQ/case study/demonstration and such other assignment methods.

### **Assessment framework for CIE**

Note: Theory to be conducted for 1 hour and practice for 3 hours, total duration of exam – 4 hours  $\,$ 

| Progra    | am                                                                                                  | Computer Science & Engineering                                          | Seme        | ester | V       |       |  |
|-----------|----------------------------------------------------------------------------------------------------|-------------------------------------------------------------------------|-------------|-------|---------|-------|--|
| Cours     | e                                                                                                   | Cyber Security                                                          | Max         | Marks | 30      |       |  |
| Cours     | e Code                                                                                              | 3454                                                                    | Dura        | tion  | 4 hours |       |  |
| Name      | of the course coordinator                                                                           |                                                                         |             |       |         |       |  |
| Note: A   | Answer one full question from each                                                                  | ch section.                                                             |             |       |         |       |  |
| Qn.<br>No | Q                                                                                                   | uestion                                                                 | CL<br>L3/L4 | со    | РО      | Marks |  |
|           | Section-1                                                                                           | (Theory) – 10 marks                                                     |             |       | •       |       |  |
| 1.<br>a)  | Why do see this kind of "Capto difference does it make to any V                                     | Web based application?                                                  | L4          | 1     |         | 6     |  |
| b)        | Your creating new password for strengthen your password elabor                                      | your online banking, how will you rate?                                 | L4          | 1     |         | 4     |  |
| 2.<br>a)  | Let p = 191 and q = 2. Alice pic<br>Compute the shared secret betw<br>Diffie-Hellman key exchange p | een Alice and Bob using                                                 | L4          | 1     |         | 5     |  |
| b)        |                                                                                                    | A algorithm that uses primes $p = 5$ is 27, what is the decryption key? | L4          | 1     |         | 5     |  |
|           | -                                                                                                   | Section-2 (Practical) - 20 marks                                        |             |       |         |       |  |
| 3<br>a)   | You've just been issued with a rare getting ready to set it up. What steps would you take           | new laptop at your organization and so secure it before use?            | L4          | 1     |         | 10    |  |

|          |   | Scheme of evaluation                                                                     |       |
|----------|---|------------------------------------------------------------------------------------------|-------|
| SI<br>No |   | Description                                                                              | Marks |
|          | 1 | Setting up password                                                                      | 5     |
| ,        | 2 | Installing antivirus and fire wall                                                       | 10    |
| ,        | 3 | Firewall Windows/Linux settings                                                          | 5     |
|          |   | Total                                                                                    | 20    |
|          |   | ion, decryption, digitalsignature or hash functi<br>using any tool  Scheme of evaluation | on)   |
| S1<br>No |   | Description                                                                              | Marks |
|          | 1 | Designing crypto system                                                                  | 5     |
| ,        | 2 | Key generation                                                                           | 5     |
|          | 3 | Encryption/Decryption                                                                    | 5     |
| 4        | 4 | digital signature or hash function                                                       | 5     |
|          |   | Total                                                                                    | 20    |

Note: Theory questions shall be aligned to practical questions

Assessment framework for SEE (Theory) – 100 Marks / 3 hours (Reduced to 60 marks)

| Prog.<br>Cour | ramme: Computer Science & Engineering cyber Security                                                                                                    |       |                                       | /     |  |  |  |  |  |  |
|---------------|----------------------------------------------------------------------------------------------------|-------|---------------------------------------|-------|--|--|--|--|--|--|
|               | rse Code: 3454                                                                                                    |       |                                       |       |  |  |  |  |  |  |
|               | Instruction to the Candidate:                                                                                                    |       |                                       |       |  |  |  |  |  |  |
|               | Answer one full question from each section.                                                                                                    |       | ,                                     |       |  |  |  |  |  |  |
| Q.N           |                                                                                                    | CL    | CO                                    | Marks |  |  |  |  |  |  |
|               | Section-1                                                                                                    |       | · · · · · · · · · · · · · · · · · · · |       |  |  |  |  |  |  |
| 1.a)          | Which is the security protocol applied at layer 3 of the OSI stack? What are its benefits                                                                           | L3/L4 |                                       | 10    |  |  |  |  |  |  |
| b)            | What is the need of defence in depth for a network?                                                                                                    | L3/L4 |                                       | 10    |  |  |  |  |  |  |
| 2.a)          | How do you apply Microsoft Secure SDLC in each stage of software development?                                                                                       | L3/L4 | 1                                     | 12    |  |  |  |  |  |  |
| b)            | Your creating new password for your online banking, how will you strengthen your password elaborate?                                                                |       |                                       |       |  |  |  |  |  |  |
|               | Section-2                                                                                                    |       |                                       |       |  |  |  |  |  |  |
| 3.a)          | Let $p = 191$ and $q = 2$ . Alice picks $x = 42$ and B picks $y = 33$ . Compute the shared secret between Alice and Bob using Diffie-Hellman key exchange protocol. | L3/L4 |                                       | 14    |  |  |  |  |  |  |
| b)            | Find Euler totient function: $\varphi(255)$ , $\varphi(256)$                                                                                                    | L3/L4 | 2                                     | 6     |  |  |  |  |  |  |
| 4.a)          | Given an implementation of RSA algorithm that uses primes $p = 5$ and $q = 11$ , if the encryption key is 27, what is the decryption key?                           |       |                                       |       |  |  |  |  |  |  |
| b)            | What is the final digit and two final digits of 310000?                                                                                                    | L3/L4 |                                       | 8     |  |  |  |  |  |  |
|               | Section- 3                                                                                                    |       |                                       |       |  |  |  |  |  |  |
| 5.a)          | Describe Stages and life cycle of incident management                                                                                                    | L3/L4 |                                       | 12    |  |  |  |  |  |  |
| b)            | What is the need of Dynamic File analysis?                                                                                                    | L3/L4 | 3                                     | 8     |  |  |  |  |  |  |
| 6.a)          | Create a Threat Model for a social media Web Application at Design Time                                                                                             | L3/L4 |                                       | 10    |  |  |  |  |  |  |
| b)            | Describe shared responsibility model in cloud                                                                                                    | L3/L4 |                                       | 10    |  |  |  |  |  |  |
|               | Section-4                                                                                                    |       |                                       |       |  |  |  |  |  |  |
| 7.a)          | How do you find vulnerability in your cloud based web application ? what are the common vulnerabilities ?                                                           | L4    |                                       | 12    |  |  |  |  |  |  |
| b)            | Illustrate setting up multi factor authentication on any public cloud system                                                                                        | L3    | 4                                     | 8     |  |  |  |  |  |  |
| 8.a)          | Highlight deprecated unsafe functions in common programming languages                                                                                               | L4    |                                       |       |  |  |  |  |  |  |
| b)            | What is the need of static code analysis, Static Code Analysis Tools – Explain with examples                                                                        | L4    |                                       | 10    |  |  |  |  |  |  |
|               | Section-5                                                                                                    |       |                                       |       |  |  |  |  |  |  |
| 9.a)          | Illustrate lifecycles of security incident management                                                                                                    | L3    |                                       | 8     |  |  |  |  |  |  |
| b)            | Design a sample cyber security dashboard for reporting to top management                                                                                            | L4    | 5                                     | 12    |  |  |  |  |  |  |
| 10.a)         | Identify use case of how changes or configuration in IT systems impacts security configuration resulting in cyber risk exposure                                     | L4    | 5                                     | 12    |  |  |  |  |  |  |
| b)            | Give two KRI examples each for the following domains: Patch Management Anti-virus management                                                                        | L4    |                                       | 8     |  |  |  |  |  |  |

### **Assessment framework for SEE 2 (Practice)**

| <b>Problem Statement :</b> Conduct Penetration testing on any web site/web application the vulnerabilities                                                  | tion a | nd report |
|----------------------------------------------------------------------------------------------------|--------|-----------|
| Scheme of Evaluation                                                                                                    |        |           |
| 1 ) Installing ZAP                                                                                                    |        | 20        |
| 2) Running an automated scan                                                                                                    |        | 20        |
| <ol> <li>Exploring the application manually</li> <li>Explore pages protected by login</li> <li>Exploring web application over a defined sequence</li> </ol> |        | 30        |
| 4 ) Prepare a vulnerability report                                                                                                    |        | 20        |
| 5) Viva-voce ( about the attack on discovered vulnerability and possible solutions)                                                                         |        | 10        |
|                                                                                                    | Total  | 100       |

Note: Examiner to prepare/identify the web site/application to be tested and the vulnerabilities present in the web site/web application before exam Equipment/software list with Specification for a batch of 20 students

| Sl. No. | Particulars                                                   | Specification                  | Quantity |
|---------|---------------------------------------------------------------|--------------------------------|----------|
| 1       | Computers                                                     | Intel i5, 4GB<br>RAM,500GB SSD | 20       |
| 2       | Cloud – AWS/AZURE/GCP or any similar public cloud environment |                                | 20       |
| 3       | Broadband connection                                          | Atleast 50MBPS                 | 1        |